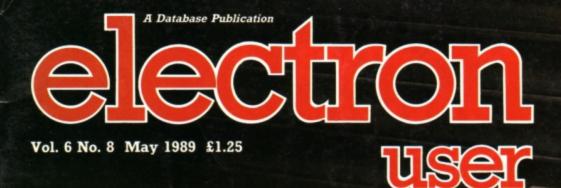

Hands off!

How to protect your programs and data

GAME Play Eliminator: Type-in fun listing

#### REVIEWS

Mode 7 simulator, Superman, Barbarian II, Circus Games

#### UTILITIES

Write your own disc formatter Add 26 extra function keys Explore recursive fractals Invent new party cocktails

#### FEATURES

Designing your own 3D landscapes Sorting Electron data files into order

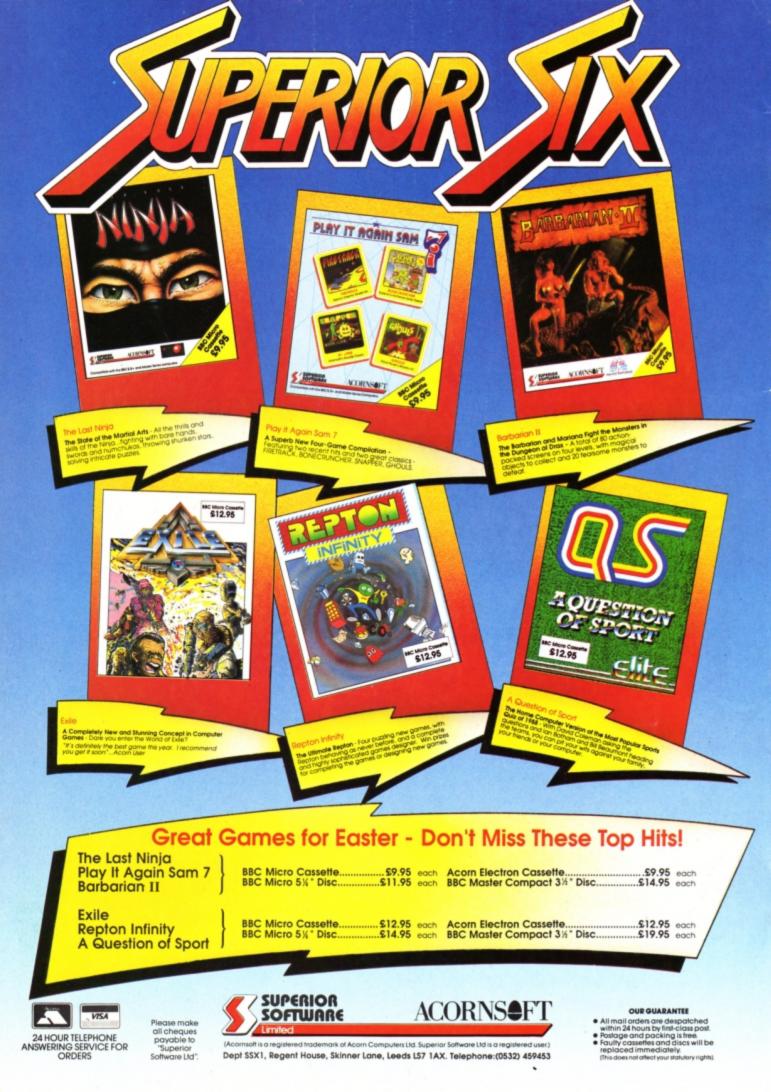

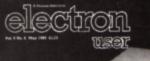

Hands off!

# CONTENTS

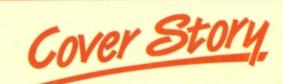

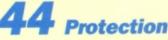

The secrets of program protection revealed. Make your programs and data secure with these handy utilities.

### **5** News

All the latest developments in the ever thriving world of the Electron. Plus the popular Gallup software chart.

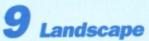

Design your own volcanic islands and view them in 3D with this fascinating utility.

## **11** Discovery

We show how to write your own fast and flexible disc formatting utility.

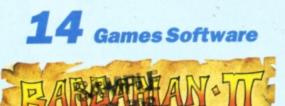

Three blockbusters are play-tested this month: Barbarian II, Circus Games and Superman.

EQN OF DRAX

## **17** Eliminator

Try your hand at this fast paced alien shoot-'em-up. Are your reactions fast enough?

## 21 Fractals

Explore the spectacular world of recursive fractal programming with this simple type in listing.

## 24 10 Liners

This month's mini programming marvels will have you wondering whether your eyes are playing tricks on you.

## **28** Pendragon

A helping hand for adventure enthusiasts and a quick guide to the start of Rick Hanson.

## 31 EZ Type

Add another 26 function keys to your keyboard and cut down on the typing when entering listings.

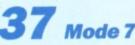

We test a software-based Mode 7 simulator rom and report on its capabilities.

## **39** Tournament

Sort large data files into order by writing a simple knockout contest program.

## **47** Micro Messages

The pages you write yourselves. A selection of the best letters from our bulging mailbag.

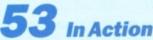

Use your Electron to invent new party cocktails with this useful program.

#### Published by Database Publications Ltd Europa House, Adlington Park, Adlington, Macclesfield SK10 4NP.

Tel: 0625 878888 FAX: 0625 879966 (Editorial, Admin, Advertising) 051-357 2961 (Subscriptions)

T/Gold Mailbox: 72:MAG001 Prestel: 614568383 Telex: 9312188888 DB

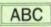

22,033 Jan-June 1988

Managing Editor Derek Meakin

Group Editor Alan McLachian

Features Editor Roland Waddilove

Production Editor Peter Glover

Reviews coordinator Pam Turnbull

Promotions Editor Christopher Payne

Advertising Sales John Snowden Peter Babbage

News trade distribution: Diamond Europress Sales & Distribution, Unit 1, Burgess Road, lvyhouse Lane, Hastings, East Sussex TN35 4NR. Tel: 0424 430422.

Printed by Carlisle Web Offset

Electron User is an independent publication. Acom Computers Ltd. are not responsible for any of the articles in this issue or for any of the opinions expressed.

Electron User welcomes program listings and articles for publication. Material should be typed or computer-printed, and preferably doublespaced. Program listings should be accompanied by cassette, tape or disc. Please enclose a stamped, self-addressed envelope, otherwise the return of material cannot be guaranteed. Contributions accepted for publication will be on an all-rights basis.

#### ISSN 0952-3057

© 1989 Database Publications Ltd. No material may be reproduced in whole or in part without written permission. While every care is taken, the publishers cannot be held legally reponsible for any errors in articles or listings.

> Database Publications is a division of Europress Ltd.

#### Back to school

10 educational games for the Electron for just £5.95 Write your own arcade smashes using the

## ARCADE GAME Creator

electron MAIL ORDER OFFERS electron MAIL ORDER OFFERS

K # 11

Arcade Game Creator is a suite of programs for the Electron and BBC Micros. Taken from the pages of *Electron User*, it lets you into the secrets of writing fast-action arcade games, and provides you with a number of utilities to make design and programming easier.

Among the programs are:

- A Mode 5 sprite editor that lets you design your own multi-coloured characters.
- A selection of fast print routines that will move sprites both in front or behind other objects on the screen.
- Map generators that will squeeze a Mode 5 screen into 8 bytes!
- Scrolling maps.
- Score update and printing routines.
   ... and much, much more.

To help you make the most of the Arcade Game Creator, you will also get a comprehensive manual based on the original series.

Written in an easy to read style and with many illustrations and screen shots, it contains all the information you need to create and animate sprites, to design backgrounds and to link the two together into a complete arcade game.

If you are an aspiring games programmer, this is an offer you simply cannot afford to miss!

#### Arcade Game Creator

Tape + manual .....£9.95

### **TO ORDER PLEASE USE THE FORM ON PAGE 51**

Penup

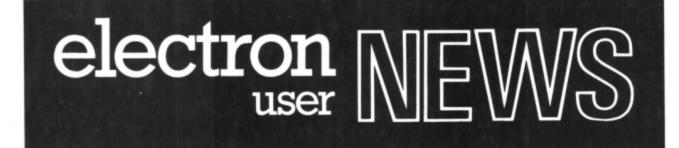

## Flower folk like their Electrons

ELECTRON-based keyboards used by 2,800 Interflora florists in the UK face strong opposition this summer. Interflora has plans to replace them with PCs and will put them into 40 of their shops on a trial basis.

If the experiment works, Interflora expects to have all its members using PCs for the flowers-by-wire services in four years time.

Before the trial *Electron User* carried out a mini survey which has resulted in a strong vote of confidence for the Electron in smaller businesses.

Most of the small florists contacted said they were quite happy with the machines they

#### Champers proof keyboards

CHAMPAGNE corks popped recently at the Welsh headquarters of Kador (0443 740281) but it didn't matter if the bubbly overflowed.

Staff were celebrating the launch of the 150th version of the firm's Seal'n Type keyboard protectors. The Electron cover sells for £7.50.

#### Ride 'em cowboy

TYNESOFT (091-414 4611) has jumped the Atlantic with its next offering for the Electron. After taking players inside the big top with Circus Games, the latest title has gone outdoors to let Electron fans try their hands at Rodeo Games.

Events including bronco riding, steer wrestling, calf roping, trick shooting and knife throwing.

"Rodeo Games is similar to Circus Games but takes the theme a step further", said Tynesoft's Colin Courtney. "It is set in the outdoors at a typical rodeo show".

Due out on May 19, Rodeo Games will cost £9.95 for the cassette and £14.95 on disc. A HIGH speed parallel-serial and serial-parallel protocol converter with internal 8k and 32k buffer is now available from Worthing-based Ringdale Peripherals (0903 213131). It will drive remote parallel printer plotters over distances of up to 100m.

Priced at £98, the Ringdale high speed buffer converter supports all common baud rates and serial interface protocols from 300 to 38,400 baud and offers high data rates of up to 40,000 bytes a second.

Its principal applications are as a protocol converter or a parallel line driver.

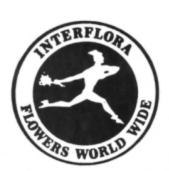

have at present and felt they would not use the facilities offered by a PC.

Many did not even use the full potential of the Electron for such tasks as stock control.

Once the results of this summer's trial are known, they will be put to Interflora's members at their annual meeting in the autumn.

Head of the computer department at Interflora, Keith Bentley said the fact that no more Electron based keyboards were available was only part of the reason for change.

"We want to offer a system with more facilities, a comprehensive one for those of our members who want to do more than just simply transmit messages", he said.

"The present system is not perfect. We are looking to progress and take advantage of how technology has developed since we installed it five years ago".

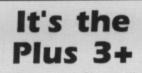

THE Advanced Plus 3 disc upgrade proved so popular among Electron users that Surrey-based Pres (0276 72046) ran out of stocks at the end of February.

It is now bringing out Advanced Plus 3, Mark 2 with a double sided disc to replace the single sided version.

Pres boss John Huddleston told *Electron User* he hoped to launch the new upgrade by the end of April, but was still formulating a price.

"The response to the Plus 3 was amazing", he said. "Depending on different formats, we sold more than 3,000. The Mark 2 will be good news for Electron users. On a single disc it will provide 640k as opposed to 320k on the previous model".

## Speedy speller

SLOGGER (0272 237496) has notched up a first with Starspell, a spell checker produced specifically for the Electron.

Designed to work with Starword or View word processing packages, Starspell is the result of popular demand and three months work by Slogger's Andrew Hildig.

Its main claim to success is its speed – it can check a 400 word document in a few seconds.

"Electron users have been asking for a spell checker for their machines for some time", said Chris Rudge of Slogger. "They also wanted one that was compatible with Starword".

Just released, Starspell costs £29.95 with an extra £2.50 for versions to be used on machines without rom sockets. If Electron users return their View cartridge to Slogger both View and Star Spell can be put on the one cartridge for £34.95.

### Six on a budget

BLUE Ribbon (0302 21134) has released more Superior titles at budget prices for the Electron.

Marketing manager Mal Thomas said: "These titles sold extremely well at full price and are expected to do equally well at budget".

Now selling for £2.99 are Galaforce, Ravenskull, Repton, Repton 2, Thrust and Karate Combat.

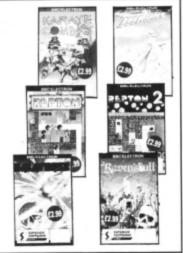

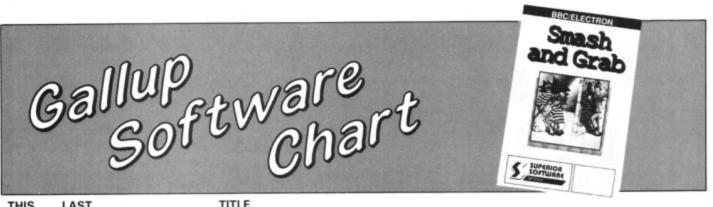

| THIS<br>MONTH | LAST<br>MONTH     | TITLE<br>(Software House)       | COMMENTS                                                                                                    | PRICE |
|---------------|-------------------|---------------------------------|----------------------------------------------------------------------------------------------------|-------|
| 1             | $\overline{\geq}$ | SMASH AND GRAB                  | Making a second and successful bid for the top. Give<br>this budget title a go if you are feeling especially<br>villainous. Very playable.               | 1.99  |
| 2             | A                 | TRIPLE DECKER<br>Alternative    | These games were originally listings in <i>Electron</i><br><i>User</i> and <i>The Micro User</i> . There can be no argument about their value for money. | 1.99  |
| 3             | Â                 | RAVENSKULL<br>Blue Ribbon       | An excellent arcade adventure which was a classic<br>on its original label. At this price it has to be a<br>bargain.                                     | 2.99  |
| 4             | 5                 | JOE BLADE 2<br>Players          | The graphics are good and the game very playable.<br>The puzzle screens are difficult, and this superb<br>sequel will keep you busy for hours.           | 1.99  |
| 5             | $\wedge$          | CITADEL<br>Blue Ribbon          | A great way to start a collection of arcade games if<br>you are new to the Electron. A classic in its own<br>right – Citadel is superb.                  | 2.99  |
| 6             | •                 | STAR FIGHT<br>Alternative       | Back in the charts is this extraterrestial shoot-'em-<br>up. There's nothing like a bit of harmless extermi-<br>nation when you want to relax.           | 1.99  |
| 7             | 1                 | STRYKER'S RUN<br>Blue Ribbon    | An old Superior title rebadged under the Blue<br>Ribbon label. Well worth buying this arcade-style<br>mission and also it sequel, Codename: Droid.       | 2.99  |
| 8             | A                 | VIDEO CLASSICS<br>Firebird      | A budget collection of some simple and fun games.<br>This set keeps reappearing in the charts – cheap,<br>cheerful and good value.                       | 1.99  |
| 9             | •                 | THRUST<br>Firebird              | A deceptively simple game, Thrust has been<br>keeping people glued to their screens on many<br>formats for years. One for the skillful manoeuvre.        | 1.99  |
| 10            | 14                | GRAHAM GOOCH TEST CRICKET       | Originally released by ASL, it is more suited to its<br>budget price. Only recommended if you cannot<br>wait for the British season to start.            | 1.99  |
| 11            | •                 | PLAY IT AGAIN SAM 3<br>Superior | One of the better Sam compilations featuring a good selection of full-priced games: Commando, Killer Gorilla, Killer Gorilla 2 and Palace of Magic.      | 9.95  |
| 12            | 15                | JOE BLADE<br>Players            | The original mission for the community-conscious<br>Joe. You don't need to buy this to enjoy Joe Blade<br>2, but it is worth it.                         | 1.99  |
| 13            | •                 | REPTON 2<br>Blue Ribbon         | Not often seen on its own since its original release.<br>If you like completeness then this should certainly<br>be added to your collection.             | 2.99  |
| 14            | •                 | WALK THE PLANK<br>Mastertronic  | Harking back to when Mastertronic was the top<br>budget house. Little from them for the Electron<br>these days, so worth snapping up.                    | 1.99  |
| 15            | •                 | KARATE COMBAT<br>Blue Ribbon    | As with sports simulations, martial arts never die.<br>This is a better than average implementation and<br>good armchair exercise.                       | 2.99  |
| 16            | 6                 | COMMANDO<br>Encore              | Excellent value and one you should add to your collection immediately. A shoot-'em-up which is everything you would expect.                              | 2.99  |
| 17            | •                 | ROCKFALL<br>Alternative         | You are trapped and must escape from your<br>captivity as soon as possible. Unluckily you are not<br>alone. Enjoyable and addictive.                     | 1.99  |
| 18            | •                 | REPTON INFINITY<br>Superior     | A full-priced and innovative title from Superior –<br>not just four superb Repton-like games but also a<br>programming language called Reptol.           | 12.95 |
| 19            | 12                | CHUCKIE EGG<br>A&F              | Enter the chicken house for this ladders and levels<br>game. Fall and you'll be scrambled. Avoid disaster<br>and collect all the riches.                 | 9.95  |
| 20            | 19                | SNAPPER<br>Acornsoft            | A blast from the past, though I would wait and buy<br>it as part of Play it Again Sam 7 – you will get three<br>other games too.                         | 9.99  |

•

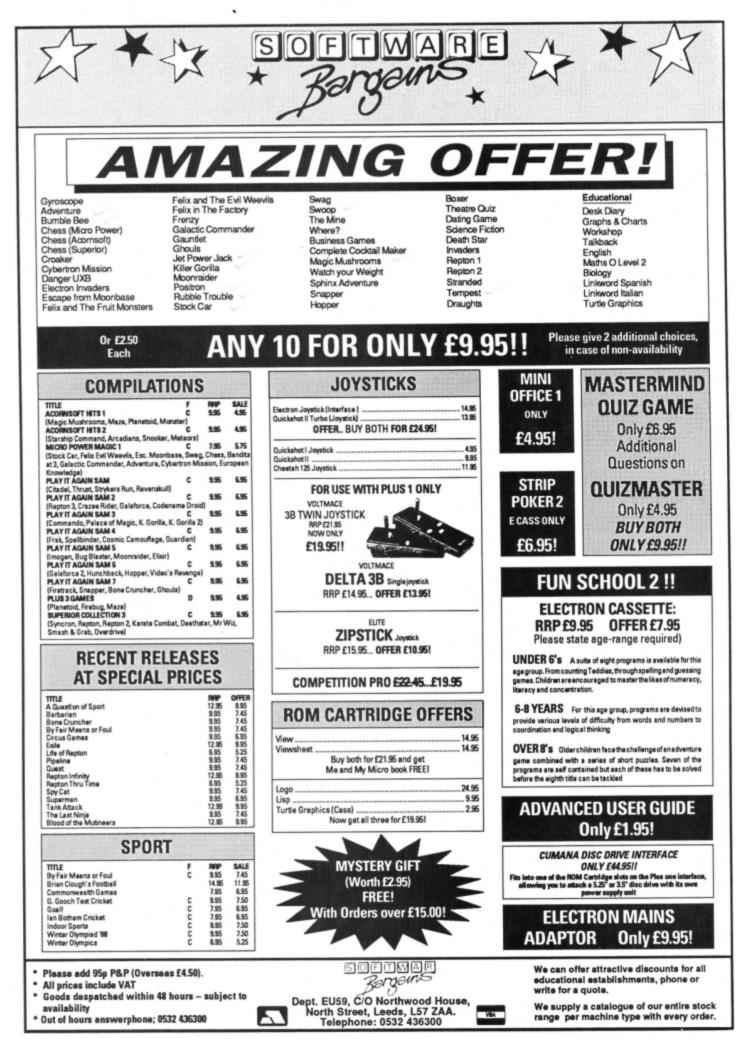

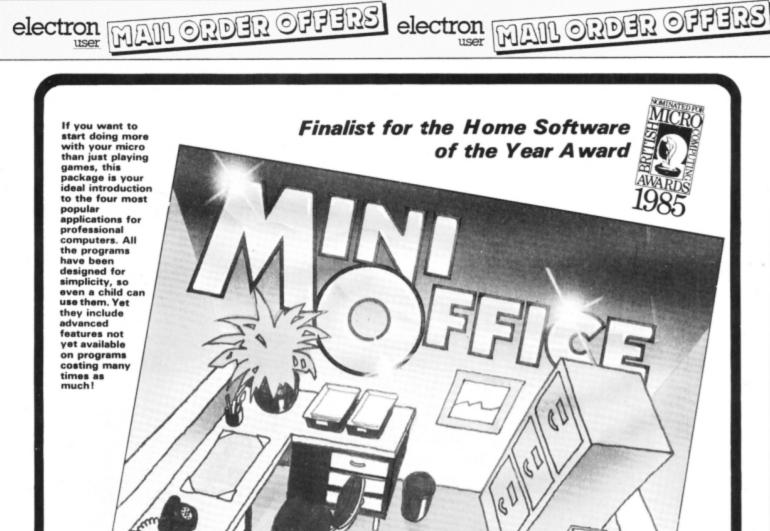

#### Contains 32 page booklet giving clear, easy-to-follow instructions on all 4 programs

Word Processor: Ideal for writing letters and reports. There is a constant display of both time and word count. plus a words-per-minute display to encourage the budding typist! A unique feature is the double-size text option in both edit and printer mode --perfect for young children and people with poor vision.

Database: You use this for storing information, just like an office filing cabinet. Facts you have entered can be quickly retrieved by just keying in a word or part of a word. They can be sorted, replaced, saved for future use or printed out.

Spreadsheet: Enables you to use your micro for home accounts or pocket money records. It creates a display of numbers in rows and columns. Continuous updating is possible, and a changed figure can be instantly reflected throughout the rest of the spreadsheet. Your results can be saved, to be used for future updates, or can be fed into its associated program . .

Graphics: Part of the spreadsheet section, it lets you draw bar charts, pie charts and histograms to give a graphic presentation of your statistics. Helps to give life and colour to the dullest figures!

☆ Word Processor ☆ Spreadsheet 2 Database ☆ Graphics

## Now they're all together in ONE simple package

Four full-scale programs for an incredible low, low price! cassette

£5.95

TO ORDER PLEASE USE THE FORM ON PAGE 51

E have had many interesting graphic utilities in *Electron User*, but this one must be the most unusual yet. Landscape Designer enables you to create your own world of land and sea. An infinite variety of landscapes can be constructed and you can view them from any angle. The results resemble volcanic islands, or sometimes the rocky coast at Land's End in Cornwall.

Rolling hills, craggy peaks, deep valleys, islands, inlets and natural harbours are all possible by altering a few simple variables. The illustrations show just two of the many possibilities.

When you run the program you'll be presented with a menu. You can simply press 9

#### Create your own islands and land masses with this fascinating Basic utility from the inventive David Odd

to draw a landscape, but it is best to set the various landscape parameters first. With option two you can decide from which direction to view the landscape by setting the angle of view.

The elevation is the height from which it is viewed. With option three you can look from

Designer landscapes

a point just above sea level, or soar above it for a bird's eye view. The sea level is alterable with option four and can be used to show the effects of tides and floods.

The roughness factor, option five, decides whether you have smooth hills or rocky cliffs and mountains. As you can guess, the height – option six – sets the height of the landscape, raising hills and mountains out of the sea.

The amount of detail sets the number of plates that are used to construct the landscape. By choosing less detail in option eight the picture is drawn faster. The random numbers option seven sets a series of factors which affect the landcape in subtle ways. There isn't a way of predicting their effect.

10 REM Landscape Designer 20 REM By D. Odd 30 REM (c) Electron User 40 NODE6:\*FX16 50 0\$="AX":P\$="BX":R=RX/50 60 DIMX(16,16),Y(16,16),XX(16, 16),Y%(16,16) 70 MODE4 80 VDU28,1,30,38,1 90 VDU19,3,0,0,0,0 100 VDU19,0,3,0,0,0,0 110 PROCboarder 120 PRINT''TAB(14)"MENU" 130 PRINT 1. Change all sta tistics 140 PRINT'" 2. Change Angle of view 150 PRINT'" 3. Change Elevatio n" 160 PRINT'" 4. Change Water Le vel 170 PRINT'" 5. Change Roughnes 5" **180 PRINT** 6. Change Height S eed 190 PRINT'" 7. Change Random N os. 200 PRINT'" 8. Change Amount o f Detail 210 PRINT'" 9. Print Landscape 220 REPEAT: A=GET: UNTILA>48ANDA< 58: SOUND1,-10,200,1 230 COLOUR131:COLOURO:PRINTTAB(

PEAT: UNTILTIME>75: \*FX21 240 COLOUR128: COLOUR3: CLS: A=A-4 250 IF A=2 PROCang:CLS:GOTO80 260 IF A=3 PROCele:CLS:GOTO80 270 IF A=4 PROCwat:CLS:GOTO80 280 IF A=5 PROCdet:CLS:GOTO80 290 IF A=6 PROChe:CLS:GOT080 30D IF A=7 PROCran: VDU30:GOT080 310 IF A=8 PROCsvar:CLS:GOT080 320 IF A=9 THEN 460 330 PROCran: PROCsvar 340 PROCang: PROCele: PROCwat: PRO Cdet:PROChe:CLS:GOT080 350 DEFPROCran: X%=RND(360): Y%=R ND(360):S%=RND(360):C%=RND(360):0 %=RND(360):P%=RND(360):N%=RND(360 ):M%=RND(360):ENDPROC 360 DEFPROCele:D%=FNinput("elev ation", 30, 5, 30): ENDPROC 370 DEFPROCang: A%=FNinput("rota tion (0=0,1=90,2=180,3=270)"+CHR\$ 13+CHR\$10,3,0,0):IFA%=OTHENO\$="A% :P\$="B% 380 IFA%=3THENO\$="16-B%":P\$="A% 390 IFA%=1THENO\$="B%":P\$="16-A% 400 IFA%=2THENO\$="16-A%":P\$="16 -B%" 410 ENDPROC 420 DEFPROCwat: W%=FNinput("wate r level",500,0,30):ENDPROC

2,((A-48)\*2)+3);CHR\$(A):TIME=0:RE

| 430 DEFPROCsvar:T%=FNinput("det    |
|------------------------------------|
| ail",2,1,2):ENDPROC                |
| 440 DEFPROCdet:R%=FNinput("roug    |
| hness",100,0,50):R=R%/100:ENDPROC  |
| 450 DEFPROChe:H%=FNinput("heigh    |
| t seed",100,1,50):ENDPROC          |
| 460 MODE5                          |
| 470 VDU23,1,0;0;0;0;               |
| 480 PRINT TAB(5,15)"Thinking"      |
| 490 FORA%=OTO16STEPT%:FORB%=OTO    |
| 16STEPT%                           |
| 500 X(A%,B%)=((A%*40)+(B%*40))+    |
| 10                                 |
| 510 Y(A%,B%)=((B%*D%)-(A%*D%))+    |
| (520-W%)-(300-(10*P%))             |
| 520 X%(A%,B%)=X(A%,B%):Y%(A%,B%    |
| )=Y(A%,B%)                         |
| 530 NEXT:NEXT                      |
| 540 FORAX=OTO16STEPT%              |
| 550 FORBX=OTO16STEPTX              |
| 560 JZ=((HZ*(2-R))+(RND(HZ)*R))    |
| 570 \$1=SIN(RAD(X%-(A%*11.25)))*   |
| (SIN(RAD(Y%-(B%*11.5)))*J%*5):IFS  |
|                                    |
| 1<4THENS1=0                        |
| 580 S2=SIN(RAD(S%-(A%*11.25)))*    |
| (SIN(RAD(C%-(B%*11.5)))*J%*3):IFS  |
| 2<4THENS2=0                        |
| 590 S3=SIN(RAD(0%-(A%*11.25)))*    |
| (SIN(RAD(P%-(B%*11.5)))*J%):IF\$3< |
| 4THENS3=0                          |
|                                    |
| Turn to Page 10 ►                  |

```
From Page 9
```

600 S4=SIN(RAD(M%-(A%\*11.25)))\* (SIN(RAD(NX-(BX\*11.5)))\*JX\*2):IFS 4<4THENS4=0 610 I=\$1+\$2+\$3+\$4 620 OX=EVAL(OS):PX=EVAL(PS)

630 Y(0%,P%)=Y(0%,P%)+I 640 NEXT:NEXT:PROCdraw:VDU7:\*F%

21 650 A=GET:GCOL0,3:MOVE100,604:D RAW1179,604:DRAW1179,400:DRAW100, 400:DRAW100,604

660 GCOLO, 0: FORAX=4T0196STEP8:M 0VE108,600-AX:DRAW1171,600-AX:MOV E108,404+AX:DRAW1171,404+AX:NEXT 670 PRINTTAB(3,14)" Press 'S' t

0" 680 PRINTTAB(2,15)"\*SPOOL the L

and 690 PRINTTAB(2,16)" Any other k

ey 700 PRINTTAB(3,17)" to return t

O' 710 PRINTTAB(3,18)" the menu"

720 AS=GETS: IFAS="S"THENPROCSPO ol

#### 730 GOT070

740 DEFPROCdraw

750 VDU23,1,0;0;0;0;:GCOL0,1:PR OCboarder:VDU19,0,6,0,0,0:VDU19,1 ,4,0,0,0:VDU19,3,0,0,0,0:VDU19,2, 2,0,0,0

- 760 PROCwater2
- 770 FORAX=OTO16-TXSTEPTX
- 780 FORB%=16-T%TOOSTEP-T%

```
790 GCOL0,2
```

800 IFY(AX,B2)<YX(AX,B2)+WXORY( AX+TX,BX)<YX(AX+TX,BX)+WXORY(AX,B X+TX)<YX(AX,BX+TX)+WXORY(AX+TX,BX +T%)<Y%(A%+T%,B%+T%)+W%THENPROCwa ter1:60T0880

ter1:GOTO880 B10 MOVEX(AX,BX),Y(AX,BX):MOVEX (AX+TX,BX),Y(AX+TX,BX):PLOT85,X(A X,BX+TX),Y(AX,BX+TX):PLOT85,X(AX+ TX,BX+TX),Y(AX+TX,BX+TX) 820 GCOL0,3 830 MOVEX(AX,BX),Y(AX,BX) 840 DRAMX(AX+TX,BX),Y(AX+TX,BX) 840 DRAMX(AX+TX,BX),Y(AX+TX,BX)

850 DRAWX(A%+T%,B%+T%),Y(A%+T%, 8X+T%)

860 DRAWX(A%,B%+T%),Y(A%,B%+T%) 870 DRAWX(A%,B%),Y(A%,B%)

880 NEXT:NEXT:6COL0,0:MOVEXX(16, 0),YX(16,0)+WX:MOVEXX(16,0),0:PL 0T85,XX(0,0),YX(0,0)+WX:PLOT85,0,

890 MOVEXX(16,0),YX(16,0)+WX:MO VEXX(16,0),0:PLOT85,XX(16,16),YX( 16,16)+WX:PLOT85,1279,0

900 ENDPROC 910 DEFPROCWater1:GCOLD,2:MOVEX (A%,B%),Y(A%,B%):MOVEX(A%+T%,B%), Y(A%+T%,B%):PLOT85,X(A%,B%+T%),Y( A%, B%+T%): PLOT85, X(A%+T%, B%+T%), Y (AX+T%, BX+T%)

#### 920 GCOL0,3

1

930 MOVEX(A%,B%),Y(A%,B%):DRAWX (A%+T%,B%);Y(A%+T%,B%):DRAWX(A%+T %,B%+T%),Y(A%+T%,B%+T%):DRAWX(A%, B%+T%),Y(A%,B%+T%):DRAWX(A%,B%),Y (A%,B%)

940 GCOLD, 1: MOVEX%(A%,B%), Y%(A%,B%)+W%: MOVEX%(A%+T%,B%), Y%(A%+T%)

VIDED The CO

,B%)+W%:PLOT85,X%(A%,B%+T%),Y%(A%, ,B%+T%)+W%:PLOT85,X%(A%+T%,B%+T%) ,Y%(A%+T%,B%+T%)+W%

- 950 ENDPROC
- 960 DEFPROCwater2

960 DEPPROCMATER2 970 GCOLD,1:MOVEXX(0,0),YX(0,0) +WX:MOVEXX(16,0),YX(16,0)+WX:PLOT 85,XX(0,16),YX(10,16)+WX:PLOT85,XX (16,16),YX(16,16)+WX:ENDPROC 980 DEFFNinput(A\$,HX,LX,RX) 990 COLOUR3:PRINT'" Enter the a mount for "'" ";A\$;" (";LX;"-";HX

- ;")"

1000 INPUTB\$;

1010 IFLEN(B\$)=OTHEN A%=R%:GOTO1 030

1020 A%=VAL(B\$)

- 1030 IFAX>HXORXX<LXTHENCOLOUR1:P RINT'" Number not in proper range .":SOUND1,-10,200,1:GOT0990

1040 =A%

- 1050 DEFPROCboarder: S%=8
- 1060 VDU23,1,0;0;0;0; 1070 MOVE0,0:DRAW1279,0:DRAW1279
- ,1023

1080 MOVE28,28:DRAW1251,28:DRAW1

- 251,99 1090 FORA%=OTO28STEPS%:MOVEA%,A%
- :DRAWA%, 1023-A%:DRAW1279-A%, 1023-

AX:NEXT

1100 MOVE1251,28:DRAW1279,0 1110 VDU24,32;32;1247;991;

1120 ENDPROC

- 1130 DEFPROCspool:CLS:VDU26:\*SPO OL Land
- 1140 CLS:PROCdraw:\*SPOOL 1150 ENDPROC

## NOW OUT!

The bright new magazine that shows you how easy it is to make your own video movies...

If you have a video camera or just thinking of getting one you'll find Video Action! your passport to an exciting new world. No dull technical reviews but pages packed with help and advice written by experts in alanguage anyone can understand.

You'll find all you need to know about lighting, scripting, directing, sound dubbing... and the magic of desktop video - using a home computer to create titles and captions and generate your own startling special effects.

lt's available at your newsagents now for alse money £1.50. If you take out a 12 month subscription on the form below you'll save £5 off the normal price. (UK only) **ORDER FORM** 1530)

EU 5

| for the special price £13 (normally £18)                                                    | (1555)           |
|---------------------------------------------------------------------------------------------|------------------|
| Payment: Please indicate method ( 🛩 )<br>Access/Mastercard/Eurocard/Barclaycard/Vise<br>No. | Expiry           |
| Cheque/Eurocheque made payable to Database Po                                               | ublications Ltd. |
| Signed<br>Address Post Code                                                                 |                  |

Send to: Database Direct, Freepost Ellesmere Port,

- -

South Wirral L65 3EB. Tel: 051-357 2961

\_\_\_\_\_

10 ELECTRON USER May 1989

## On the right track

E have looked at a wide variety of disc operations in this series of articles exploring the Electron's DFS and ADFS disc systems. One vitally important task we have yet to examine is the process of formatting a blank floppy disc, something which must be performed on every new disc before it can be used.

The operation is surrounded by a little mystery, as the process appears to verge on the magical. It makes new discs usable and recovers corrupt ones that might otherwise be consigned to the waste paper bin.

The formatter you have used so far is probably either stored on a utilities or Welcome disc like that supplied with the Plus 3, or on rom like the DFS' built in FORM40 and FORM80 commands. All are pure 6502 machine code programs. They can, however, be just as easily written in Basic, as we shall see.

To keep things simple, and to continue our examination of osword calls that we started last month, we'll ignore the ADFS for the moment and concentrate on the DFS used in Slogger's Pegasus and the Pres Plus 4.

The ease with which we can format a

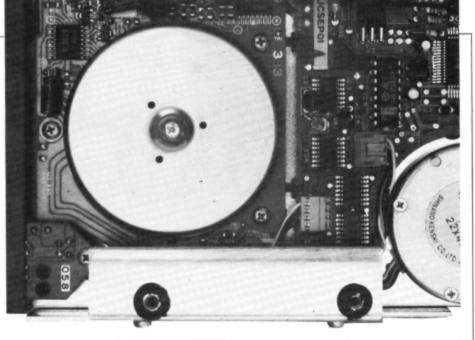

Writing your own disc formatter is easy, as Roland Waddilove shows in Part 7 of his series on the Electron's floppy disc system

floppy disc is due to the built-in format command of the original BBC Micro's 8271 disc controller. Although the 8271 is no longer used in the BBC Micro and has never been used in the Electron, the 1772 disc controller and DFS now incorporated in modern disc interfaces will emulate this command in order to prevent software incompatibility problems.

What this means is that effectively the WD1772 disc controller in our Electron disc interface has a built-in format command. This is implemented as an osword call. Whole tracks can be formatted in one operation and all we need to do is write a simple FOR ... NEXT loop running from 0 to 39 for 40 track disc drives or 0 to 79 for 80 track ones.

The osword &7F call to format a track -

function number &63 – requires several items of data which must be passed to it in a parameter block. The table shows the structure:

| Byte | Function                  |  |  |
|------|---------------------------|--|--|
| 0    | Drive number              |  |  |
| 1-4  | Address of sector table   |  |  |
| 5    | Number of parameters (5)  |  |  |
| 6    | Function number (&63)     |  |  |
| 7    | Track number              |  |  |
| 8    | Gap three (21)            |  |  |
| 9    | Sector size/number (&2A)  |  |  |
| 10   | Gap five (0)              |  |  |
| 11   | Gap one (16)              |  |  |
| 12   | Result stored here (0=0K) |  |  |

The number of parameters, drive and track are all fairly straightforward and should not require explanation. Byte nine in the parameter block tells the disc controller the size

#### Turn to Page 12 ►

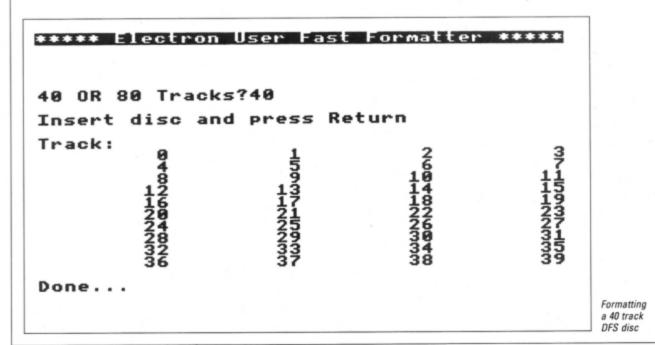

#### From Page 11

of each sector and how many to squeeze into each track. DFS discs require a value of &2A which means 10 sectors per track, each 256 bytes long.

The sector table consists of a four byte entry for each sector to be created in the track. The standard DFS disc has 10 sectors per track so there must be 10 four-byte entries.

The first byte is the track number, byte three is the sector number and the last byte is the data size – a value of one specifies 256-byte sectors. Byte two is the head number and a value of zero is normally used for this. Double sided disc drives have two read/ write heads – the top is numbered zero and the bottom is one.

The sector table needs updating with each track formatted, as the track number alters. The rest of the parameters are the same.

When executing the format command the disc controller first moves the read/write head to the precise position on the disc where the track is to be created. It writes the sector identification fields using the data in the sector table and calculates and stores a cyclic redundancy checksum.

It then fills in the gaps between the sectors and identification and data fields. Finally the 256-byte data area is filled with the value &E5 and a data CRC is calculated and stored immediately following the data.

The accompanying program shows how a disc formatter can be written in Basic and how the osword call is implemented. Enter it, save it and run it to format a disc. You are prompted to input the size – either 40 or 80 track – and then off it goes, formatting the disc.

One essential task which you must not forget once you have formatted the disc is to create the directory. Fortunately this is quite simple, as apart from two bytes the whole directory covering the first two sectors on the disc is filled with zero bytes. The two nonzero ones – bytes six and seven in sector one – hold the total number of sectors on the disc.

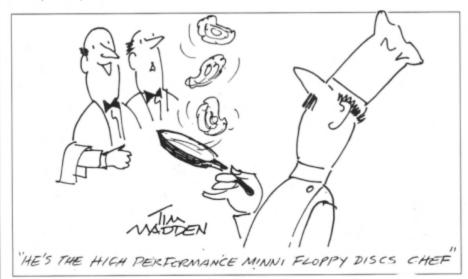

"He's the high performance minni floppy discs chef"

#### Soft sectors

Floppy discs have a very large capacity to store data. In order to make the process of writing data to the disc more easily managed the disc is divided up into tracks and each track is further divided into a number of small sectors. When you save a program it is divided up into 256-byte chunks and each chunk is saved in separate sectors.

The Electron uses a soft sectoring technique, which means that special identification marks are recorded in the magnetic film on the disc to show where each sector starts. These identifiers are put there by a program called a formatter.

A sector's identification field starts with six special sync bytes to enable the controller to synchronise with the rotational speed of the disc. These are followed by the sector identification mark showing where the sector starts.

Following this is the track and head number. The latter indicates whether it is the top side of the disc or the bottom. Next is the sector number, followed by a code specifying the amount of data in the sector's data field. Finally in this identification field comes a two-byte cyclic redundancy checksum (CRC).

There is a gap between the identification field and the data field holding the data. Sync bytes precede the data mark which shows where the 256 bytes of data are held. There is a CRC for the data section.

Another gap filled with special bytes separates one sector from the next within each track. Two final gaps fill the rest of the track starting from the last sector and running to the end.

| 10 REM DFS Formatter                                                                                                    |
|----------------------------------------------------------------------------------------------------|
| re men ere rermeter                                                                                                    |
| 20 REM By R.A.Waddilove                                                                                                    |
| 30 REM (c) Electron User                                                                                                    |
| 40                                                                                                    |
| 50 MODE 4                                                                                                    |
| 60 COLOUR O:COLOUR 129                                                                                                    |
| 70 PRINT TAB(0,2)"***** Electr                                                                                                    |
| on User Fast Formatter *****"                                                                                                    |
| 80 COLOUR 1:COLOUR 128                                                                                                    |
| 90 PRINT                                                                                                    |
| 100 REPEAT                                                                                                    |
| 110 INPUT "40 OR 80 Tracks";T%                                                                                                    |
| 120 UNTIL TX=40 OR TX=80                                                                                                    |
|                                                                                                    |
| 130 PRINT<br>140 INPUT "Insert disc and pres                                                                                                    |
|                                                                                                    |
| s Return"a\$                                                                                                    |
| 150 PRINT                                                                                                    |
| 160 PRINT "Track:"                                                                                                    |
| 170                                                                                                    |
| 180 DIM block 16                                                                                                    |
| 190 DIM sectab 40                                                                                                    |
| 200 DIM dir 512                                                                                                    |
| 210                                                                                                    |
| 220 FOR track=0 TO T%-1                                                                                                    |
| 230 PRINT track;                                                                                                    |
| 240                                                                                                    |
| 250 REM Set up parameter block                                                                                                    |
| 260 ?block=0 : REM Drive                                                                                                    |
| 270 block!1=sectab : REM sector                                                                                                    |
| table                                                                                                    |
| 280 block?5=5 : REM No. paramet                                                                                                    |
| ers                                                                                                    |
| 290 block?6=863 : REM Command n                                                                                                    |
| umber                                                                                                    |
| 300 block?7=track                                                                                                    |
| 310 block?8=21 : REM Gap 3                                                                                                    |
| 320 block?9=&2A : REM 10 256-by                                                                                                    |
| te sectors                                                                                                    |
| 330 block?10=0 : REM Gap 5                                                                                                    |
| 340 block?11=16 : REM Gap 1                                                                                                    |
| 350 block?12=0 : REM result                                                                                                    |
| 360                                                                                                    |
| 370 REM Set up sector table                                                                                                    |
| STU KEM SET UP SECTOR TABLE                                                                                                    |
| 380 FOR s=0 TO 9*4 STEP 4                                                                                                    |
|                                                                                                    |
| 390 sectab?s=track                                                                                                    |
| 400 sectab?(s+1)=0 : REM head                                                                                                    |
| 400 sectab?(s+1)=0 : REM head<br>410 sectab?(s+2)=s DIV 4 : REM                                                                                                    |
| 400 sectab?(s+1)=0 : REM head<br>410 sectab?(s+2)=s DIV 4 : REM<br>sector                                                                                                    |
| 400 sectab?(s+1)=0 : REM head<br>410 sectab?(s+2)=s DIV 4 : REM<br>sector<br>420 sectab?(s+3)=1 : REM 256-by                                                                                                    |
| 400 sectab?(s+1)=0 : REM head<br>410 sectab?(s+2)=s DIV 4 : REM<br>sector<br>420 sectab?(s+3)=1 : REM 256-by<br>te sector                                                                                                    |
| 400 sectab?(s+1)=0 : REM head<br>410 sectab?(s+2)=s DIV 4 : REM<br>sector<br>420 sectab?(s+3)=1 : REM 256-by<br>te sector<br>430 NEXT                                                                                                    |
| 400 sectab?(s+1)=0 : REM head<br>410 sectab?(s+2)=s DIV 4 : REM<br>sector<br>420 sectab?(s+3)=1 : REM 256-by<br>te sector<br>430 NEXT<br>440                                                                                                    |
| 400 sectab?(s+1)=0 : REM head<br>410 sectab?(s+2)=s DIV 4 : REM<br>sector<br>420 sectab?(s+3)=1 : REM 256-by<br>te sector<br>430 NEXT<br>440<br>450 REM call osword &7F                                                                                                    |
| 400 sectab?(s+1)=0 : REM head<br>410 sectab?(s+2)=s DIV 4 : REM<br>sector<br>420 sectab?(s+3)=1 : REM 256-by<br>te sector<br>430 NEXT<br>440<br>450 REM call osword &7F<br>460 AX=&7F                                                                                                    |
| 400 sectab?(s+1)=0 : REM head<br>410 sectab?(s+2)=s DIV 4 : REM<br>sector<br>420 sectab?(s+3)=1 : REM 256-by<br>te sector<br>430 NEXT<br>440<br>450 REM call osword &7F<br>460 AX=&7F<br>470 XX=block MOD 256                                                                                                    |
| 400 sectab?(s+1)=0 : REM head<br>410 sectab?(s+2)=s DIV 4 : REM<br>sector<br>420 sectab?(s+3)=1 : REM 256-by<br>te sector<br>430 NEXT<br>440<br>450 REM call osword &7F<br>460 AX=&7F<br>470 XX=block MOD 256<br>480 YX=block DIV 256                                                                                                    |
| 400 sectab?(s+1)=0 : REM head<br>410 sectab?(s+2)=s DIV 4 : REM<br>sector<br>420 sectab?(s+3)=1 : REM 256-by<br>te sector<br>430 NEXT<br>440<br>450 REM call osword &7F<br>460 AX=&7F<br>470 XX=block MOD 256<br>480 YX=block DIV 256<br>490 CALL &FFF1                                                                                                    |
| 400 sectab?(s+1)=0 : REM head<br>410 sectab?(s+2)=s DIV 4 : REM<br>sector<br>420 sectab?(s+3)=1 : REM 256-by<br>te sector<br>430 NEXT<br>440<br>450 REM call osword &7F<br>460 AX=&7F<br>470 XX=block MOD 256<br>480 YX=block DIV 256<br>490 CALL &FFF1<br>500                                                                                                    |
| 400 sectab?(s+1)=0 : REM head<br>410 sectab?(s+2)=s DIV 4 : REM<br>sector<br>420 sectab?(s+3)=1 : REM 256-by<br>te sector<br>430 NEXT<br>440<br>450 REM call osword &7F<br>460 AX=&7F<br>470 XX=block MOD 256<br>480 YX=block DIV 256<br>490 CALL &FFF1<br>500<br>510 NEXT                                                                                                    |
| 400 sectab?(s+1)=0 : REM head<br>410 sectab?(s+2)=s DIV 4 : REM<br>sector<br>420 sectab?(s+3)=1 : REM 256-by<br>te sector<br>430 NEXT<br>440<br>450 REM call osword &7F<br>460 AX=&7F<br>470 XX=block MOD 256<br>480 YX=block DIV 256<br>490 CALL &FFF1<br>500<br>510 NEXT<br>520                                                                                                    |
| 400 sectab?(s+1)=0 : REM head<br>410 sectab?(s+2)=s DIV 4 : REM<br>sector<br>420 sectab?(s+3)=1 : REM 256-by<br>te sector<br>430 NEXT<br>440<br>450 REM call osword &7F<br>460 AX=&7F<br>470 XX=block MOD 256<br>480 YX=block DIV 256<br>490 CALL &FFF1<br>500<br>510 NEXT<br>520<br>530 REM Create directory in ram                                                                                                    |
| 400 sectab?(s+1)=0 : REM head<br>410 sectab?(s+2)=s DIV 4 : REM<br>sector<br>420 sectab?(s+3)=1 : REM 256-by<br>te sector<br>430 NEXT<br>440<br>450 REM call osword &7F<br>460 AX=&7F<br>470 XX=block MOD 256<br>480 YX=block DIV 256<br>490 CALL &FFF1<br>500<br>510 NEXT<br>520<br>530 REM Create directory in ram<br>540 FOR i=0 T0 511                                                                                                    |
| 400 sectab?(s+1)=0 : REM head<br>410 sectab?(s+2)=s DIV 4 : REM<br>sector<br>420 sectab?(s+3)=1 : REM 256-by<br>te sector<br>430 NEXT<br>440<br>450 REM call osword &7F<br>460 AX=&7F<br>470 XX=block MOD 256<br>480 YX=block DIV 256<br>490 CALL &FFF1<br>500<br>510 NEXT<br>520<br>530 REM Create directory in ram                                                                                                    |
| 400 sectab?(s+1)=0 : REM head<br>410 sectab?(s+2)=s DIV 4 : REM<br>sector<br>420 sectab?(s+3)=1 : REM 256-by<br>te sector<br>430 NEXT<br>440<br>450 REM call osword &7F<br>460 AX=&7F<br>470 XX=block MOD 256<br>480 YX=block DIV 256<br>490 CALL &FFF1<br>500<br>510 NEXT<br>520<br>530 REM Create directory in ram<br>540 FOR i=0 T0 511<br>550 dir?i=0<br>560 NEXT                                                                                                    |
| 400 sectab?(s+1)=0 : REM head<br>410 sectab?(s+2)=s DIV 4 : REM<br>sector<br>420 sectab?(s+3)=1 : REM 256-by<br>te sector<br>430 NEXT<br>440<br>450 REM call osword &7F<br>460 AX=&7F<br>470 XX=block MOD 256<br>480 YX=block MOD 256<br>480 YX=block DIV 256<br>490 CALL &FFF1<br>500<br>510 NEXT<br>520<br>530 REM Create directory in ram<br>540 FOR i=0 TO 511<br>550 dir?i=0<br>560 NEXT<br>570 dir?&106=track*10 DIV 256 :                                                                                                    |
| 400 sectab?(s+1)=0 : REM head<br>410 sectab?(s+2)=s DIV 4 : REM<br>sector<br>420 sectab?(s+3)=1 : REM 256-by<br>te sector<br>430 NEXT<br>440<br>450 REM call osword &7F<br>460 AX=&7F<br>470 XX=block MOD 256<br>480 YX=block DIV 256<br>490 CALL &FFF1<br>500<br>510 NEXT<br>520<br>530 REM Create directory in ram<br>540 FOR i=0 T0 511<br>550 dir?i=0<br>560 NEXT<br>570 dir?&106=track*10 DIV 256 :<br>REM No. sectors hi byte                                                                                                    |
| 400 sectab?(s+1)=0 : REM head<br>410 sectab?(s+2)=s DIV 4 : REM<br>sector<br>420 sectab?(s+3)=1 : REM 256-by<br>te sector<br>430 NEXT<br>440<br>450 REM call osword &7F<br>460 AX=&7F<br>470 XX=block MOD 256<br>480 YX=block DIV 256<br>490 CALL &FFF1<br>500<br>510 NEXT<br>520<br>530 REM Create directory in ram<br>540 FOR i=0 T0 511<br>550 dir?i=0<br>560 NEXT                                                                                                    |
| 400 sectab?(s+1)=0 : REM head<br>410 sectab?(s+2)=s DIV 4 : REM<br>sector<br>420 sectab?(s+3)=1 : REM 256-by<br>te sector<br>430 NEXT<br>440<br>450 REM call osword &7F<br>460 AX=&7F<br>470 XX=block MOD 256<br>480 YX=block DIV 256<br>490 CALL &FFF1<br>500<br>510 NEXT<br>520<br>530 REM Create directory in ram<br>540 FOR i=0 T0 511<br>550 dir?i=0<br>560 NEXT<br>570 dir?&106=track*10 DIV 256 :<br>REM No. sectors hi byte                                                                                                    |
| 400 sectab?(s+1)=0 : REM head<br>410 sectab?(s+2)=s DIV 4 : REM<br>sector<br>420 sectab?(s+3)=1 : REM 256-by<br>te sector<br>430 NEXT<br>440<br>450 REM call osword &7F<br>460 AX=&7F<br>470 XX=block MOD 256<br>480 YX=block DIV 256<br>490 CALL &FFF1<br>500<br>510 NEXT<br>520<br>530 REM Create directory in ram<br>540 FOR i=0 To 511<br>550 dir?i=0<br>560 NEXT<br>570 dir?&106=track*10 DIV 256 :<br>REM No. sectors hi byte<br>580 dir?&107=track*10 MOD 256:                                                                                                    |
| 400 sectab?(s+1)=0 : REM head<br>410 sectab?(s+2)=s DIV 4 : REM<br>sector<br>420 sectab?(s+3)=1 : REM 256-by<br>te sector<br>430 NEXT<br>440<br>450 REM call osword &7F<br>460 AX=87F<br>470 XX=block MOD 256<br>480 YX=block DIV 256<br>490 CALL &FFF1<br>500<br>510 NEXT<br>520<br>530 REM Create directory in ram<br>540 FOR i=0 TO 511<br>550 dir?i=0<br>560 NEXT<br>570 dir?&106=track*10 DIV 256 :<br>REM No. sectors hi byte<br>580 dir?&107=track*10 MOD 256:<br>REM No. sectors lo byte<br>590                                                                                                    |
| 400 sectab?(s+1)=0 : REM head<br>410 sectab?(s+2)=s DIV 4 : REM<br>sector<br>420 sectab?(s+3)=1 : REM 256-by<br>te sector<br>430 NEXT<br>440<br>450 REM call osword &7F<br>460 AX=&7F<br>470 XX=block MOD 256<br>480 YX=block MOD 256<br>480 YX=block DIV 256<br>490 CALL &FFF1<br>500<br>510 NEXT<br>520<br>530 REM Create directory in ram<br>540 FOR i=0 TO 511<br>550 dir?i=0<br>560 NEXT<br>570 dir?&107=track*10 DIV 256 :<br>REM No. sectors hi byte<br>580 dir?&107=track*10 MOD 256:<br>REM No. sectors lo byte<br>590<br>600 REM write directory                                                                                                    |
| 400 sectab?(s+1)=0 : REM head<br>410 sectab?(s+2)=s DIV 4 : REM<br>sector<br>420 sectab?(s+3)=1 : REM 256-by<br>te sector<br>430 NEXT<br>440<br>450 REM call osword &7F<br>460 AX=&7F<br>470 XX=block MOD 256<br>480 YX=block MOD 256<br>480 YX=block DIV 256<br>490 CALL &FFF1<br>500<br>510 NEXT<br>520<br>530 REM Create directory in ram<br>540 FOR i=0 T0 511<br>550 dir?i=0<br>560 NEXT<br>570 dir?&106=track*10 DIV 256 :<br>REM No. sectors hi byte<br>580 dir?&107=track*10 MOD 256:<br>REM No. sectors lo byte<br>590<br>600 REM write directory<br>610 ?block=0 : REM Drive                                                                                                    |
| 400 sectab?(s+1)=0 : REM head<br>410 sectab?(s+2)=s DIV 4 : REM<br>sector<br>420 sectab?(s+3)=1 : REM 256-by<br>te sector<br>430 NEXT<br>440<br>450 REM call osword &7F<br>460 AX=&7F<br>470 XX=block MOD 256<br>480 YX=block DIV 256<br>490 CALL &FFF1<br>500<br>510 NEXT<br>520<br>530 REM Create directory in ram<br>540 FOR i=0 T0 511<br>550 dir?i=0<br>560 NEXT<br>570 dir?&106=track*10 DIV 256 :<br>REM No. sectors hi byte<br>580 dir?&107=track*10 MOD 256:<br>REM No. sectors lo byte<br>590<br>600 REM write directory<br>610 ?block=0 : REM Drive<br>620 block!1=dir : REM data addr                                                                                                    |
| 400 sectab?(s+1)=0 : REM head<br>410 sectab?(s+2)=s DIV 4 : REM<br>sector<br>420 sectab?(s+3)=1 : REM 256-by<br>te sector<br>430 NEXT<br>440<br>450 REM call osword &7F<br>460 AX=87F<br>470 XX=block MOD 256<br>480 YX=block DIV 256<br>490 CALL &FFF1<br>500<br>510 NEXT<br>520<br>530 REM Create directory in ram<br>540 FOR i=0 TO 511<br>550 dir?i=0<br>560 NEXT<br>570 dir?&106=track*10 DIV 256 :<br>REM No. sectors hi byte<br>580 dir?&107=track*10 MOD 256:<br>REM No. sectors lo byte<br>590<br>600 REM write directory<br>610 ?block=0 : REM Drive<br>620 block!1=dir : REM data addr<br>ess                                                                                                    |
| 400 sectab?(s+1)=0 : REM head<br>410 sectab?(s+2)=s DIV 4 : REM<br>sector<br>420 sectab?(s+3)=1 : REM 256-by<br>te sector<br>430 NEXT<br>440<br>450 REM call osword &7F<br>460 AX=&7F<br>470 XX=block MOD 256<br>480 YX=block DIV 256<br>490 CALL &FFF1<br>500<br>510 NEXT<br>520<br>530 REM Create directory in ram<br>540 FOR i=0 TO 511<br>550 dir?i=0<br>560 NEXT<br>570 dir?i=0<br>560 NEXT<br>570 dir?&107=track*10 DIV 256 :<br>REM No. sectors hi byte<br>580 dir?&107=track*10 MOD 256:<br>REM No. sectors lo byte<br>590<br>600 REM write directory<br>610 ?block=0 : REM Drive<br>620 block!1=dir : REM data addr<br>ess<br>630 block!5=3 : REM No. paramet                                                                                                    |
| 400 sectab?(s+1)=0 : REM head<br>410 sectab?(s+2)=s DIV 4 : REM<br>sector<br>420 sectab?(s+3)=1 : REM 256-by<br>te sector<br>430 NEXT<br>440<br>450 REM call osword &7F<br>460 AX=&7F<br>470 XX=block MOD 256<br>480 YX=block MOD 256<br>480 YX=block DIV 256<br>490 CALL &FFF1<br>500<br>510 NEXT<br>520<br>530 REM Create directory in ram<br>540 FOR i=0 T0 511<br>550 dir?i=0<br>560 NEXT<br>570 dir?&106=track*10 DIV 256 :<br>REM No. sectors hi byte<br>580 dir?&107=track*10 MOD 256:<br>REM No. sectors lo byte<br>590<br>600 REM write directory<br>610 ?block=0 : REM Drive<br>620 block!1=dir : REM data addr<br>ess<br>630 block!5=3 : REM No. paramet<br>ers                                                                                                    |
| 400 sectab?(s+1)=0 : REM head<br>410 sectab?(s+2)=s DIV 4 : REM<br>sector<br>420 sectab?(s+3)=1 : REM 256-by<br>te sector<br>430 NEXT<br>440<br>450 REM call osword &7F<br>460 AX=&7F<br>470 XX=block MOD 256<br>480 YX=block MOD 256<br>490 CALL &FFF1<br>500<br>510 NEXT<br>520<br>530 REM Create directory in ram<br>540 FOR i=0 T0 511<br>550 dir?i=0<br>560 NEXT<br>570 dir?&106=track*10 DIV 256 :<br>REM No. sectors hi byte<br>580 dir?&107=track*10 MOD 256:<br>REM No. sectors lo byte<br>590<br>600 REM write directory<br>610 ?block=0 : REM Drive<br>620 block!5=3 : REM No. paramet<br>ers<br>640 block!6=&4B : REM command                                                                                                    |
| 400 sectab?(s+1)=0 : REM head<br>410 sectab?(s+2)=s DIV 4 : REM<br>sector<br>420 sectab?(s+3)=1 : REM 256-by<br>te sector<br>430 NEXT<br>440<br>450 REM call osword &7F<br>460 AX=&7F<br>470 XX=block MOD 256<br>480 YX=block DIV 256<br>490 CALL &FFF1<br>500<br>510 NEXT<br>520<br>530 REM Create directory in ram<br>540 FOR i=0 TO 511<br>550 dir?i=0<br>560 NEXT<br>570 dir?&106=track*10 DIV 256 :<br>REM No. sectors hi byte<br>580 dir?&107=track*10 MOD 256:<br>REM No. sectors lo byte<br>590<br>600 REM write directory<br>610 ?block=0 : REM Drive<br>620 block!1=dir : REM data addr<br>ess<br>630 block!5=3 : REM No. paramet<br>ers<br>640 block!6=&4B : REM command<br>650 block!7=0 : REM Track                                                                                                    |
| 400 sectab?(s+1)=0 : REM head<br>410 sectab?(s+2)=s DIV 4 : REM<br>sector<br>420 sectab?(s+3)=1 : REM 256-by<br>te sector<br>430 NEXT<br>440<br>450 REM call osword &7F<br>460 AX=&7F<br>470 XX=block MOD 256<br>480 YX=block DIV 256<br>490 CALL &FFF1<br>500<br>510 NEXT<br>520<br>530 REM Create directory in ram<br>540 FOR i=0 TO 511<br>550 dir?i=0<br>560 NEXT<br>570 dir?&107=track*10 DIV 256 :<br>REM No. sectors hi byte<br>580 dir?&107=track*10 MOD 256:<br>REM No. sectors hi byte<br>590<br>600 REM write directory<br>610 ?block=0 : REM Drive<br>620 block!1=dir : REM data addr<br>ess<br>630 block!5=3 : REM No. paramet<br>ers<br>640 block!6=&4B : REM command<br>650 block!7=0 : REM Track<br>660 block?8=0 : REM Track                                                                                                    |
| 400 sectab?(s+1)=0 : REM head<br>410 sectab?(s+2)=s DIV 4 : REM<br>sector<br>420 sectab?(s+3)=1 : REM 256-by<br>te sector<br>430 NEXT<br>440<br>450 REM call osword &7F<br>460 AX=&7F<br>470 XX=block MOD 256<br>480 YX=block DIV 256<br>490 CALL &FFF1<br>500<br>510 NEXT<br>520<br>530 REM Create directory in ram<br>540 FOR i=0 TO 511<br>550 dir?*10<br>560 NEXT<br>570 dir?*105 to DIV 256 :<br>REM No. sectors hi byte<br>580 dir?*107=track*10 DIV 256 :<br>REM No. sectors hi byte<br>580 dir?*107=track*10 MOD 256:<br>REM No. sectors lo byte<br>590<br>600 REM write directory<br>610 ?block=0 : REM Drive<br>620 block!1=dir : REM data addr<br>ess<br>630 block!5=3 : REM No. paramet<br>ers<br>640 block!6=&4B : REM command<br>650 block!?=0 : REM Track<br>660 block?*=0 : REM Sector<br>670 block?9=&22 : REM 2 256-byt                                                    |
| 400 sectab?(s+1)=0 : REM head<br>410 sectab?(s+2)=s DIV 4 : REM<br>sector<br>420 sectab?(s+3)=1 : REM 256-by<br>te sector<br>430 NEXT<br>440<br>450 REM call osword &7F<br>460 AX=&7F<br>470 XX=block MOD 256<br>480 YX=block MOD 256<br>480 YX=block DIV 256<br>490 CALL &FFF1<br>500<br>510 NEXT<br>520<br>530 REM Create directory in ram<br>540 FOR i=0 TO 511<br>550 dir?i=0<br>560 NEXT<br>570 dir?&106=track*10 DIV 256 :<br>REM No. sectors hi byte<br>580 dir?&107=track*10 MOD 256:<br>REM No. sectors lo byte<br>590<br>600 REM write directory<br>610 ?block=0 : REM Drive<br>620 block!1=dir : REM data addr<br>ess<br>630 block!5=3 : REM No. paramet<br>ers<br>640 block!5=3 : REM command<br>650 block?P=&22 : REM 2256-byt<br>e sectors                                                                                                    |
| 400 sectab?(s+1)=0 : REM head<br>410 sectab?(s+2)=s DIV 4 : REM<br>sector<br>420 sectab?(s+3)=1 : REM 256-by<br>te sector<br>430 NEXT<br>440<br>450 REM call osword &7F<br>460 AX=&7F<br>470 XX=block MOD 256<br>480 YX=block DIV 256<br>490 CALL &FFF1<br>500<br>510 NEXT<br>520<br>530 REM Create directory in ram<br>540 FOR i=0 TO 511<br>550 dir?i=0<br>560 NEXT<br>570 dir?&106=track*10 DIV 256 :<br>REM No. sectors hi byte<br>580 dir?%107=track*10 MOD 256:<br>REM No. sectors lo byte<br>590<br>600 REM write directory<br>610 ?block=0 : REM Drive<br>620 block!5=3 : REM No. paramet<br>ers<br>630 block!5=3 : REM No. paramet<br>ers<br>640 block!6=&4B : REM command<br>650 block?9=&22 : REM 2 256-byt<br>e sectors<br>680 AX=&7F                                                                                                    |
| 400 sectab?(s+1)=0 : REM head<br>410 sectab?(s+2)=s DIV 4 : REM<br>sector<br>420 sectab?(s+3)=1 : REM 256-by<br>te sector<br>430 NEXT<br>440<br>450 REM call osword &7F<br>460 AX=&7F<br>470 XX=block MOD 256<br>480 YX=block DIV 256<br>490 CALL &FFF1<br>500<br>510 NEXT<br>520<br>530 REM Create directory in ram<br>540 FOR i=0 TO 511<br>550 dir?i=0<br>560 NEXT<br>570 dir?&107=track*10 DIV 256 :<br>REM No. sectors hi byte<br>580 dir?&107=track*10 MOD 256:<br>REM No. sectors lo byte<br>590<br>600 REM write directory<br>610 ?block=0 : REM Drive<br>620 block!1=dir : REM data addr<br>ess<br>630 block!5=3 : REM No. paramet<br>ers<br>640 block!6=&4B : REM command<br>650 block!7=0 : REM Track<br>660 block?=0 : REM Sector<br>670 block?=0 : REM Sector<br>670 block?=0 : REM Sector<br>670 block?=822 : REM 2 256-byt<br>e sectors<br>680 AX=&FF<br>690 X2=block MOD 256 |
| 400 sectab?(s+1)=0 : REM head<br>410 sectab?(s+2)=s DIV 4 : REM<br>sector<br>420 sectab?(s+3)=1 : REM 256-by<br>te sector<br>430 NEXT<br>440<br>450 REM call osword &7F<br>460 AX=&7F<br>470 XX=block MOD 256<br>480 YX=block DIV 256<br>490 CALL &FFF1<br>500<br>510 NEXT<br>520<br>530 REM Create directory in ram<br>540 FOR i=0 TO 511<br>550 dir?i=0<br>560 NEXT<br>570 dir?&107=track*10 DIV 256 :<br>REM No. sectors hi byte<br>580 dir?&107=track*10 MOD 256:<br>REM No. sectors lo byte<br>590<br>600 REM write directory<br>610 ?block=0 : REM Drive<br>620 block!1=dir : REM data addr<br>ess<br>630 block!5=3 : REM No. paramet<br>ers<br>640 block!6=&4B : REM command<br>650 block!7=0 : REM Track<br>660 block?8=0 : REM Sector<br>670 block?9=&22 : REM 2 256-byt<br>e sectors<br>680 AX=&7F<br>690 XX=block MOD 256<br>700 YX=block DIV 256                                 |
| 400 sectab?(s+1)=0 : REM head<br>410 sectab?(s+2)=s DIV 4 : REM<br>sector<br>420 sectab?(s+3)=1 : REM 256-by<br>te sector<br>430 NEXT<br>440<br>450 REM call osword &7F<br>460 AX=&7F<br>470 XX=block MOD 256<br>480 YX=block MOD 256<br>490 CALL &FFF1<br>500<br>510 NEXT<br>520<br>530 REM Create directory in ram<br>540 FOR i=0 TO 511<br>550 dir?i=0<br>560 NEXT<br>570 dir?&106=track*10 DIV 256 :<br>REM No. sectors hi byte<br>580 dir?&107=track*10 MOD 256:<br>REM No. sectors lo byte<br>590<br>600 REM write directory<br>610 ?block=0 : REM Drive<br>620 block!1=dir : REM data addr<br>ess<br>630 block!5=3 : REM No. paramet<br>ers<br>640 block!6=&4B : REM command<br>650 block!7=0 : REM Sector<br>670 block?8=0 : REM Sector<br>670 block?8=0 : REM Sector<br>670 block?8=0 : REM Sector<br>670 dX=block MOD 256<br>700 YX=block MOD 256<br>710 CALL &FFF1                |
| 400 sectab?(s+1)=0 : REM head<br>410 sectab?(s+2)=s DIV 4 : REM<br>sector<br>420 sectab?(s+3)=1 : REM 256-by<br>te sector<br>430 NEXT<br>440<br>450 REM call osword &7F<br>460 AX=&7F<br>470 XX=block MOD 256<br>480 YX=block DIV 256<br>490 CALL &FFF1<br>500<br>510 NEXT<br>520<br>530 REM Create directory in ram<br>540 FOR i=0 TO 511<br>550 dir?i=0<br>560 NEXT<br>570 dir?&107=track*10 DIV 256 :<br>REM No. sectors hi byte<br>580 dir?&107=track*10 MOD 256:<br>REM No. sectors lo byte<br>590<br>600 REM write directory<br>610 ?block=0 : REM Drive<br>620 block!1=dir : REM data addr<br>ess<br>630 block!5=3 : REM No. paramet<br>ers<br>640 block!6=&4B : REM command<br>650 block!7=0 : REM Track<br>660 block?8=0 : REM Sector<br>670 block?9=&22 : REM 2 256-byt<br>e sectors<br>680 AX=&7F<br>690 XX=block MOD 256<br>700 YX=block DIV 256                                 |
| 400 sectab?(s+1)=0 : REM head<br>410 sectab?(s+2)=s DIV 4 : REM<br>sector<br>420 sectab?(s+3)=1 : REM 256-by<br>te sector<br>430 NEXT<br>440<br>450 REM call osword &7F<br>460 AX=&7F<br>470 XX=block MOD 256<br>480 YX=block MOD 256<br>490 CALL &FFF1<br>500<br>510 NEXT<br>520<br>530 REM Create directory in ram<br>540 FOR i=0 TO 511<br>550 dir?i=0<br>560 NEXT<br>570 dir?&106=track*10 DIV 256 :<br>REM No. sectors hi byte<br>580 dir?&107=track*10 MOD 256:<br>REM No. sectors lo byte<br>590<br>600 REM write directory<br>610 ?block=0 : REM Drive<br>620 block!1=dir : REM data addr<br>ess<br>630 block!5=3 : REM No. paramet<br>ers<br>640 block!6=&4B : REM command<br>650 block!7=0 : REM Sector<br>670 block?8=0 : REM Sector<br>670 block?8=0 : REM Sector<br>670 block?8=0 : REM Sector<br>670 dX=block MOD 256<br>700 YX=block MOD 256<br>710 CALL &FFF1                |

# Learning has never been DATABASE Such fun! School

A computer is an ideal teaching tool for young children – if you have the right software.

Fun School 2 is available for three age groups: Under-6s, 6-8 years and Over-8s. Each pack consists of eight colourful and exciting programs carefully designed by a team of educationalists.

The computer itself monitors the child's progress. The skill level – initially set by parents – is automatically adjusted to suit the child's ability.

Now children can enjoy using their parents' computer while they learn at their own pace.

You can give your children an unfair advantage with Fun School 2 – it's the ideal way to introduce youngsters to the joys of using computers.

Detailed instructions are supplied with each pack giving educational help to parents and teachers, together with full instructions for each program. A colourful button badge with each package!

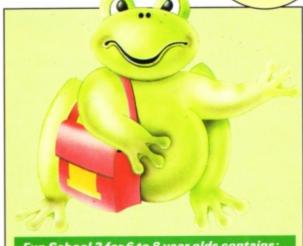

Fun School 2 for 6 to 8 year olds contains:

- Number train: Calculations made enjoyable
- Shopping: Which shops for which products?
- Maths Maze: Fun improving arithmetical skills
- Treasure Hunt: Introduction to coordinates
- Bounce: Get to grips with angles
- Packing: Discover tesselating shapes
- Caterpillar: Word building challenge
   Number jump: Have fun practising tables

- Fun School 2 for Under-6s contains:
- Shape Snap: Colourful shape recognition
- Find the Mole: Experiment with number sizes
- Teddy Count: Ideal introduction to numbers
- Write a Letter: Creative fun at the keyboard
- Colour Train: Play at spotting colours
- Pick a Letter: Word building made easy
- Spell a Word: Enjoy naming the pictures • Teddy Bears Picnic: Move around a maze

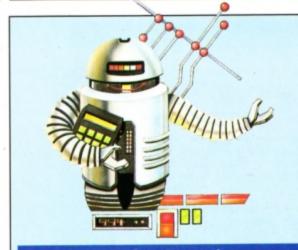

#### Fun School 2 for Over-8s contains:

- Build a Bridge: Shape-fitting challenge
- Passage of Guardians: Enjoy anagrams
- Unicorn: First steps in problem solving
- Logic Doors: Mapping made easy
- Souvenirs: An introduction to travel • Code Boxes: Discover binary arithmetic
- Mystery machine: Have fun breaking codes
- Escape: A final check on progress

### TO ORDER, PLEASE USE THE FORM ON PAGE 51

Product: Circus Games Price: £9.95 (tape) £14.95 (disc) Supplier: Tynesoft, Addison Industrial Estate, Blaydon, Tyne & Wear NE21 4TE. Tel: 091-414 4611

**D**ONNING sequined tights and a lurex leotard, I step flamboyantly into the circus ring. Stefan Brookolini, master of the high wire and tamer of big stripy pussy cats, is ready to take part in the circus spectacular of the year, Circus Games, courtesy of Tynesoft.

Up to four players can compete in the big top tournament – a four event extravaganza that includes tiger training, tightrope walking, trapeze and trick horse riding. I suggest you take advantage of the practice option – at least there will be no audience to laugh as you plummet to your three deaths.

The tiger training event was quite puzzling – according to the instructions the ring should have contained an obstacle course over which the tiger was to be guided, a tigerhead cursor, a tiger and me. All of the aforementioned items were present except for one – me. I was nowhere to be seen.

I hope my absence was not due to cowardice on my sprite's part. Although this is an interesting game section, the big cat's colours were very poor indeed and he looked like a mottled tabby rather than a striped tiger. That apart it's great fun.

Old timers who remember Superior Software's Hunchback will have a distinct advantage when playing event number two,

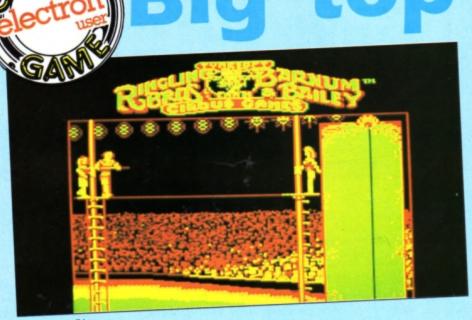

Tightrope walking

the trapeze. You stand there high above the ring and as the rope swings towards you you jump and grab hold. By moving your legs at the correct time you can increase the height of your swing – one of the most critical factors affecting your success. Swing too high and you will soar into the lights, too low and you will plummet like a falling trapeze artist.

As if swinging wasn't enough to cope with,

you must time your release so that the far trapeze is within your reach as you complete your graceful arc across the ring. And if you intend scoring any points at this event you had better perform an assortment of twists and somersaults to impress the judges.

The tightrope event employs a dual view display as the walker is seen both from the side and above. The top view allows you to

Product: Barbarian II Price: £9.95 Supplier: Superior Software, Regent House, Skinner Lane, Leeds LS7 1AX. Tel: 0532 459453

Bruta

cut-'e

THE original Barbarian from Superior Software/Palace was a smash hit in 1988 with its exciting hand-to-hand combat, superb graphics and grunts, groans and clanging of sword against sword. Two features made it stand out from the crowd – the scantily clad Maria Whittaker on the box and adverts (though nothing was said of the equally scantily clad male), and the graphic depiction of the unfortunate warriors being decapitated. In the

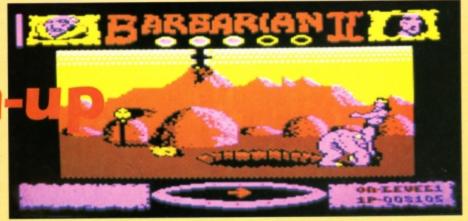

sequel, Barbarian II: The Dungeon of Drax, both features are retained.

Load up the game and you'll be presented with a picture of a dungeon with two warriors standing either side of a burning brazier. This screen heralds the first of the changes from the original game – you can choose to be either the barbarian of the title or the Princess Mariana. I tried both, but couldn't distinguish any difference in combat ability. After choosing your warrior the rest of the game is loaded. The action takes place in the bottom half of the screen while a large Barbarian II banner lies just above the play area and an information strip is at the very bottom. In this a sword on top of a shield always points north and a scroll shows the current level plus your score.

Each of the first three levels consists of around 28 screens and you can walk left or

# extrava

3/13/

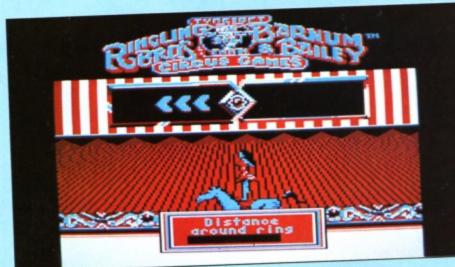

#### Trick horseback riding

see when you are beginning to overbalance to the left or right, a state of affairs which can be corrected using the appropriate keys. A remarkable degree of realism has been

programmed into this event. Just as in the real discipline, there is a tendency for the inexperienced walker to make a dash for the far podium - this invariably finishes with the artiste providing an involuntary demonstration of Newton's laws of gravity.

The final event is the easiest of the four. Sitting and standing on a galloping white charger you have to perform a series of somersaults and handstands. Once again the left and right keys are used to maintain your balance while the fire key initiates any of the four breathtaking stunts. All events are realistically animated and respond well to the

controls, but the sound is limited to a few beens.

Circus Games is a new and interesting variation on the decathlon type of program that has proved so successful over the years. I see no reason why this game should be any different.

#### **Steve Brook**

|                 | .4 |
|-----------------|----|
| Sound           | 10 |
| Graphics        | 9  |
| Playability     | 9  |
| Value for money | 9  |
| Overall         |    |

SecondOpinion

Circus Games is another blockbuster of a package from Tynesoft. If you've got a disc drive then the disc version is an absolute must as loading time is cut to seconds. You can practise events and chop and change as much as you like.

The graphics are excellent, and though the attempt at digitised sound at the start is interesting, it doesn't quite work. Overall it's a superb compilation of unusual and interesting games.

**Roland Waddilove** 

right or through a cave to the next location. There's no scrolling, and each new screen flicks up fairly rapidly. The first level is the wastelands, the second the caverns and the third the dungeon.

The object is to make your way to a certain location on one of the 28 or so screens. Your first problem is to hack and slash your way through the monsters which inhabit each screen. These include dinosaurs, furry two legged beasts, cavemen, chickens and other creatures which defy description.

Apart from the monsters, the other main obstacle is the way the screens are mapped. For instance, if you walk left off one screen you can either appear on the right of the next or at the mouth of a cave also on the right. In the heat of the battle it's very easy to become confused about which way you are facing. The sword-compass always shows which direction is north.

There are objects to collect which will help you in your mission to destroy Drax. An axe increases your strength, a globe guards against Drax's magic, a potion increases your strength, a shield guards against the demon's firey breath and so on.

The number of fighting moves has been reduced to four and I found that just one or

Barbarian II is an excellent sequel to the original hack and slash cut-'em-up combat game as this version has more depth, better graphics and improved sound. If you liked Barbarian you'll like this too.

#### **Roland Waddilove**

| Sound           | 5 |
|-----------------|---|
| Graphics        |   |
| Playability     |   |
| Value for money | 9 |
| Overall         | 9 |

## SecondOpinion

I was disapointed by Barbarian II's lack of fighting manoeuvres - it's what made the original so good. However, I welcome the new exploring and mapping aspect, plus the collectable objects, and these features add more depth of gameplay.

If you're on the lookout for a new combat challenge Barbarian II fits the bill quite nicely.

**Janice Murray** 

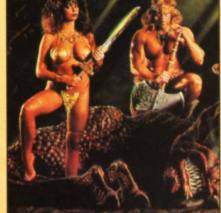

two were required to kill the opponents. The hard part is finding the right location to take you to the next level and the fighting aspect takes up a smaller proportion of the action.

The graphics and animation are excellent, and the gory decapitation scene is still here. The sound effects add to the atmosphere and the whole game is professionally produced.

ラリオイソノ・ションヨ・リヨンノラ

S it a bird? Is it a plane? No, it's Superman, the Man of Steel. TyneSoft now brings that hero of the comic book on to your Electron. The software comes on what looks like a C90 cassette – it's a massive program. This is a multi-part game like many of Tynesoft's latest packages, but unlike some, each section must be completed before you are allowed to progress to the next.

away

and

The story so far: Mysterious earthquakes and volcances threaten to devastate the Earth. Lois Lane and the Governor have been taken aboard a hi-jacked yacht by terrorists and what's more, two of Superman's most dangerous enemies are against him.

The playing screen is divided into two areas. On the left is a control panel showing the currently active super power, your strength, score and so on. The right hand side contains the window where all the action takes place.

Adopting the role of Superman, you first have to meet Professor Corwan at Star Laboratories, but on the way you encounter the Parademons. In this first stage you must kill the demons with your laser eyes or by thumping the living daylights out of them with your superhuman strength. A quick blast of super breath helps keep them at bay while you gather strength.

Select Superman's mode of assault by pressing the Shift key. Icons on the left of the screen will display what mode you are in. As soon as you kill a couple of Parademons more are born through the Boom Tube which drifts down from the sky just when you think you have wiped them out.

Some of the demons ride concussion cannon firing concussion clouds as they apProduct: Superman Price: £9.95 (cassette) Supplier: Tynesoft, Addison Industrial Estate, Blaydon, Tyne & Wear. Telephone: 091-414 4611

proach. Come into contact with one and your energy level quickly falls. If you manage to polish off enough demons within the time limit another scene will load. You must now immediately go to the SS Atlantis, the yacht where Lois and the governor are being held hostage.

Using your super-strength kick, breath, punch and fight your way along the deck of the Atlantis dispatching any terrorists on the way. Free the governor and fly off with Lois to Star Laboratories. If only it was this easy – the bad news is that the terrorists are equipped with laser cannon and seem to have the strength of 10 men, so venture cautiously.

On arriving at Star the professor tells you that he must go to the laboratory in a space shuttle to gather important data concerning the seismic activity of the planet. You have to guide the shuttle through an asteroid storm riddled with Kryptonite. Again using your super-powers, punch the asteroids and zap the kryptonite with your laser vision.

After hours of practice this third stage is the furthest I have reached. The goal is to battle through five more stages and reach

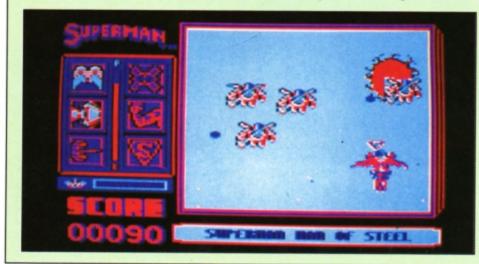

the end where you must destroy the geo-distruptor situated in the core of the Lexcorp Satellite station.

The game, although very playable, is by no means easy and the first stage may leave you somewhat frustrated after a while. Once you have got though it and on to the next level you'll be curious as to what lies ahead on future levels, making you all the more determined.

There is one annoying fault with this otherwise excellent game. When you die you have to rewind the tape almost back to the beginning and reload virtually the whole lot. Apart from that Superman is super.

#### **David McLachlan**

| Sound           | 5 |
|-----------------|---|
| Graphics        |   |
| Playability     | 8 |
| Value for money | 9 |
| Overall         | 8 |

### SecondOpinion

Superman could have made Golden Game this month, but for two things – it's difficult and you have to reload every time you get killed.

The graphics are superb and the gameplay is exciting and addictive. The sound is minimal, but this wasn't really noticeable. It's a pity you can't practice any section you want as this would have made the game far more enjoyable.

**Roland Waddilove** 

# Alien invasion

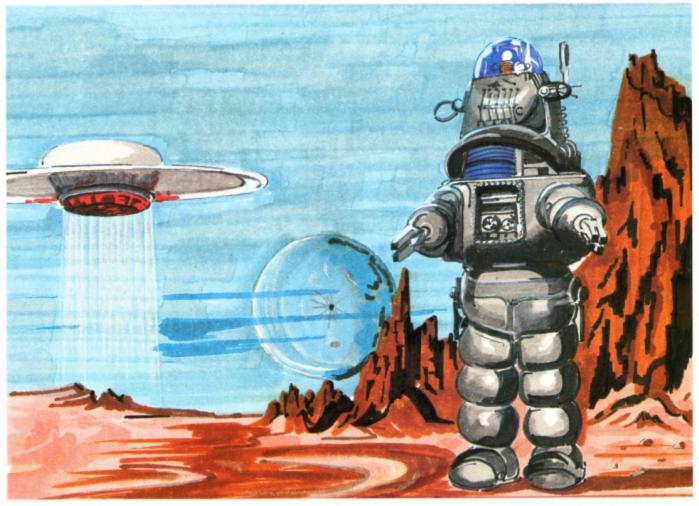

HE Earth is under threat of alien invasion once again, and as ever, it's up to you to beat off an attack by Krellian bug-eyed monsters. Alien spaceships appear out of hyper space and line up in attack formation above the planet's surface. One by one they swoop down, guns ablaze. You control an advanced laser base blessed with an unlimited supply of rapid-fire missiles and your task is to completely wipe out the alien threat.

The keys Z and X move your base left and right while pressing Return fires a missile.

**10 REM Eliminator** 

- 20 REM by A.Houghton 30 REM (c) Electron User 40 IF PAGE>&EDD GOTO 1300

50 ONERRORIFERR=17GOTO80ELSEMO DE6:REPORT:PRINT" at line ";ERL:E

ND

60 ENVELOPE1,1,-5,-3,-1,100,10 0,100,126,0,0,-126,126,126; ENVELO PE2,1,12,-12,6,1,10,10,126,0,0,-1 26,126,126

- 70 MODE5:PROCassem:flag%=0 80 !score=0:sheet=1:?diff=210:
- ?lives=5:PROCtitle
- 90 PROCininv
- 100 PROCscreen:CALLmain:IF?shot =26PROCbonus ELSEPROCkill
- 110 IF?shot=26G0T090ELSEIF?live

Defend or die in this fast action arcade game devised by Anthony Houghton

Several can be fired in rapid succession by constantly tapping Return, and the best tactic is to move left and right spraying missiles

s>060T0100

120 VDU28,4,18,15,16,12,17,3:PR INT'" GAME OVER":VDU26:IFscore?1 >hiscor?150R(score?1=hiscor?15AND ?score>hiscor?14)PROCshuffLe:flag X=TRUE

130 PROCwait(200):GOT080

140 DEFPROCKILL:SOUNDO,-15,4,8: SOUNDO,-10,5,8:SOUNDO,-5,6,8:X%=? shpx:Y%=27:CALLcalc:FORN%=1T064:! os=!ad:!od=&5000:X%=3:Y%=24:\*F%19

150 CALLprint:VDU19,0,N%MOD2;0; :NEXT:?lives=?lives-1:PROCwait(10 D):ENDPROC

- 160 DEFPROCwait(t):TIME=0:REPEA TUNTILTIME>t:ENDPROC
- 170 DEFPROCbonus:VDU28,0,19,19, 15,12,17,3:PRINT'"All aliens dest

non-stop at the alien attack formation above. If you manage to wipe out the first wave a new one will appear and more ships will swoop down the screen on bombing runs. Keep clear of these if you can.

The game features a high score table set against a scrolling star background to record the top 10 players. A large proportion of the listing is assembly language so enter it with care. The machine code is used to speed up the action and implement fast moving multicoloured sprites.

royed"'TAB(5)"BONUS:";:VDU26:shee t=sheet+1:PROCdiff

180 bon%=400\*sheet:PR0Cdbon:PR0 Cwait(50):REPEAT:SOUND&10,0,0,0:b on%=bon%-40:CALLinsc:CALLinsc:SOU NDD,-15,4,1:PROCdbon:CALLpsc:UNTI Lbon%=0:PROCwait(100):ENDPROC

- 190 DEFPROCdbon: COLOUR1: PRINTTA B(11,18)RIGHT\$("0000"+STR\$bon%,5) :ENDPROC
- 200 DEFPROCdiff:IF?diff>120 ?di ff=?diff-30:ENDPROC
- 210 IF?diff>60 ?diff=?diff-20:E NDPROC

220 IF?diff>30 ?diff=?diff-15:E

Turn to Page 19 ►

electron MAIL ORDER OFFL

### **New Educational Bundle**

For a limited period we are offering ALL THREE Fun School 1 tapes AND Nursery Rhymes in a special educational bundle for just £9.95 – saving you well over £10!

#### Ages 2-5

Alphabet Colours Counting House Magic Garden Matchmaker Numbers Pelican Seaside Snap

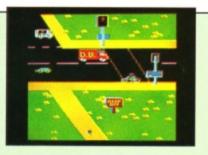

PELICAN Teach your children to cross the road safely at a Pelican crossing

- Use your Electron to teach and amuse your children at the same time.
- Three packages crammed full of educational programs – and so easy to use!
- Each program has been educationally approved after extensive testing in the classroom.

## NURSERY RHYMES

This delightful collection of programs is based around children's favourite Nursery Rhymes. There's plenty of sparkling colour, sound and captivating animation to keep them riveted – and as they play they'll be learning all the way.

#### Ages 5-8 Balance Castle Derrick Fred's Words Hilo Maths Test Mouser Number Signs Seawall Super Spell

electror

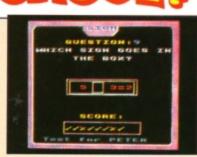

SAVE

OVER

10!

NUMBER SIGNS Provide the correct arithmetic sign and aim to score ten out of ten

#### Ages 8-12

Anagram Codebreaker Dog Duck Corn Guessing Hangman Maths Hike Nim Odd Man Out Pelmanism Towers of Hanoi

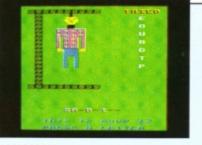

HANGMAN Improve your child's spelling with this fun version of the popular game

fun-packed educational programs . . . for young children everywhere

- \* Tell the time with Hickory Dickory Dock.
- Assemble the jigsaw in Humpty Dumpty.
- \* Learn to spell with Jack and Jill.
- Match the animals in See Saw Marjory Daw.
- Play an exciting game in Hey Diddle Diddle.

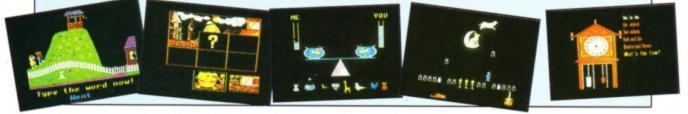

**TO ORDER PLEASE USE THE FORM ON PAGE 51** 

#### ◄ From Page 17

NDPROC

230 IF?diff>10 ?diff=?diff-10

240 ENDPROC 250 DEFPROCstars:FORX%=0T039:Y% =RND(30)-1:CALLcalc:stl?X%=?ad:st h?X%=ad?1:stf?X%=RND(7)

260 stt?X%=(RND(2)-1)\*2+(RND(2) -1)\*32:?((!ad AND&FFFF)+stf?X%)=s tt?X%EOR?((!ad AND&FFFF)+stf?X%):

NEXT: ENDPROC 270 DEFPROCinvs:N%=0:FORy%=2T08 STEP6: FORx%=1T037STEP6: PROCinv:NE XT,:FORy%=5T011STEP6:FORx%=4T034S

TEP6:PROCinv:NEXT,:ENDPROC 280 DEFPROCinv:IFN%?flagt=ON% %+1:ENDPROC ELSEN%?origxt=x%:N%?o igyt=y%:N%?curxt=x%:N%?curyt=y%: N%?flagt=&80:N%=N%+1

290 X%=x%:Y%=y%:CALLcalc:!os=!a d:!od=&5058:X%=2:Y%=16:CALLprint: ENDPROC

300 DEFPROCININV: FORNX=OT025:NX Lagt=&80:NEXT:?shot=0:ENDPROC

310 DEFPROCscreen:CLS:PROCstar :PROCinvs:?shpx=20:!os=&50007CE0: XX=3:YX=24:CALLprint

320 COLOUR1: PRINTTAB(0,0)"SCORE LVL LVS HI":CALLpsc:CALLpliv:PR INTTAB(7,1);sheet:VDU31,14,1:PROC dhisc(hiscor)

330 FORN%=DTO3:N%?buly=-1:NEXT: FORNX=OT019:NX?bomy=30:NEXT:ENDPR 00

340 DEFPROCassem:DIMQ%2000:REST ORE1280: FORN%=&5000T0&5077STEP4:R EADA\$: !N%=EVAL("&"+A\$):NEXT

350 table=Q%:FORN%=OT030:table! (N%\*2)=N%\*&140+&5A80:NEXT:IFINKEY -256=1timer=&29F ELSEtimer=&2A0

360 DIMstl 40,sth 40,stf 40,stt 40:tmpe=&80:lo=&81:hi=&82:seed=&

83:stc=&84:?seed=RND(256):buls=&8

370 DIMorigxt 26,origyt 26,curx t 26, curyt 26, flagt 26, dirxt 26, d iryt 26:origx=&6D:origy=&61:curx= \$62:cury=\$63:flag=\$64:dirx=\$65:di ry=266

380 diff=&67:invpt=&68:shot=&90 :def1=&6A:DIMbomx 20,bomy 20 390 os=&70:od=&72:ns=&74:nd=&76

:ad=&78:tx=&7A:ty=&7B:shpx=&7C:de ad=&7D:y=&7E:FORP=OTO2STEP2:P%=ta ble+64:COPTP

400 .bulx EQUD&FFFFFFFF.buly E QUD&FFFFFFFF

410 .sprite STXtx:STYty:JSRprin t:LDAns:STAos:LDAns+1:STAos+1:LDA nd:STAod:LDAnd+1:STAod+1:LDXtx:LD

Yty 420 .print STYy:.prl1 LDYy:.prl 420 .y:STA(os) 2 DEY:LDA(od),Y:EOR(os),Y:STA(os) ,Y:CPY#0:BNEprl2

430 LDAod:CLC:ADCy:STAod:LDAod+ 1:ADC#0:STAod+1:LDAos:CLC:ADC#840 :STAos:LDAos+1:ADC#1:STAos+1:DEX: BNEprl1:RTS

440 .calc LDA#0:STAad+1:TXA:LDX #3:.rolp ASLA:ROLad+1:DEX:BNErolp :STAad:TYA:ASLA:TAY:LDAtable,Y:CL C:ADCad:STAad:LDAtable+1,Y:ADCad+ 1:STAad+1:RTS

450 .main LDA#253:STAtimer:STAd ef1:LDA#0:STAdead

460 .mainlp LDA#&81:LDY#0:LDX#0 :JSR&FFF4:TYA:BNEntfi:CPX#13:BNEn tfi:JSRfire

470 .ntfi LDA#21:LDX#0:JSR&FFF4 480 LDXshpx:LDY#27:JSRcalc:LDAa d:STAos:LDAad+1:STAos+1:LDA#881:L DX#&9E:LDY#&FF:JSR&FFF4:TYA:BEGnt le:LDAshpx:BEGntle:DECshpx

490 .ntle LDA#&81:LDX#&BD:LDY#& FF:JSR&FFF4:TYA:BEQntri:LDAshpx:C MP#37:BEentri:INCshpx

500 .ntri LDXshpx:LDY#27:JSRcal c:LDAad:STAns:LDAad+1:STAns+1:LDA

#0:STAod:STAnd:LDA#850:STAod+1:ST And+1:LDX#3:LDY#24:JSRsprite

510 JSRmvbuls:JSRwait

520 .invaders LDA#25:STAinvpt:.

invlp JSRrandom: AND#7: BNEdidf: INC def1:.didf LDYinvpt

530 LDAorigxt,Y:STAorigx:LDAori gyt,Y:STAorigy:LDAcurxt,Y:STAcurx :LDAcuryt,Y:STAcury:LDAdirxt,Y:ST Adirx:LDAdiryt,Y:STAdiry:LDAflagt

,Y:STAflag 540 .mvinv BITflag:BMIinvmv:JMP nxtinv

550 .invmv BVSctrdiv:LDAdef1:CM

Pdiff:BCSmkdiv:JMPnxtinv .mkdiv LDA#0:STAdef1:LDA#&C 560 O:STAflag:JSRrandom:AND#1:STAdirx

LDA#1:STAdiry:LDAorigx:STAcurx:L DAorigy:STAcury .ctrdiv LDXcurx:LDYcury:JSR 570

calc:LDAad:STAos:LDAad+1:STAos+1: LDA#858:STAod:LDA#850:STAod+1

580 JSRrandom: AND#31: BNEdcix:LD Adirx:EOR#1:STAdirx:JMPdciy:.dcix JSRrandom: AND#31: BNEdciy: LDAdiry

:EOR#1:STAdiry

| CONT                       | ROLS                          |  |
|----------------------------|-------------------------------|--|
| Z<br>X<br>Return<br>Escape | Left<br>Right<br>Fire<br>Quit |  |

590 .dciy LDAcurx:SEC:SBCorigx: CLC:ADC#3:CMP#7:BCSnaoy:LDAcury:S EC:SBCorigy:CLC:ADC#3:CMP#7:BCSna **O**y

600 LDAflag: CMP#&C1: BNEnaoy: LDA origx:STAcurx:LDAorigy:STAcury:LD A#880:STAflag:JMPprinv

610 .naoy LDAdirx:BNEintl:LDAcu rx:BEQintl2:DECcurx:JMPintr:.intl LDA#1:STAdirx:INCcurx:JMPintr: intr2 LDA#0:STAdirx:DECcurx:JMPin tr:.intl LDAcurx:CMP#38:BEQintr2: INCCURX

620 .intr LDAdiry: BNEintu: LDAcu y:BEQintu2:DECcury:JMPprinv:.int u2 LDA#1:STAdiry:INCcury:JMPprinv :.intu LDAcury:CMP#28:BEQintd:INC cury:JMPprinv:.intd LDA#&C1:STAfL ag:LDA#0:STAdiry:DECcury

630 .prinv LDXcurx:LDYcury:JSRc alc:LDAad:STAns:LDAad+1:STAns+1:L DAod:STAnd:LDAod+1:STAnd+1:LDX#2: LDY#16:JSRsprite

640 LDAcury: CMP#21:BCSrpriv:JSR random: CMP#225:BCCrpriv:JSRbomb:. rpriv

650 LDAcury: CMP#26: BCCnxtinv:LD curx:SEC:SBCshpx:CLC:ADC#1:CMP#3 :BCSnxtinv:LDA#&FF:STAdead

660 .nxtinv BITflag:BMInigni:JM Pigni:.nigni LDA#3:STAbuls:.bulin v LDYbuls:LDAbulx,Y:SEC:SBCcurx:C MP#2:BCCshinv:.nshi2 JMPnshinv:.s hinv LDAbuly, Y:SEC:SBCcury:CMP#2: BCSnshi2

670 BITfLag:BVCsc10:JSRinsc:.sc 10 JSRinsc:JSRpsc:LDA#0:STAflag:I

| ELIMINATOR                                                                                   |  |
|----------------------------------------------------------------------------------------------|--|
| E×15808 ASINES                                                                               |  |
| 1 12000 Tony<br>2 11000 Tony<br>3 10000 Tony<br>4 09000 Tony<br>5 08000 Tony<br>6 07000 Tony |  |
| Press SPACE to play                                                                          |  |

NCshot

680 LDXcurx:LDYcury:JSRcalc:LDA ad:STAos:LDAad+1:STAos+1:LDA#858: STAod:LDA#&50:STAod+1:LDX#2:LDY#1 6:JSRprint

690 LDYbuls:LDAbulx,Y:TAX:LDAbu Ly,Y:PHA:LDA#&FF:STAbuly,Y:PLA:TA
Y:JSRcalc:LDAad:STAos:LDAad+1:STA os+1:LDA#&48:STAod:LDA#&50:STAod+ 1:LDX#1:LDY#8:JSRprint

700 LDX#zap MOD256:LDY#zap DIV2 56:LDA#7:JSR&FFF1

710 .nshinv DECbuls:BMIigni:JMP bulinv:.igni

720 LDYinvpt:LDAorigx:STAorigxt Y:LDAorigy:STAorigyt,Y:LDAcury: TAcurxt,Y:LDAcury:STAcuryt,Y:LDAd irx:STAdirxt,Y:LDAdiry:STAdiryt,Y :LDAflag:STAflagt,Y

730 DECinvpt:BMIcoas:JMPinvlp:.

coas

740 JSRmvbuls:BIT&FF:BMIkill 750 JSRwait:LDAdead:BNEkill:LDA shot:CMP#26:BEQkill:JMPmainlp:.ki LL RTS

.wait BITtimer:BMIwait:LDA# 760 253:STAtimer:LDA#19:JSR&FFF4

770 .stars LDX#39:.stlp JSRpst 780 INCstf,X:LDAstf,X:CMP#8:BNE nxts:LDA#0:STAstf,X:LDAstl,X:CLC: ADC#840:STAstl,X:LDAsth,X:ADC#1:S TAsth, X: BPLnxts

.news JSRrandom:AND#7:STAtm 790 pe:JSRrandom:AND#31:CLC:ADCtmpe:S TXtmpe:TAX:LDY#0:JSRcalc:LDXtmpe: LDAad:STAstL,X:LDAad+1:STAsth,X 800 .nxts JSRrandom:PHA:AND#2:S

TAtmpe:PLA:AND#1:ASLA:ASLA:ASLA:A SLA:ASLA:CLC:ADCtmpe:STAstt,X:JSR pst

810 DEX: BPLstlp

820 .pst LDAstl,X:STAlo:LDAsth, X:STAhi:LDAstf,X:TAY:LDAstt,X:EOR (Lo),Y:STA(Lo),Y:RTS 830 .random LDAseed:ROLA:ROLA:R

OLA:SEC:ADCseed:EORtimer:EORtimer -1:STAseed:RTS

840 .fire LDX#3:.frlp LDAbuly,X :BMIfnab:DEX:BPLfrlp:RTS:.fnab LD Ashpx:STAbulx,X:INCbulx,X:LDA#26: STAbuly,X

850 TAY:LDAbulx,X:TAX:JSRcalc:L DAad: STAos: LDAad+1: STAos+1: LDA#84 8:STAod:LDA#&50:STAod+1:LDX#1:LDY #8: JSRprint

860 LDA#7:LDX#gun MOD256:LDY#gu DIV256: JMP&FFF1:.gun EQUW2: EQUW 1:EQUW190:EQUW3:.zap EQUW3:EQUW2: EQUW200:EQUW4

870 .mvbuls LDA#3:STAbuls:.bull p LDXbuls:LDAbuly,X:BMInxbul:TAY: LDAbulx,X:TAX:JSRcalc:LDAad:STAos :LDAad+1:STAos+1:LDA#848:STAod:LD A#850:STAod+1

880 LDXbuls:DECbuly,X:BPLstos:L DX#1:LDY#8:JSRprint:JMPnxbul:.sto s LDAos:SEC:SBC#840:STAns:LDAos+1 :SBC#1:STAns+1

890 LDAod:STAnd:LDAod+1:STAnd+1 :LDX#1:LDY#8:JSRsprit

900 .nxbul DECbuls:BPLbullp:JMP myboms

910 .score EQUDO:.schd EQUB30:E QUB10:EQUB17:EQUB2

920 .insc SED:LDAscore:CLC:ADC# 2:STAscore:LDAscore+1:ADC#0:STAsc ore+1:CLD

930 LDAscore: BNEnnwl: LDAscore+1 :AND#&F:BNEnnwl:LDAlives:CMP#9:BE Qnnwl:INClives:JSRbeep:JSRbeep:JM Ppliv:.nnwl RTS

940 .beep LDA#7:LDX#Livs1 MOD25 6:LDY#Livs1 DIV256:JSR&FFF1:LDA#7 :LDX#LivsO MOD256:LDY#LivsO DIV25 6: JMP&FFF1

950 .Livs1 EQUW1:EQUW-15:EQUW20 O:EQUW5:.LivsO EQUW1:EQUWO:EQUWD: EQUW5

960 .psc LDX#0:.sched LDAschd,X :JSR&FFEE:INX:CMP#2:BNEsched

970 .hisc LDAscore+1:JSRbyte:LD

Turn to Page 20 ►

#### ◄ From Page 19

| Ascore: JSRbyte: LDA#48: JMP&FFEE: .b                                  |      |
|------------------------------------------------------------------------|------|
| yte TAX:LSRA:LSRA:LSRA:LSRA:JSRni                                      |      |
| b:TXA:AND#&F                                                           |      |
| 980 .nib CLC:ADC#48:JMP&FFEE                                           |      |
| 990 .phis LDAscore:STA&50:LDAsc                                        | 6915 |
| ore+1:STA&51:LDA&52:STAscore:LDA&                                      | 1000 |
| 53:STAscore+1:JSRhisc:LDA&50:STAs                                      |      |
| core:LDA&51:STAscore+1:RTS                                             |      |
| 1000 .Lives EQUBO:.Livh EQUB17:E                                       |      |
| QUB2:EQUB31:EQUB11:EQUB1                                               |      |
| 1010 .pliv LDX#0:.livhd LDAlivh,                                       |      |
| X:JSR&FFEE:INX:CMP#1:BNELivhd:LDA                                      |      |
| lives:CLC:ADC#47:JMP&FFEE                                              |      |
| 1020 .bomb LDY#19:.sbolp LDAbomy                                       |      |
| ,Y:CMP#30:BCSfnus:DEY:BPLsbolp:RT                                      |      |
| S:.fnus LDAcurx:STAbomx,Y:TAX:LDA                                      |      |
| cury:CLC:ADC#2:STAbomy,Y:TAY                                           |      |
| 1030 JSRcalc:LDAad:STAos:LDAad+1                                       |      |
| :STAos+1:LDA#850:STAod:STAod+1:LD                                      |      |
| X#1:LDY#8:JMPprint                                                     |      |
| 1040 .mvboms LDA#19:STAbuls:.mbo                                       |      |
| <pre>lp LDYbuls:LDAbomy,Y:CMP#30:BCSnx</pre>                           |      |
| tbo                                                                    |      |
| 1050 LDA#&50:STAod:STAod+1:STAnd                                       |      |
| :STAnd+1:LDAbomx,Y:TAX:LDAbomy,Y:                                      |      |
| TAY:JSRcalc:LDAad:STAos:LDAad+1:S                                      |      |
| TAos+1                                                                 |      |
| 1060 LDXbuls:INCbomy,X:LDAos:CLC                                       |      |
| :ADC#&40:STAns:LDAos+1:ADC#1:STAn                                      |      |
| s+1:LDX#1:LDY#8:JSRsprite                                              |      |
| 1070 LDXbuls:LDAbomy,X:CMP#27:BC                                       |      |
| Cnxtbo:LDAbomx,X:SEC:SBCshpx:CMP#                                      |      |
| 3:BCSnxtbo:LDA#&FF:STAdead                                             |      |
| 1080 .nxtbo DECbuls:BPLmbolp:RTS                                       |      |
| 1090 JNEXT                                                             |      |
| 1100 DIMnames 96, hiscor 16: FORNX                                     |      |
| =0T07:\$(names+12*N%)=CHR\$17+CHR\$3                                   |      |
| +"Tony":sc%=12-N%:hiscor?(N%*2+1)<br>=sc%MOD10+16*(sc%DIV10):hiscor?(N |      |
| =sc/MODIU+10*(sc/DIVIU):hiscor?(N<br>%*2)=0:NEXT                       |      |
| 1110 ENDPROC                                                           |      |
| 1120 DEFPROCd(A\$,X%,Y%):VDU31,X%                                      |      |
| TILO DEFPROLOTAS, AA, TA/: VDUST, KA                                   |      |

120 DEFPROCd(A\$,X%,Y%):VDU31,X%

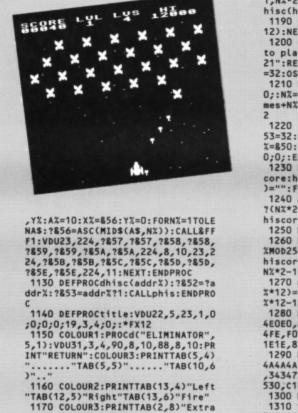

ship every"SPC(6);:COLOUR1:PRINT "10000 ";:COLOUR3:PRINT"points

1180 COLOUR2: PROCd("HI-SCORES",5

,11):FORN%=OTO7:COLOUR3:PRINTTAB( 1,N%\*2+14);N%+1" ";:COLOUR2:PROCd hisc(hiscor+N%\*2)

1190 COLOUR1:PRINT" "\$(names+N%\* 12):NEXT:IFflag%PROCinput:flag%=0 1200 COLOUR2: PROCd( "Press SPACE

to play",0,30):PROCstars:OSCLI"FX 21":REPEATCALLstars:UNTILINKEY(2) =32:OSCLI"FX11":ENDPROC

1210 DEFPROCinput: VDU23,1,1;0;0; 0::N%=-1:REPEAT:N%=N%+1:UNTIL\$(na mes+N%\*12)="":VDU31,9,N%\*2+14,17,

1220 !&50=names+N%\*12:?&52=11:?& 53=32:?&54=126:0SCLI"FX21":A%=0:X %=&50:Y%=0:CALL&FFF1:VDU23,1,0;0; 0;0;:ENDPROC

1230 DEFPROCshuffle:hiscor?14=?s core:hiscor?15=score?1:\$(names+84 :FORNX=7T01STEP-1

1240 a%=hiscor?(N%\*2)+256\*hiscor ?(N%\*2+1):b%=hiscor?(N%\*2-2)+256\* hiscor?(N%\*2-1):IFa%>b%PROCswap

1250 NEXT: ENDPROC

1260 DEFPROCswap:hiscor?(N%\*2)=b %MOD256:hiscor?(N%\*2+1)=b%DIV256: hiscor?(N%\*2-2)=a%MOD256:hiscor?( N%\*2-1)=a%DIV256

1270 a\$=\$(names+N%\*12):\$(names+N %\*12)=\$(names+N%\*12-12):\$(names+N %\*12-12)=a\$:ENDPROC

1280 DATA0,10100000,E0E04000,FEF 4E0E0,0,0,1C141410,1E1E1E1C,F4F0F 4FE,F0F4FEFE,6040400,E0E0E06,1C1C

1E1E,81C,F4FEFEF4,E0F0 1290 DATA6060E0E,206,40404040,4A 4A4A4A, EAEAEAEA, 40404040, 680E0C08 34347A7A, C20E0602, 8484CACA, 3C3D3 530,C1C3C,86868480,60686 1300 REM DownLoad 1310 \*K.O \*T.MIX=PAGE-&E00:FORJ

%=PAGE TO TOP STEP4: !(J%-I%)=!J%: NEXT: PAGE=&E00MOLDMRUNM

1320 \*FX138,0,128

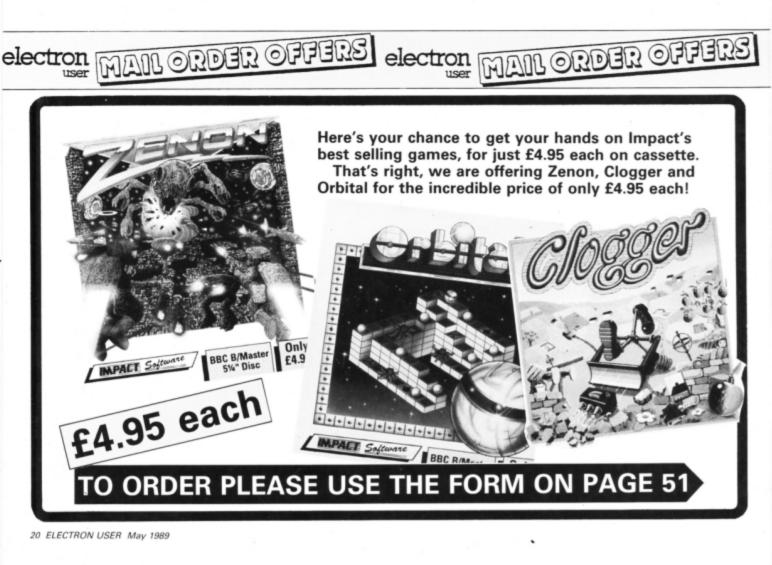

## Pretty as a picture

Michael Rozdoba shows how to draw impressive fractals making use of a clever recursive technique

HE subject of fractals has been explored in Electron User several times, but like the very nature of fractals itself, the closer you look the more interesting details you see.

This listing, which will enable you to graphically explore several aspects of fractals, is extremely short because of the recursive technique used. The program is menu driven - simply press keys 1 to 4 to select a particular picture. You can choose from a fern, a tree, a Sierpinski triangle and a figure.

To increase the amount of detail displayed you can change the MODE 4 in line 220 to MODE 0, however unless you have a Turbo or Master Ram Board this will also slow the program. In addition to this you can also increase the 9 in PROCREC in 260 to 10 or 11. Again, this will slow down the drawing, but increase resolution.

A figure drawn using a recursive technique

A Sierpinski triangle

10 REM Deterministic fractal 20 REM generation by recursive 30 REM programming 40 REM By Michael Rozdoba 50 REM (c) Electron User 60 REM Fern 70 DATA 4,120,520,0,0,0,0,.16, 0,0,.85,.04,-.04,.85,0,1.6,.2,-.2 6,.23,.22,0,1.6,-.15,.28,.26,.24, 0,.44 80 REM Tree 90 bATA 4,2000,600,0,0,0,0,0,5, 0,0,.42,-42,.42,.42,0,.2,.42,.42 ,-42,.42,0,.2,.1,0,0,.1,0,.2 100 REM Sierpinski triangle 110 bATA 3,10,0,0,.5,0,0,.5,1,1 .5,0,0,.5,1,50,.5,0,0,.5,50,50 120 REM Figure 120 REH FIGURE 130 DATA 4,1024,0,0,0,-.5,.5,0, 5,0,.5,0,0,.5,0,.5,0,.5,-.5,0,.5 1,.333,0,0,.333,.333,.333 140 MODE 6 150 PRINT 160 PRINT"Which fractal?":PRINT Fern": PRINT"2. Tree": PRINT"3. Sierpinski triangle": PRINT"4. Fi

**180 RESTORE 70** 190 IF K\$="2" RESTORE 90 200 IF K\$="3" RESTORE 110 IF K\$="4" RESTORE 130 210 220 MODE 4 230 VDU 23,1,0;0;0;0; 240 VDU 19,0,7;0;19,1,0;0;:CLS 250 PROCINIT 260 PROCREC(9,0,0) 270 END 280 DEF PROCREC(L,X,Y) 290 IF L=1 PLOT 69,SC\*X+XS,SC\*Y +YS:ENDPROC 300 LOCAL QX 310 FOR Q%=0 TO N% 320 PROCREC(L-1, X\*A(Q%)+Y\*B(Q%) +E(Q%), X\*C(Q%)+Y\*D(Q%)+F(Q%)) **330 NEXT** 340 ENDPROC 350 DEF PROCINIT 360 READ N%,SC,XS,YS:N%=N%-1 370 DIM A(N%),B(N%),C(N%),D(N%) E(N%), F(N%) 380 FOR Q%=0 TO N% 390 READ A(Q%),B(Q%),C(Q%),D(Q% ),E(Q%),F(Q%)

400 NEXT

410 ENDPROC

A fractal tree

170 K\$=GETS

gure

The fern

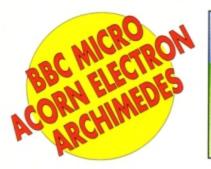

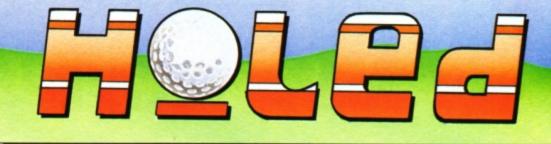

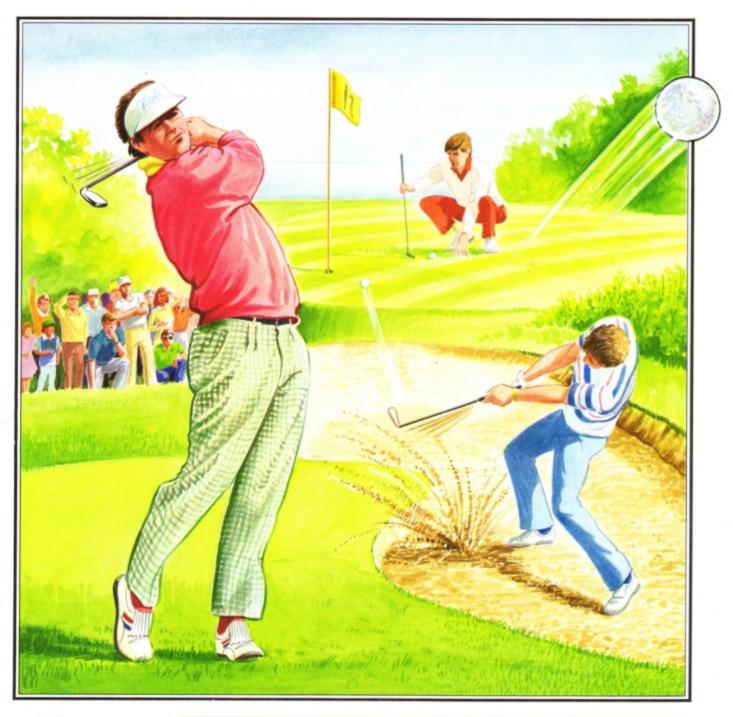

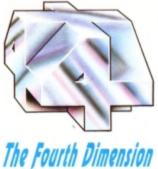

#### **IDEAL FOR THE BEGINNER OR THE PROFESSIONAL**

Whether you're young or old, male or female, beginner or professional, Holed Out has been designed especially for you. You can play alone or use the varying skill levels to allow up to 4 players of differing abilities to be more equally matched against each other. The game controls have been carefully selected for simplicity so that even the youngest or inexperienced computer user can play Holed Out.

Included with the game is a well thought-out instruction manual giving all the information you will require and individual maps of all the 36 holes.

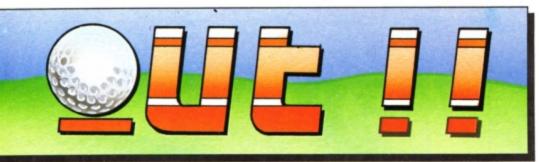

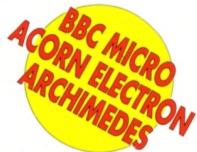

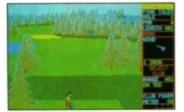

Driving off the 1st tee a dogleg to the right.

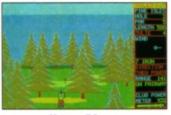

Using a 7 Iron to clear the trees.

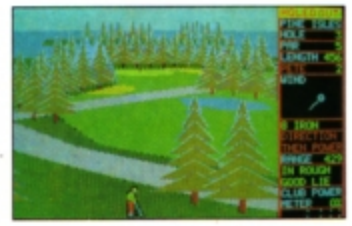

A good lie in the rough but there's a strong wind.

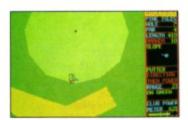

A long put with a tricky slope to the left.

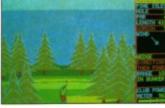

A long bunker shot soars through the air to the green.

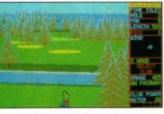

A left-handed player aims to clear the canal with a 3 Wood.

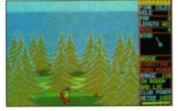

A high Wedge shot from a bad lie in the rough.

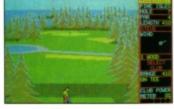

The Electron version is identical to the BBC version.

#### Designed by Golf Enthusiasts for Maximum Realism Slice and Hook Capabilities - You can use slice or hook to swerve your ball around the various hazards that you will encounter. Two Contrasting 18 Hole Courses - Once you've mastered the easier first course you should be ready for the greater challenge ahead. 10 4 Skill Levels for Beginner to Professional - Learn to play without worrying about the wind, bunkers or rough. Full Set of Clubs - You carry 14 clubs. Woods 1, 3 and 5; Irons 1 to 9; Wedge and Accurately Defined Club Performances - Each club's performance has been accurately simulated. You must consider your lie, the distance required, the wind conditions, the height required and the degree to which the ball will bounce and run along the ground. 1 to 4 Players - Play alone or with friends. Each player can choose a skill level to suit their ability and thus make the match more even. High Resolution 3 Dimensional Graphics - A full 3 dimensional view is given for each shot. Watch your player hit the ball into the distance. The shadow of the ball along the ground accurately shows you its progress. Bunkers, Trees, Water and Variable Rough - These are best avoided as the consequences of an encounter have been 'lovingly' recreated. Authentic Greens - Hazards, such as 'protecting' bunkers, will require you to plan your approach to each green carefully. Once made, the greens can be sloped in any direction and the gradients vary greatly. Putting is an art that will need mastering in its own right. Excellent Sound Effects - Several effects have been added to give extra atmosphere to the game. Hear the ball rattle in as you Hole Out. (An Eagle 'seems' to sound a lot better than a Bogie). Constantly Updated Full Scoreboard - You can check your progress with a full record of all the players' performances on each hole. Full Instruction Manual - This features easy to follow guidelines, general rules of golf and detailed scale maps of all 36 holes. Reference Chart - Gives summarised details of the maximum possible distances obtainable from each club. Also included are tips on how to deal with course hazards. Matchplay or Strokeplay Options - Play to win the most holes or try to get the lowest overall number of shots. Realistic Ball Flight Paths - A great deal of attention has been paid to making the ball behave how it should in the real world. Designed by a Team of Golf Enthusiasts - as if you haven't guessed. All Versions Programmed by the Highly Acclaimed Programmer Gordon Key The above screenshots are taken from the BBC & Electron versions. Variable Wind on Each Hole - Wind varies significantly and can be blowing from any direction. Every round you play will be unique.

#### HOW TO GET HOLED OUT

Holed Out is available now from most good games outlets. If there isn't a stockist near you then we offer an instant mail order service.

Simply send us a quick letter telling us the version you require, your name and address, and payment via cheque, postal order or Access Card details. Your copy of Holed Out will be sent by First Class Post on the SAME day we receive your letter. We pay the postage and packing (overseas add £3).

Telephone orders with Access are also welcome.

The Fourth Dimension, P.O. Box 4444, Sheffield. Telephone (0742) 700661.

#### HOLED OUT PRICES

BBC B/Master Cassette Acom Electron Cassette BBC B/Master 5 1/4" Disc Master Compact 3 1/2" Disc Archimedes 3 1/2" Disc

Archimedes 3 1/2" Disc £19.95 BBC and Electron versions available now. Fully enhanced Archimedes version available from 3rd April, 1989.

£12.95

£12.95

£14.95

£15.95

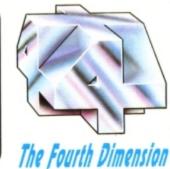

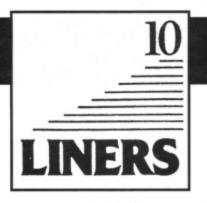

HIS month's double helping of 10 liners consists of a collection of optical illusions created by Jim Proctor of Louth, Lincolnshire. These mini programming marvels are very compactly written and make good use of the Electron's superb graphics.

Three are written in four colour Mode 1 and the other two are monochrome Mode 4. The programs make heavy use of READ and DATA, as the coordinates for plotting the shapes are stored at the end of the listings.

Has anyone created any other optical illusions?

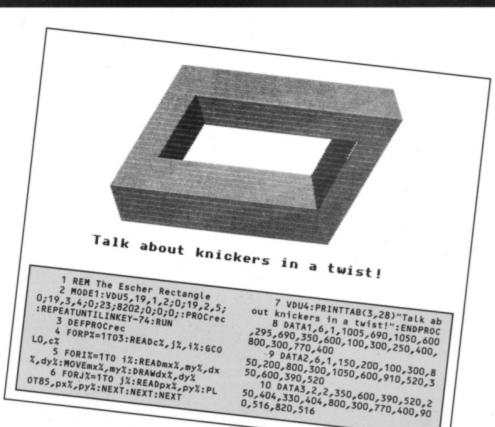

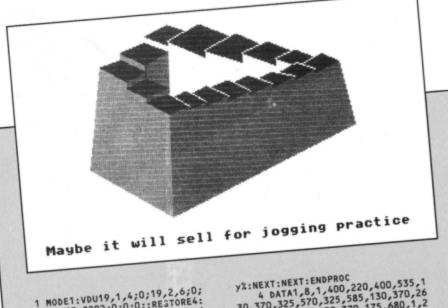

1 MODE1:VDU19,1,4;0;19,2,6;0; 19,3,7;0;23;8202;0;0;0;:RESTORE4: FORN=1T09:PROCPLOT:NEXT:PROCLine( 3,1):PROCLine(0,13):VDU4:PRINTTAB (1,28)"Maybe it will sell for

ging practice":REPEATUNTILINKEY-7 4:RUN:REM Escher Stairway

2 DEFPROCLine(c%,j%):GCOLO,c% :FORi%=1TO j%:READmx%,my%,dx%,dy% :MOVEmx%,my%:DRAWdx%,dy%:NEXT:END

3 DEFPROCPLot:READc%,j%,i%;GC PROC OLD,c%:FORI=1TO i%:READc%,J%,T%;GC %,dy%:MOVEmx%,my%;DRAWdx%,dy%:FOR J=1TO j%:READpx%,py%:PLOT85,px%,p YA:NEXT:NEXT:ENDPROC 4 DATA1,8,1,400,220,400,535,1 30,370,325,570,325,585,130,370,26 0,615,260,635,130,370,175,680,1,2 1,240,700,325,660,240,720,325,68 0,0,2,1,325,770,400,740,325,750,4 00,720 5 DATA2

00,720 5 DATA2,23,1,1020,480,975,675 ,400,220,895,640,895,655,400,220, 825,620,825,635,400,220,750,600,7 50,615,400,220,675,580,665,595,40 0,220,600,565,600,580,400,220,525 ,555,525,570,400,220,470,545,470, 555,400,220,400,535 6 DATA2,5,1,400,720,400,610,3 25,680,325,640,325,660,260,615,26

0,635,2,2,1,325,570,400,595,325,5 85,400,610,3,2,4,325,570,400,535, 400,595,470,555,260,615,325,585,3 25,640,400,610,175,680,260,635,24 0,700,325,660,240,720,325,750,325

,680,400 7 DATA720,3,3,11,400,740,325, 770,400,755,400,800,460,780,525,7 00,400,755,525,720,505,800,610,76 0,650,680,525,720,650,710,760,690, 735,740,815,710,895,640,975,675,8 95,655,915,700,850,670 8 DATA825,620,895,655,825,635, 835,675,770,645,750,600,825,635, 750,615,750,650,700,630,675,580,7 50,615,675,595,670,640,620,620,60 0,565,675,595,600,580,600,630,540, 610,525,555,600,580,525,570,525, 615,480,595

,610,525,555,600,580,525,570,525, 615,480,595 9 DATA470,545,525,565,470,555 ,460,600,420,585,3,4,1,820,670,76 0,690,835,675,825,715,850,670,890 0,690,325,680,325,640,400,755,505, 800,820,670,835,675,525,720,630,7 70,650,710,735,740,760,690,825,71 5,850,670,915,700 10 DATA835,675,895,655,750,650 ,825,635,670,640,750,615,600,630, 675,595,530,615,600,580,460,600,5 25,565,400,595,470,555

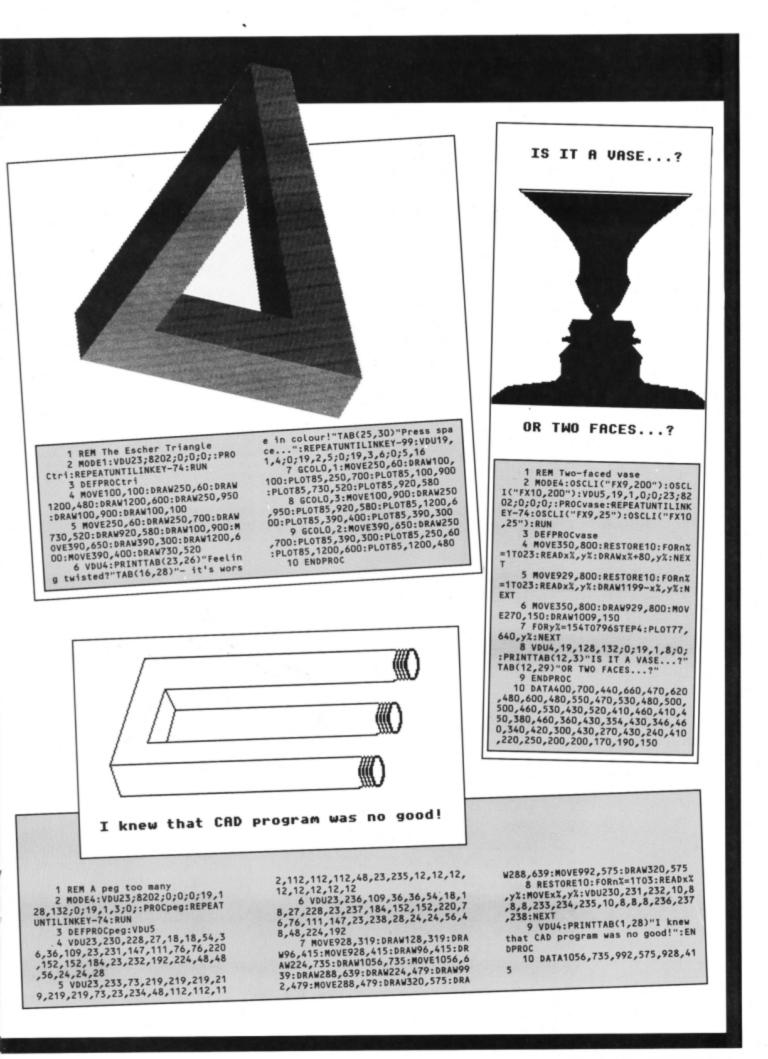

## **STARSPELL** SPELLING CHECKER

## THE definitive utility for your wordprocessor For use with either STARWORD or VIEW

STARSPELL has implemented the very latest programming techniques resulting in phenomenal checking speed STARSPELL is for disk users only & runs under DFS or ADFS STARSPELL will scan your letter or document in seconds

SLOGGER's STARSPELL can compare words in a fraction of a second by utilising an algorithm based on a 'hashing' technique, which accesses the dictionary disk supplied. The more common words are stored internal to the RON itself and so comparisons here take just microseconds

From STARSPELL you simply load your text into memory and select the 'Spelling Check' function. Spelling mistakes may be corrected from STARSPELL but the word may be added to the dictionary if considered correct, similarly unwanted words can be deleted

MAIN FEATURES:

- 冰 16K ROM and dictionary disc (see below for options)
- DFS and ADFS (ie 3.5" or 5.25") 沵
- 岑 Very fast (and I mean VERY fast)
- \* Disk capacity: ADFS approx sixty thousand words
- Pegasus DFS approx eighty thousand words \* Select 40 or 80 column display
- \* Interactive spelling check (correct mistakes, add to disk, add to temporary store, or ignore mistake
- \* Auto check with error report \* Browse through dictionary
- \* Add words to dictionary \* List text \* Browse through dictionary \* Create new dictionary disk

STARSPELL is available in three different software formats: 1) 16K ROM and dictionary disc. 2) Cartridge and dictionary disk. 3) VIEW and STARSPELL on one cartridge and dictionary disk. Send your original VIEW cartridge for part exchange.

PLEASE SPECIFY DISK TYPE AND FILING SYSTEM (eg 3.5"ADFS,etc)

OPTION PRICES:

STARSPELL 16K ROM & DICTIONARY DISK .....£29.95 STARSPELL CARTRIDGE & DICTIONARY DISK ......£31.45 STARSPELL & VIEW ON CARTRIDGE & DICTIONARY DISK .....£33.95 (send original VIEW cartridge) SEE NEXT PAGE FOR OUR ORDER FORM

STARSPELL credit card hotline: 0272 743683

| SEDEGER<br>SLOGGER                                                                                                    | nensive<br>le of full                                                                                                    | * Fits inside the Acor                                                                                                    | MASTER RAM<br>BOARD<br>ur Electron to a 64K Machine<br>Electron, uses no cartridge ports.<br>L reliable Electron hardware (except                                                                                                    |  |
|----------------------------------------------------------------------------------------------------|----------------------------------------------------------------------------------------------------|----------------------------------------------------------------------------------------------------|----------------------------------------------------------------------------------------------------|--|
| PEGASUS 400<br>PEGASUS 400<br>PEGASU | for the Electron. The<br>S' – simply plugs into<br>we with PSU<br>S£149.50<br>00£199.00<br>00<br>£225.00<br>49.00 New Low Price | 64K mode, TURBO<br>IS BUILT IN), and n<br>For correctly written<br>64K mode so leavin<br>PROCESSING in A<br>Doubles the speed<br>Upto 300% speed ii<br>Additional 12K for u<br>ROM 2.0.<br>Installation Service<br>of desoldering the 6<br>64K Mode fully com<br>games.<br>NEW OS 3.0 – PLA<br>JOYSTICK INTERF<br>Master RAM E | software, HIMEM is ALWAYS AT 8000 in<br>g 28000 bytes for BASIC or WORD<br>LL screen modes.<br>of Word Processing.<br>ncrease for games.<br>ise as Printer Buffer with Expansion<br>(See Details below) for those not confident<br>502 Microprocessor<br>NEW FEATURES<br>ispatible with 98% of Level 9 BBC Adventure<br>ACORNSOFT'S ELITE WITH SLOGGERS                                                                                                    |  |
| the cartridge slots for more port.<br>important add-ons. Each socket 4. The E<br>can take the usual 8K/16K 5. Switcl<br>ROMs but can also take 16K availa<br>RAMS offering a staggering 64K 6. Analo<br>SIDEWAYS RAM under                                                                                                    | LUS1 centronics printer<br>xpansion ROM 2.0<br>hed Joystick interface                                                           | computer within 48 ho<br>Order<br>CALLERS                                                                                                    | o us and we will upgrade and return your<br>ours. (Also send your Plus 1)<br>MR1 £59.95 (Including MR2)<br>– Please Ring to arrange for a fitting<br>d within the hour! (No extra Cost)                                                                                                    |  |
| (BBC/ELECTRON)         *Does everything VIEW does plus MUCH<br>MORE!         Designed for the home user, education or<br>small business needs, STARWORD enables<br>even those with limited typing skills to<br>produce and print letters, manuals, reports or<br>any large document.       STARBON       Mach<br>PRINTER ROM<br>STARMON         *Very extensive printer control facilities<br>including BOLD, UNDERLINE, and WIDE<br>immediately available.       STARSTORE and<br>STARSTORE II for producing standard<br>letters.       Starstore       Disk<br>Starstore         *Proper mailmerge with STARSTORE and<br>STARSTORE II for producing standard<br>letters.       Starstore       Disk<br>Starstore         *Internal printer driver for Epson compatible<br>printers.       Starstore       Supports Printer Buffer<br>RAM or 12K with MAS         STILL ONLY £19.95       STARWORD & STARSPELL<br>on a cartridge ONLY £45.00       JOYSTICK command to its<br>(Printer, ADC, RS423)         JOYSTICK INTERFACE       Simply fits into internal<br>"There is room for impriser, and output for impriser, No doubt this to<br>sports and standard for<br>printers.                                                                                                    |                                                                                                    | R RAM BOARD.<br>a ROM images to tape<br>I Sideways RAM with a<br>ay ROM/RAM in system.<br>the SLOGGER Joystick<br>high resolution.<br>ctions<br>OM socket.<br>ement in the operating                                                                                                    | <ul> <li>Transfer the majority of Tape programs to disk</li> <li>Compatible with programs copied using Version 1</li> <li>More successful than ever before         <ul> <li>T2P3 for the Acorn Plus 3</li> <li>T2CU for the Cumana DFS</li> <li>T2P4 for AP4 and EOO DFS</li> <li>T2SD for the Solidisk DFS</li> <li>T2PEG400 for Pegasus 400</li> </ul> </li> <li>ONLY £24.95</li> <li>Upgrade 1-2 only £5 with original ROM</li> <li>SLOGGER EPROM CARTERIDGE</li> <li>Carries TWO 8K/16K ROM/EPROM software</li> <li>Compatible with PLUS 1, ROMBOX PLUS and BBC Master.</li> <li>Simply plugs into cartridge slot             £12.00</li> <li>See last months advert for our product range or send a 28p stamp for our FULL</li> </ul> |  |
| <ul> <li>Uses inexpensive ATARI-type joysticks</li> <li>Compatible with ALL Tape and Disk systems.</li> <li>Emulation of keys by Expansion ROM 2.0</li> <li>Can be used with well written games either<br/>WITH OR WITHOUT A JOYSTICK OPTION<br/>"The ultimate Joystick Interface"<br/><i>A&amp;B July 87</i></li> <li>"Well worth saving up for, I can recommend<br/>it to all Arcade Addicts"<br/><i>Electron User May 87</i></li> <li>Only £14.95</li> <li>Requires Electron Expansion 2.0<br/>Only £5 with this unit</li> </ul>                                                                                                    | Cheques<br>SLOGGE<br>SEND Access<br>FOR Visa THEM<br>THEM Address Address                                                       | payable to<br>R LTD. Tel: 0272 237496<br>No                                                                                                    | range in the catalogue           Expiry Date         PLEASE SUPPLY         Cost            1         £            2         £            3         £                                                                                                    |  |

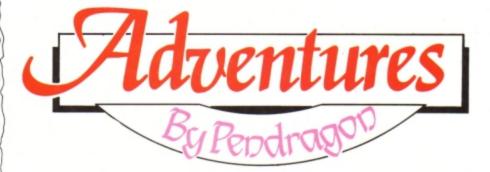

## The rites of spri

UNSHINE is washing against the battlements, the deer are courting in the forest and I really must clean my armour. With spring upon us we once more hold forth and impart that which is new. From Labyrinth Software comes news of a new release with the breathtaking title Quest for the Pendragon. It was written using Incentive's Adventure Creator with a patch introduced by the author, Michael Cargill, to allow the game to also run from disc on Electrons fitted with the Pres Plus 4 DFS interface.

This also means that Michael is now able to release his earlier adventure, Plane Crash, on disc for the Electron.

Quest for the Pendragon is a real Arthurian teaser - it certainly had me foxed at one or two points. The game allows multi-statement lines and also includes a novel feature of a random

chance of capture. Watch for a review in a coming issue.

It is pleasing to see more and more games emanating from dedicated adventurers who have used experience gained in solving adventures to write new and exciting romps. Casting an eye over recent releases I gain the clear impression of player, programmer, product and machine maturing alongside each other.

Further to my ramblings in the March issue I have received a number of letters from readers asking whether The Quill is still available for the Electron. My investigations have brought no reward, so can any reader or company help with the name of a supplier who may still have stocks of Gilsoft's superb adventure writing aid?

I would also be grateful for any pictoral maps of any of the Level 9 series of adventures - particularly Colossal Adventure. I already have logical routes for all its titles, but due to the personal nature of logical routes they are often difficult to transcribe on to the page for all readers to understand.

Suitable software prizes also await the senders of the first full maps to Scott Adams' Adventureland or Micro Power's Adventure.

Finally, this month's featured map is of the opening scenario to Robico's Rick Hanson. This should help many adventurers who are stuck at the outset of this classic spy adventure. Next month I'll continue this series with a guide to the openings to Woodbury End.

That's it for this month, so until the sun goes down on the dungeons, happy adventuring.

#### Jump on to the roof of the

guard's van

Openi

Wadi: A place to drink in the desert. Fill your bottle here.

Wand: Try waving it.

Wardrobe: Remember Narnia? Well try entering it.

Water: If you don't want to die two feet from the well, take a plentiful supply of this commodity.

Web: Don't get caught in it. You may need a sharp knife or sword to escape.

Well: A place to get water, but also try climbing down the rope or getting someone to lower you down in a bucket.

Werewolf: A silver bullet or wolfsbane will put paid to his tricks.

#### Adventurer's Glossar

Wights: Carry a cross and a crucifix to keep off these evil creatures.

Will o'wisp: Try taking it.

Windlass: The part of the well on which the rope is coiled.

Windmill: Will need careful exploring. The sails, grain store and machinery housing are all of importance.

Winshurst generator: This is an early device, consisting of two spinning discs, for generating very large voltages. Used by Professor Frankenstein.

Witch: Beware she is devious and may try to

appear as something she isn't.

Witts End: In Classic and Colossal adventures you must leave something here for a bonus. Woodcutter: He is an honest sort of chap but has a violent temper, so take care if you try to pinch his axe.

Worm: Perhaps the one that turned, or even the one in paradise.

Wraith: Best left alone unless your magic is strong enough.

Ygor: Professor Frankenstein's loyal assistant. Can be quite a nasty adversary.

Zombie: You must find some way of killing or avoiding it. On the whole they don't enjoy having their heads smashed in.

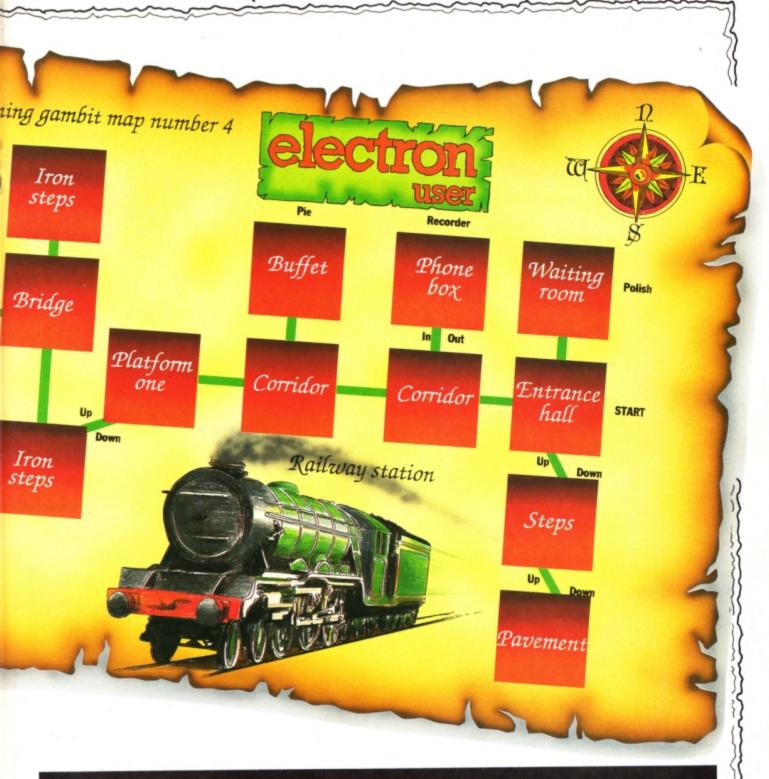

#### Readers Hall of Fame

#### Kingdom of Hamil - Mike Campbell

This is a continuation of last month's solution which involves help with specific sections of the adventure rather than a step by step audit trail. **The Plains:** This is the least agonising of the mazes in this adventure. Drop the well-fed Hexapod and follow him South West, South West, South East, South West and South East. You will receive some pearls as a reward from his worried mother.

Return across the plains North West, North East, North West, North East and North East – logical really.

#### The treasures:

Tapestry: It is very heavy and can be found in the Tapestry room. Get the bottle and open it so the djinn can carry the tapestry for you.

Documents: Kill the vampire and you will find these in his sinister chamber.

Bust: Found in the cave at the end of your trek through the Lost World.

Pearls: Given to you by mummy Hexapod after returning her son to her waiting arms.

Ruby: In the cupboard at the back of the fish room. Use the password *Opreh* to open the door. Folio: In the cave in the forest. Follow the forest instructions to get into the cave.

Painting: Found in the field of maize.

Helmet: In the cave, east of the orbicular chamber. Throw water at the wall of fire to enter the cave.

Sapphires: At the bottom of the snark tunnels. Emeralds: In the enchantress' room. Eat the garlic to avoid her embraces.

Ring: Kill the jackdaw by hurling the Boomerang at it. He will then oblige by dropping the ring. Boomerang: Can be found in the courtyard. Statue: Is in the North room of the museum. Call

Turn to Page 30 ►

#### From Page 29

Adric and the statue will walk to the vault for you. Crozier: Will be found just beyond the pit. Goblet: Must be retrieved from the inhuman room.

Crown: In the Quaternion room. Can be collected after completing the Maze of Hamil.

#### Other objects

Steak: Found in the chapel. Use it to feed the baby Hexapod.

Cheese: Will be discovered North West of the pit. Eat it to dream of Adric.

Garlic: Found in the vault. Eat it to discourage the enchantress.

Rod: Found at the starting location. Must be used to lift the slab.

Lamp: Again will be found at the start. Use the word On to light it.

Bottle: Will be found South East of the enchantress. The djinn lives in it, but it is also useful for carrying water.

Egg: In the west area of the museum's entrance. Talisman: Can be picked up in the middle of the museum. Useful to ward off the evil spirits in the field of maize.

Whistle: Found after returning from the Lost World. Blow it in the inhuman room and a large dog will deal with the hobgoblin.

Poison: All over the floor in the white dust room. Drop the dead jackdaw in it, then throw the poisoned bird to the beast in the pit.

Documents: Not only a treasure, but your pass to and from Castle Hamil.

### Problems Solved

I begin by offering a smidgen of help to Jonathan Hollingsworth who is having difficulties with Epic's oldie, The Quest for the Holy Grail. The following few tips may help Jonathan and others stuck in this adventure – which remains one of my favourites.

At the woodcutter's cottage, ensure you hide the stolen axe under your tunic or you will meet a nasty end.

Match the colour of your sword to the colour of the knight you need to fight. The Black Knight, however, can't be beaten so it is best to avoid him. Don't forget to cut the rope when you make the raft or you will have nothing left to tie it up with when you reach the island. Beware of the damsel in distress, as appearances can be deceptive and fatal.

lan Jackson writes to ask how to get into Part Two of The Lost Crystal. Entry is quite easy really, lan, just keep climbing down the rope until it snaps.

He also asks for some help with The Incredible Hulk. To pull the ring, remember what Dr Strange told you. Also The Hulk has a strong stomach, so examine the egg.

To get the ants to free the Ant Man, you can deflect the beams with the mirror. To get the bio gem without the natter egg exploding, try eating the egg. Meanwhile Jack Greenaway asks for some advice on how to make progress in Mordon's Quest. You start in the master bedroom.

Take the blanket, go South, West and North and take the newspaper. Now travel East, North, East and climb the drainpipe. Now go North, South, West, South and Mordon will appear and explain your quest.

Say Yes, and journey North and East, take the transporter, take the torch and light it then continue North, North, North. That should get any adventurer started.

Phil Booth asks how to get to the castle from the Blue room in Sphinx Adventure. This is a question which I have answered on numerous occasions in the past, so for one last time: The quickest route is to go to the spice room then travel West, East, West, South, Down, Down and Up.

You will find the boat at the foot of Castle Hill, and in the castle itself you will meet a vampire who is dying for a stake and a cute mouse which can be tempted by a morsel of cheese.

Finally, Julia Gates asks me to explain the significance of the frame in the church in Robico's Rick Hanson.

This gives you the numbers to be used to operate the keypad in the computer alcove. Another point is that the razor has a few different uses. Use it to cut the rope in the church, to give you a close shave and to kill Garantz in the final conflict.

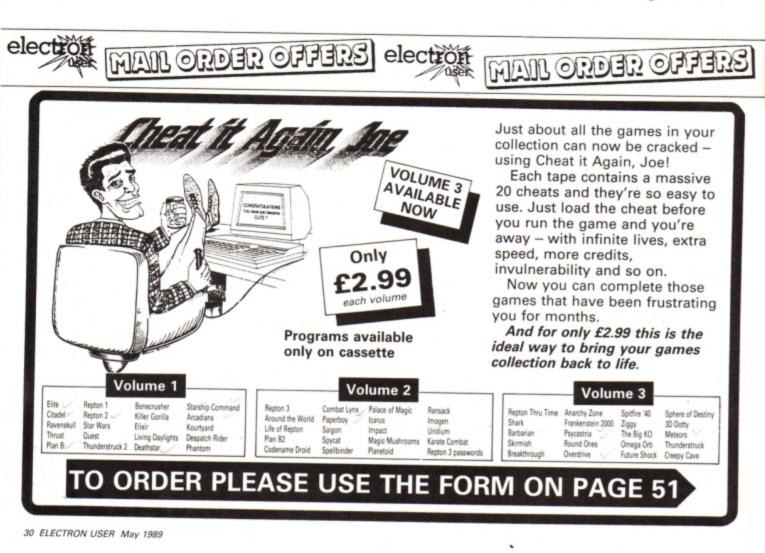

This John Geraghty utility will help cut down on the typing toil when entering those long listings

LECTRON users have a tremendous advantage over BBC Micro owners when it comes to typing in programs, whether they are your own home grown efforts or magazine listings, thanks to the Electron's single keypress Basic keyword entry system.

Hold down the Func key, tap a letter and up pops a Basic command on screen just as if you had typed in the whole word. It makes entering listings that much easier and quicker than typing everything in letter by letter.

However, what it can't do is speed up entry of the non-Basic words like commonly used variables, or even frequently used strings. This is where EZ-Type comes in. It enables you to define any word or string and call it up with the minimum number of key presses.

To use it, enter and save the listing. Run the program to assemble the machine code and store it in memory. CALL &B00 to activate the utility. Now type NEW as you don't need the Basic listing any longer.

You can ask EZ-Type to store strings of characters, such as variables, in memory by typing a plus sign followed by the string like:

#### +"LENGTH" +"width" +"PRINT TAB("

If all is well you'll see the message OK on the screen. If you change your mind you can delete a string or variable by preceeding it with a minus sign like:

#### -"width"

To enter the variable *LENGTH* simply type L and press Shift+spacebar and the rest of the word will appear. Similarly, *width* is typed by pressing W followed by Shift+spacebar, and PRINT TAB( by P followed by Shift+spacebar.

As you can see, you just type the first letter of the string or variable and hit

10 REM EZ-Type Source 20 REM By John Geraghty 30 REM (c) Electron User 40 MODE6 50 PROCassemble 60 PRINT''"Press <RET> to save EZYTYPE" 70 REPEAT UNTIL GET=13 80 \*SAVE EZ BOD DOD 90 CALL intercept 100 END 110 120 DEF PROCassemble 130 topv=&70 140 stringv=&72 150 temp=874 160 letter=&76 flag=&77 170 180 Len=&78 190 acc=&79 200 brkv=&202 210 insv=&22A

## Keyboard short cuts

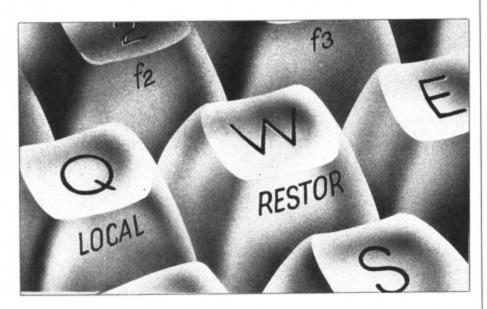

Shift+spacebar to fill in the rest of the letters. Once the word is printed you carry on typing as usual. It's just like using the Func key Basic keyword expansions.

One problem that may have occurred to you is what will happen if two or more variables or strings start with the same letter. In this case the first one found by the utility is the one that will be printed.

However, if you keep pressing Shift+spacebar the next one starting with that letter will be printed, then the next and so on. Eventually there will be no more, so the first one will be printed again, then the second and so on. So the solution is to keep pressing Shift+spacebar until the right variable or string is displayed.

Several problems can occur and these are highlighted by error messages. You are limited to strings 16 characters long and if you try to define one that is longer a *String too long* message comes up.

If the string doesn't start with a letter you'll get *Syntax error*. There is a limit to the number of strings that can be stored and if too many are defined you'll get *No room*. If you try to delete a string and the program can't find it a question mark will be displayed.

When you have finished with the utility press the Break key to clear the memory – but don't forget to save the program you have been typing in first.

220 input=&700 230 pointers=\$880-2\*ASC"A" 240 basic=&8AF3 250 err1=&8CB7 260 err2=89C03 270 osasc=&FFE3 280 osbyte=&FFF4 290 300 FOR pass=0 TO 2 STEP2 310 P%=&800 320 LOPT pass 330 .intercept 340 \topv will point to top of list 350 LDA #809 360 STA topv+1 370 LDA #0 380 STA topy 390 STA Letter 400 - 2 410 \\$880 to \$8F3 reserved for set of 2-byte pointers, one per l

etter 420 LDX #8F3 430 .clear 440 STA 8800,X 450 DEX 460 BMI clear 470 480 \brk\_trap manipulates linke d list, ins\_trap inserts appropri ate string into keybuff 490 .trap\_vectors 500 SEI 510 LDX #brk\_trap MOD&100 520 LDY #brk\_trap DIV&100 530 STX brkv 540 STY brkv+1 550 LDX #ins\_trap MOD&100 560 LDY #ins\_trap DIV&100 570 STX insv 580 STY insv+1 590 CLI Turn to Page 33 ▶ electron MAIL ORDER OFFERS electron

## Here's how you can get the very best out of your Electron

Mail order offers

SHIVA's

Mark Holmes & Adrian Dicker

Within the pages of these three books you'll find ALL the information you need to fully harness the power of your Electron. They cover Basic, machine-code programming and the operating system, and between them they also show how to combine all three to create more powerful and effective programs.

For the give away price of just £7.95 for the three, these books represent exceptional value and are a must for any serious Electron user.

#### **Electron Advanced User Guide**

This detailed guide to the Electron's operating system is packed full of invaluable information. It shows you how to:

- Implement the powerful \*FX/OSBYTÉ calls
   Write your own paged roms
- Program the ULA
- Make every byte count where program space is tight
- Use the Electron's exciting capabilities to the full by following
- the complete circuit diagram ...and much, much more.

This essential handbook will help you to exploit the full potential of your Electron. And for just £2.95, saving £6.50 off the recommended price, can you afford not to miss this offer?

#### **Electron Assembly Language**

The Electron Assembly Language reference guide will help you get to grips with machine code in next to no time. Whether you're a beginner or are already fairly proficient, there is something for you in this book.

It has over 200 pages packed with hints, tips and example programs on subjects ranging from basic hex, binary and decimal number theory and logical operators, through addressing modes, stacks and loops, to subroutines, jumps and calls.

Every aspect of machine-code programming is covered in this book in a friendly, readable style, and there's also a comprehensive index. If you want to get more out of your micro, but thought machine code was indecipherable, this is the book for you. Save £3 off the recommended retail price.

#### Getting started in BBC Basic on the BBC Micro & Electron

This is the ultimate guide available on BBC Basic. Written by a leading expert on the language, it will lead you through each Basic function in a simple, easy-to-follow style.

Whether you are a beginner or more advanced, there are examples of commonly-needed routines and neat tricks you can use to make Basic jump through hoops.

By working through its many examples you will gain a clear insight into structured programming and will quickly acquire the ability to use structured techniques in creating your own programs. Save £3 off the recommended retail price.

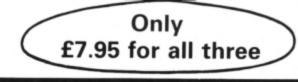

TO ORDER PLEASE USE THE FORM ON PAGE 51

From Page 31 600 RTS 610 : 620 .brk\_trap 630 PHP 640 PHA 650 TXA 660 PHA 670 TYA 680 PHA 690 \check if syntax error 700 LDY #0 710 LDA (&FD),Y 720 CMP #&10 730 BEQ list\_chk 740 .out 750 PLA 760 TAY 770 PLA 780 TAX 790 PLA 800 PLP 810 JMP Ibrkv AND &FFFF 820 : 830 .list\_chk 840 \check for LIST\$ 850 LDA input,Y 860 CMP #&C9 870 BNE plus\_chk 880 INY 890 LDA input,Y 900 CMP #ASC"\$" 910 BNE out 920 930 LDX #ASC"A"-1 940 .next\_list 950 INX 960 CPX #ASC"z"+1 970 BEQ done 980 CPX #ASC"Z"+1 990 BNE caps 1000 LDX #ASC"a" 1010 .caps 1020 TXA 1030 JSR start\_addr 1040 1050 \stringv contains pointer t start of list for letter 1060 .next\_string 1070 JSR inc\_sv 1080 BEQ next\_list 1090 \stringv contains address o f 1st string on List; 1st char no stored, therefore... 1100 TXA 1110 JSR osasc 1120 : 1130 INY 1140 .print\_string 1150 INY 1160 LDA (stringv),Y 1170 JSR osasc 1180 CMP #200 1190 BNE print\_string 1200 BEQ next\_string 1210 .done 1220 JMP basic 1230 : 1240 .plus\_chk 1250 CMP #ASC"+" 1260 BNE minus\_chk 1270 \check syntax and length 1280 JSR string\_chk 1290 BCS out 1300 \move from input to top of List 1310 JSR transfer 1320 TXA 1330 JSR start\_addr 1340 : 1350 \get address of last item i n list 1360 .ploop 1370 JSR inc\_sv 1380 BNE ploop 1390 : 1400 \put address of new item (a

t top of list) into link of last item 1410 LDY #0 1420 LDA topy 1430 STA (stringv),Y 1440 INY 1450 LDA topv+1 1460 STA (stringv),Y 1470 : 1480 \reset topy to new top 1490 LDA len 1500 CLC 1510 ADC topy 1520 STA topy 1530 BCC Lout 1540 INC topv+1 1550 .lout 1560 JMP ok 1570 : 1580 .minus\_chk 1590 CMP #ASC"-" 1600 BEQ minus\_chk2 1610 JMP out 1620 .minus\_chk2 1630 JSR string\_chk 1640 BCS out 1650 TXA 1660 JSR start\_addr 1670 1680 \move along links looking f or match between string in input and string in list 1690 .minus\_loop 1700 LDA stringv 1710 STA temp 1720 LDA stringv+1 1730 STA temp+1 1740 JSR inc\_sv 1750 \Z set means no more items 1760 BEQ not\_found 1770 LDY #2 1780 .mloop 1790 LDA (stringv),Y 1800 CMP input+1,Y 1810 BNE not\_yet 1820 CMP #&OD 1830 BEQ match\_found 1840 INY 1850 BNE mloop 1860 .not\_yet 1870 JMP minus\_loop 1880 : 1890 .match\_found 1900 \temp holds address of stri ng before matching string; put li nk address of latter into former 1910 LDY #0 1920 LDA (stringv),Y 1930 STA (temp),Y 1940 INY 1950 LDA (stringv),Y 1960 STA (temp),Y 1970 .ok 1980 BRK 1990 EQUB 99 2000 EQUS "OK" 2010 BRK 2020 : 2030 .not\_found 2040 BRK 2050 EQUB 99 2060 EQUS "?" 2070 BRK 2080 : 2090 .string\_chk 2100 \check for opening quote 2110 INY 2120 LDA input,Y 2130 CMP #822 2140 BNE bad\_syntax 2150 INY 2160 LDA input,Y 2170 TAX 2180 \check for letter 2190 JSR alph\_chk 2200 BCS bad\_syntax 2210 .sloop 2220 INY 2230 LDA input,Y

2240 CMP #822 2250 BEQ Len\_chk 2260 CMP #&0D 2270 BNE sloop 2280 .bad\_syntax 2290 \flag fail condition 2300 SEC 2310 RTS 2320 : 2330 .len\_chk 2340 CPY #813 2350 BCS too\_long 2360 LDA #80D 2370 STA input,Y 2380 CLC 2390 RTS 2400 .too\_long 2410 JMP err2 2420 : 2430 .alph\_chk 2440 ORA #820 2450 CMP #ASC"a" 2460 BCC fail 2470 CMP #ASC"z"+1 2480 RTS 2490 .fail 2500 SEC 2510 RTS 2520 : 2530 .transfer 2540 \enough memory? 2550 TYA 2560 ADC topv 2570 LDA topv+1 2580 ADC #0 2590 CMP #808 2600 BNE memory\_ok 2610 \Rom error message 2620 JMP err1 2630 : 2640 .memory\_ok 2650 \reserve two bytes for poin ter to next item in linked list 2660 LDA #0 2670 STA input+1 2680 STA input+2 2690 TAY 2700 .tloop 2710 LDA input+1,Y 2720 STA (topv),Y 2730 INY 2740 CMP #&OD 2750 BNE tloop 2760 STY Len 2770 RTS 2780 : 2790 .start\_addr 2800 ASL A 2810 CLC 2820 ADC #pointers MOD&100 2830 STA stringv 2840 LDA #pointers DIV&100 2850 ADC #0 2860 STA stringv+1 2870 RTS 2880 : 2890 .inc\_sv 2900 LDY #1 2910 LDA (stringv),Y 2920 BEQ isend 2930 PHA 2940 DEY 2950 LDA (stringv),Y 2960 STA stringv 2970 PLA 2980 STA stringv+1 2990 .isend 3000 RTS 3010 : 3020 .ins\_trap 3030 PHP 3040 STA acc 3050 TXA 3060 BNE not\_key 3070 PHA 3080 TYA

Turn to Page 36 ▶

## Spring Along.

### LATEST TITLES

| Repton thru Time      | £5.25 |  |
|-----------------------|-------|--|
| Barbarian             | £6.75 |  |
| Saigon                | £7.00 |  |
| Play it again Sam II  | £6.75 |  |
| Play it again Sam III | £6.75 |  |
| Shark                 | £7.00 |  |
| Summer Olympiad       | £6.75 |  |
| Breakthrough          | £7.50 |  |
|                       |       |  |

### **TRIPLE DECKERS**

3 Games on 1 Cassette for £1.99 1. Grand Prix/Day at the Races/Manic Mole 2. Invasion Force/Haunted/Parachute 3. Lunar Invasion/Lander/Jam Butty 4. Howzat/Fishing/Golf 5. Starfight/Skramble/Karate Warrlor 6. Cavern Capers/Snap Dragon/Castle of Sand 7. Atom Smash/Knock Out/Reaction Tester 8. Grebit/Mr. Freeze /Fruit Worm 9. Break Free/Missile Jammer/Code Breaker 10. Rockfall/Bunny Blitz/ Money Maze

#### ACORNSOFT TITLES

| Talkback                  | £1.50  |
|---------------------------|--------|
| Workshop                  | £1.50  |
| Sphinx Adventure          | £1.00  |
| Starship Command          |        |
| Chess                     |        |
| Desk Diary                |        |
| Business Games            |        |
| Boxer                     |        |
| Me and My Micro           |        |
| Snapper                   | £1.00  |
| Complete Cocktail Maker . |        |
| Watch Your Weight         | 61.00  |
| Uplayerd Hallap           |        |
| Linkword Italian          | \$2.25 |
| Linkword Spanish          | £2.25  |
| Turtle Graphics           | £2.25  |
| Advanced User Guide       | £3.25  |
| Lisp                      |        |
|                           |        |

| Ravage                | £1.99  |
|-----------------------|--------|
| Diamond Mine          | £1.99  |
| Joey                  | £1.99  |
| Pengwyn               | £1.99  |
| Xanagrams             | £1.99  |
| Joe Blade I           | £1.99  |
| Joe Blade II          | £1.99  |
| Mini Office           | £4.95  |
| Dog Fight             | £2.99  |
| Warehouse             | £2.99  |
| Cascade (50 Games)    | £2.99  |
| Daredevil Dennis      | £1.99  |
| Snooker (Steve Davis) | £1.99  |
| Tarzan (Martech)      | £2.99  |
| Football Manager      | \$2.99 |
| Microvalue 1          | £3.99  |
| Microvalue 2          | £3.99  |
| Microvalue 3          | £3.99  |
| Grid Iron             | £1.99  |
| Graham Gooch Cricket  | £1.99  |

Stix .....£1.99

BUDGET TITLES

| Cuscule (Jo Guiries)  | IA |
|-----------------------|----|
| Daredevil Dennis      | £  |
| Snooker (Steve Davis) | £  |
| Tarzan (Martech)      | £  |
| Football Manager      | ÷  |
| Microvalue 1          | ÷  |
| Microvalue 2          |    |
| Microvalue 3          |    |
| Grid Iron             | ÷  |
| Graham Gooch Cricket  |    |
|                       | -  |
|                       |    |

RELEASES

FOR 1989

Question of Sport ......£9.25 Commando ......£2.99

Indoor Soccer .....£1.99 Play it again Sam V ......£6.75 Repton Infinity ......£9.25 Exile Superior ......£9.25

NEW

.....£6.75

| Life of Repton£5.50           |
|-------------------------------|
| Omega Orb£6.25                |
| Dispatch Rider                |
| Ransack£7.50                  |
| Ziggy£6.95                    |
| Impact£7.50                   |
| Play It again Sam£7.50        |
| Collosus 4 Chess£7.50         |
| Superior Hits Vol 3£7.50      |
| Around World 40 Screens £5.50 |
|                               |
| The Lost Crystal              |
| The Hunt£7.50                 |
| Village of Lost Souls         |
| Spy v Spy£7.50                |
| Five Star Games Vol 1         |
| Five Star Games Vol 2£7.50    |
| 10 Computer Hits Vol 2£7.50   |
| 10 Computer Hits Vol 3£7.50   |
| Winter Olympiad '88£7.50      |
| Star Wars                     |
| Spycat£7.50                   |
| Boulderdash£7.50              |
| Indoor Sports£7.50            |
| Phantom Combat                |
| Repton II£2.99                |
| Karate Combat£2.99            |

**CURRENT TITLES** 

Ellte ......£9.95 Bonecruncher ......£7.50 Acomsoft Hits 1 ......£3.99 Acornsoft Hits 2 .....£3.99 Five Star Games Vol 3 ......£7.50 10 Computer Hits Vol 4 ......£7.50

#### EPIC ADVENTURES Wheel of Fortune

64.05

NEW

Ninia .....

| Castle Frankenstein     |      |
|-------------------------|------|
| Quest of the Holy Grail | 1.95 |
| Kingdom of Klein£4      | 1.95 |

#### ROM CARTRIDGES

| View | heet£11.9 | 5 |
|------|-----------|---|
| View | £11.9     | 5 |
|      | £28.5     |   |

#### **BACK IN STOCK**

| Monsters (Acornsoft)  | 22. | 50 |
|-----------------------|-----|----|
| Arcadians (Acornsoft) | 2.  | 50 |

| Play it again Sam IV Sup | £6.75 |
|--------------------------|-------|
| Pipeline Sup.            | £6.75 |
| Fair Means or Foul Sup   | £6.75 |
| Play It again Sam VII    | £6.75 |
| Circus Games             | £6.75 |
| Superman                 | £6.75 |
|                          |       |
|                          |       |
|                          |       |

**IOWERHILL** Unit 7, Acacia Close, Cherry Court Way Ind. Est. Leighton Buzzard, Beds. Telephone: Leighton Buzzard (0525) 385329/383074

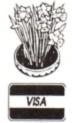

## With Our Bargain Prices

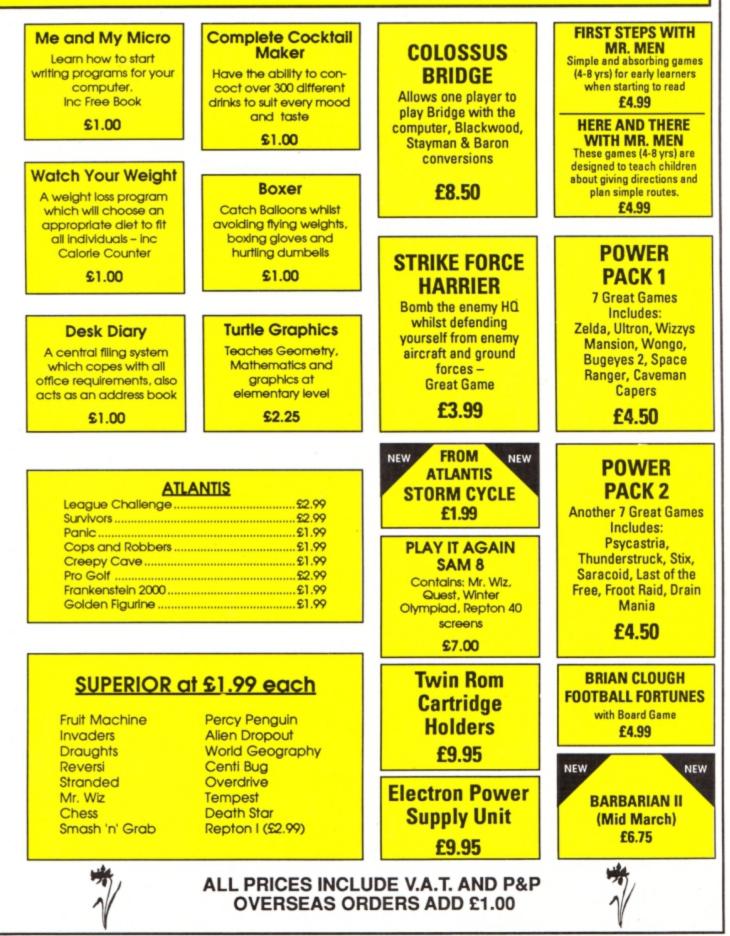

From Page 33 3090 PHA 3100 LDA acc 3110 CMP #ASC" " 3120 BEQ shift\_chk 3130 : 3140 LDX #0 3150 STA Letter 3160 JSR alph\_chk 3170 BCC set\_flag 3180 \not in alphabet, so store zero 3190 .not letter 3200 STX Letter 3210 .set\_flag 3220 STX flag 3230 .insv\_out 3240 PLA 3250 TAY 3260 PLA 3270 .not\_key 3280 TAX 3290 LDA acc 3300 PLP 3310 JMP !insv AND &FFFF 3320 : 3330 .shift\_chk 3340 LDY #&FF 3350 LDX #0 3360 LDA #&CA 3370 JSR osbyte 3380 TXA 3390 AND #840 3400 TAX 3410 BEQ not\_letter 3420 :

3430 \shift+spacebar are pressed ; was previous char a letter? 3440 LDA letter 3450 BEQ set\_flag 3460 3470 \if flag<>0 means you're st epping through the linked list 3480 LDX flag 3490 BNE address\_ok 3500 3510 \get start address of List for that Letter ... 3520 LDA Letter 3530 JSR start\_addr 3540 JSR inc\_sv 3550 \Z set means no strings 3560 BEQ not\_letter 3570 : 3580 .address ok 3590 \de\_intercept 3600 LDX #?insv 3610 LDY #?(insv+1) 3620 SEI 3630 STX insv 3640 STY insv+1 3650 CLI 3660 LDX flag 3670 \nothing to delete first ti 3680 BEQ insert 3690 : 3700 LDA #88A 3710 .deLete 3720 DEC Len 3730 BMI insert 3740 LDY #87F 3750 LDX #0

3760 JSR osbyte 3770 JMP delete 3780 : 3790 .insert 3800 LDY #2 3810 STY flag 3820 .iloop 3830 LDA (stringv),Y 3840 CMP #80D 3850 BEQ end 3860 STY temp 3870 TAY 3880 LDA #&8A 3890 LDX #0 3900 JSR osbyte 3910 LDY temp 3920 INY 3930 BNE iloop 3940 .end 3950 DEY 3960 DEY 3970 STY Len 3980 : 3990 \if last string inserted, r eturn to start of list 4000 JSR inc\_sv 4010 BNE retrap 4020 LDA Letter 4030 JSR start\_addr 4040 JSR inc\_sv 4050 .retrap 4060 JSR trap\_vectors 4070 \throw away space 4080 LDY #0 4090 STY acc 4100 JMP insv\_out 4110 J:NEXT:ENDPROC

LAST CHANCE! to add second processor power to your Electron with E2P JOYSTICKS 65 cot. 3 x speed increase, extra 64k RAM, only a few left. Price £79 inc VAT and UK postage. Please state ROM, 3.5" disc, 5.25" disc, or tape for E2P operating system + Hi Basic. Also a few Electron Wordwise Plus, requires E2P, price £29.95 inc VAT and UK postage. Write or phone for more information. Near Text Quality Typsetting Software NEW E ELECTRON VERSION "Quite simply the best font software available for the BBC" - NTQ users say it - the reviewers agree -DELTA 3B SINGLE FOR ELECTRON WITH PLUS 1 If you want to produce quality worksheets, newsletters, OHP slides, menus, leaflets, concert programmes and tickets, exam papers, reports, invoices or just add style to your personal £14.95 A single joystick that in some ways can act as two. The custom made special 'low noise' tters - NTQ's for you. potentiometers are wired so that it will work as a left hand or right hand joystick. It can even run some programs written for two joysticks and has the fire buttons of both. Use NTO with VIEW, WORDWISE, WORDPOWER or BASIC with ANY EPSON compatible r (MX and FX). FONT LIBRARY CONTAINS OVER 40 HIGH QUALITY FONTS - standard typefaces + DELTA 3B TWIN FOR ELECTRON WITH PLUS 1 £21.95 foreign languages + maths/science symbols + fancy styles. Write or phone for leaflet, full list of fonts and sample printout A direct but improved alternative for the original ACORN joysticks, with 2 joysticks wired to one plug. As with all our joysticks they have the fast action sprung to centre return of the steel shafted nylon covered joystick. The light action makes them ideal to hold and the 3 fire MIX FONTS, HEIGHTS WIDTHS AND PITCHES IN ONE LINE OF TEXT - just like this: buttons allow left or right-handed use. MULTI-HEIGHT MULTI-WIDTH DELTA 3S SINGLE–JOYSTICK TO FIT SWITCHED JOYSTICK INTERFACE £14.95 ##I.TI-FON1-JOYSTICK INTERFACE MULTI-PITCH £19.95 **DELTA 3S + JOYSTICK INTERFACE TOGETHER** £29.95 **副从口NAAAAAAA** INVERSE SPECIAL OFFER Slimline, Grey Fronted, Uncased, 3.5" DS 80T Disc Drives AOA AC E a do u o le ∝±÷×√≑≡≠~≃≈∎∎ £65 5 Volt Power Packs (modified video game power supplies) suitable for above drives BARGAIN AT £9.95 Permanent Memory Systems Prices are inclusive of Carriage and VAT VISA Money back Guarantee if not satisfied 38 MOUNT CAMERON DRIVE Voltmace Unit 9 (Dept. EU) EAST KILBRIDE G74 2ES **Bondor Business Centre** SCOTLAND London Road Baldock VISA 03552 -32796 (24 Hour) Herts SG7 6HP Telephone: (0462) 894410 36 ELECTRON USER May 1989

**M** ODE 7 has always been an Electron owner's dream. When the micro first appeared many people, including most reviewers, complained about the fact that it wasn't in the specification. The missing mode allows the creation of attractive screen displays in only 1k of memory, so most BBC Micro programs use it whenever possible to display text. The generally makes the programs incompatible with the Electron.

Without Mode 7 Electron owners can't create their own displays or see BBC Micro programs in their true colours. The only solution until now has been to buy the Jafa Systems Mode 7 adaptor. Unfortunately, its price placed it beyond the reach of some owners. but the new one is a pleasant change.

Both upper and lower case letters are good, but capital N and both versions of W and M look a little strange. Symbols suffer most, with characters such as the ampersand, hash and dollar taking a bit of getting used to.

Reason for the characters' strange appearance is that two have to squeeze into the space normally occupied by one Mode 2 character. In Mode 7 the screen is 40 by 25,

The

then transferred to the Mode 2 area for display.

Two rates of transfer can be chosen, \*MNORMAL and \*MRAP. The first takes about five seconds for data to transfer, while the rapid one zaps it over in about 1.5 seconds. This is why Mode 7 screens take time to build up although they are almost instantaneous on a BBC Micro. If you have a Master Ram Board then the rapid rate is selected by default; without one, if you select \*MRAP keyboard response is delayed.

Control of function keys is not altered. Keys under the numbers (Q-P) when held down with Func correspond to Shift+Control+f0 to Shift+Control+f9. Those with Func (ASDF...) are the same as pressing Control and a function key. Those on the bottom row are the same as pressing Shift and a function key.

The only problem here is that it halts the operation of the Electron's one-touch Basic keyword entry system. This can be cured by typing \*EFN, which restores the Electron's keywords and disables the above effect. \*BFN

Now, however, Jafa has released a Mode 7 simulator rom very reasonably priced at £25.

software

Owing to their nature, software simulations can never be as good as their hardware counterparts. Although this simulation isn't as good as the original adaptor it performs extremely well. The software works by simulating a Mode 7 screen in Mode 2 – which leads to some problems, but more of them later.

The rom comes with an 18 page manual, screen designer software on either 3.5in disc or cassette, manual and a sheet noting differences between the Electron and BBC Micro versions of the screen designer software.

With the rom installed and the machine in Mode 7 typing \*HELP MODE 7 brings up a nicely coloured screen which gives a short description of each command in the simulator and also tells you which function key and screen update mode you are in.

Type \*MODE7ON to switch on the rom and a Mode 7 startup screen then appears; it is very similar to the normal startup display.

If you type \*HELP BARS coloured bars from

## The characters are pretty good, even if they seem a little square

black through the palette to white are displayed to allow you to set the brightness and contrast on your TV. After this Mode 7 is then ready for use although you can switch between it and other modes using Basic's standard MODE command.

The characters are pretty good, even if they seem a little square. As the simulation is in Mode 2 the teletext character set has gone, Stephen Cusack adds a Mode 7 simulator to his Electron and finds it compares well with the real thing

with each character 10 pixels high, while Mode 2 is 20 by 32, with each character eight pixels high. This means that each simulated Mode 7 character is only four Mode 2 pixels wide, with one being used for spacing, thus limiting the resolution.

The worst problem with the simulator is scrolling, which is extremely slow, even with a Slogger Master Ram Board. As hardware scrolling is impossible the complete Mode 2 screen has to be moved in memory.

During scrolling the machine switches to Mode 6, where the Electron is fastest, to speed up the process. It makes scrolling quite painful to watch, with the screen first blanked then displaying the scrolled display. Very offputting, especially in BBC Micro adventures which run under the simulator if you have a 64k machine.

If you are scrolling a listing, for instance, holding down Control will show just one line on the screen so you can see where you are. When you are at the required place you release the button and the rest of the screen will fill in.

The screen is quite cleverly stored in memory. For the simulator to be able to respond correctly to Mode 7 screen pokes the original display area is still at &7C00 to &7FE8. The Mode 2 screen memory is between &2800 and &7800. The Mode 7 store is read and switches it back again.

solution

All the teletext control codes are supported. Unfortunately the manual assumes that you have had previous Mode 7 experience, as it offers only a very limited summary of the codes. Chapter 28 of the BBC Micro User Guide gives the necessary information.

If you type \*MCOMM when in Mode 7 you are put into the Prestel terminal which is supplied on the same rom. As far as the Electron goes this is a relatively unexplored field. Another useful command included is \*TV

which allows the screen display to be moved up or down – a great boon for TV owners.

The screen editor software provided is flexible and easy to use, but owing to the fact that it is a converted BBC Micro program it

## Mode 7 screens take time to build up although they're almost instantaneous on a BBC Micro

only works if you have a 64k Electron. Screens are designed as pages with eight pages making up a book. Books can then be cycled, looked at or strung in a long line with other disc-bound books to provide a memo or information board. An obvious use for this is in

#### From Page 37

an educational environment.

The software is 3.5in disc only. If you have DFS and a 5.25in disc drive the software is supplied on cassette with a tape-to-disc conversion on the cassette.

The accompanying manual is excellent. It is easy to read and explains clearly how everything works. It even has sections telling you how to use Wordwise and the ATS (teletext adapter) rom with the simulator.

Wordwise is perhaps the best selling BBC Micro word processor and is great to use. The manual was written on an Electron with Wordwise - as was this review. Again, it is best used with a 64k Electron, as very little memory is left free on a normal Electron.

#### Conclusion

Although some characters may look a little strange and the scrolling is not too impressive this is a quite remarkable piece of software. It performs well at a reasonably low price. Master Ram Board owners will benefit most as this gives them 1k more free memory than the BBC Micro has in Mode 7. It also allows you to use the editor software and applications such as Wordwise.

Although it is still very useful on a normal Electron, there is only about 6k free (ADFS or DFS) compared to 28k on a 64k Electron. Most BBC Micro Mode 7-dependant software that can fit into the free space - which is most of

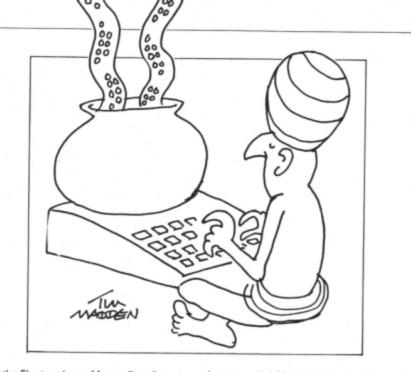

.

them if the Electron has a Master Ram Board - should operate normally, albeit more slowly than they would on a BBC Micro.

As it has both communications and screen editor software this package is very hard to fault. Most of the better BBC Micro Mode 7 software, even on rom, worked on my 64k machine. This therefore means an increased level of BBC Micro/Electron compatibility, which is indeed very welcome.

My advice to any Electron owner who has

always envied Mode 7, or even the casual user, is to buy it. Although it is at its best on a 64k machine it can still be used to great effect on a normal one. This is truly Electron Mode 7 for all.

Product: Mode 7 Simulator Price: £25 Supplier: Jafa Systems, 9 Lon-Y-Garwa, Caerphilly, Mid-Glamorgan CF8 1NL Tel: 0222 887203

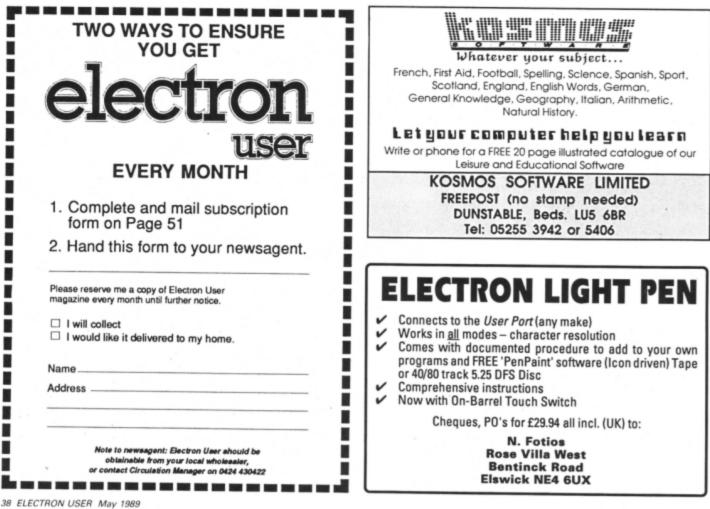

HERE are several basic laws that govern the universe and one of them is that a computer will never have enough memory. The first computer I made had 256 bytes – not kilobytes, just bytes. At that time I remember saying that 4k was enough memory for anyone.

But by today's standards the Electron is not overly blessed with memory, so I would like to look at the problem of sorting large data files and see how to squeeze a quart into a pint pot.

The problem is that to sort a file efficiently you have to have the whole of that file in memory at the same time. True, you can do sorts with random access files, but that involves a lot of disc access and can be very slow.

It is perfectly possible to have files much larger than the amount of memory you have available. However, sorting a file of such a size can be a problem. I am not going to give you a sample program to do this, as virtually every application involves a different set of constraints. What I want to do is to show you how to go about writing such a program.

A technique of sorting large files was developed for mainframe computers many years ago, but I have never seen any mention of it in micro circles. It's known as a tournament sort, and is quite easy to follow.

Let's call the file we want to sort FRED and suppose it's too large to fit completely into memory at any one time. So we make temporary files or "sons" of FRED, each one able to fit completely into memory as shown below. We must make the number of sons of FRED a

## Tournament for big files

Mike Cook applies a mainframe technique to a micro problem

power of two, in other words two, four, eight or however many we need.

The sons are simply a part of the whole, so if we are creating four sons each file will have a quarter of the original records in it. Once these are created the original file FRED can be deleted to save disc space.

Then each son of FRED is placed wholly into memory, sorted with whatever technique you like and written back to disc, giving us four sorted sons, which are our candidates for the tournament.

Reading the first record of each file, we fill the first four buffers, which we'll call semifinals – a buffer is simply a variable or set of variables in your program representing the data record you want to sort.

We compare two of them, take the smaller – or larger if we are sorting in descending order – and place it into the final buffer. We

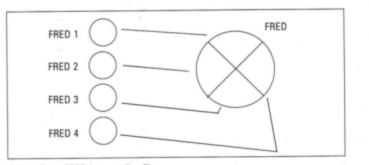

the appropriate son of FRED file. Now on to the final. Take the smallest entry in the buffer and write it out to a new file called Sorted FRED. Replace the missing finalist from the appropriate semi-final and replace the successful semi-finalist, again

then do the same for the other two so that

both final buffers are full. The winning record

from each semi-final buffer is replaced from

from the appropriate son of FRED file. You can see that if you continue this until all the sons of FRED files are empty you will have sorted the whole file.

Remember that some sons will run out of data before others. When this happens you must pad the buffers with dummy data which will be lost in any tournament. As soon as all buffers contain dummy data your sort is at an end. You can now delete all the sons of FRED files and rename your sorted file FRED.

This technique can cope with any size of large file, as each stage buffer only represents one record, and so will not take up much space.

I think you can see how this can be easily extended to using eight sons of FRED by incorporating a quarter-final stage in your tournament. To cope with really large files, the sons may even be on different discs.

If you delete the original FRED file before writing the sorted FRED you will avoid the dreaded *can't extend* error message, as the two files will be exactly the same length.

However, when adding records to FRED make sure that it is the last file on the disc – the last thing you saved – so the DFS can extend it.

There you have it . . . you can now sort files as large as you like.

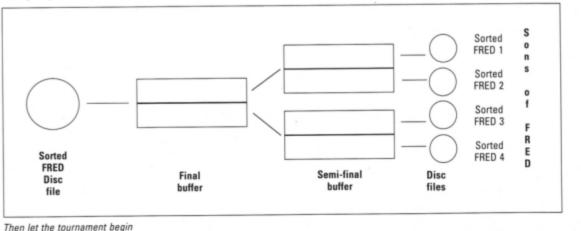

First split up FRED into smaller files

MAIL ORDER OFFERS electron electron

> Packed full of some of the best educational games from the pages of Electron User, the new Ten of the Best Educational Games is the ideal way for your children to learn about maths, spelling, anagrams, telling the time, general knowledge, and even the rudiments of running a business!

Mail Order Offers

EDUCATIONAL GAMES Specially compiled by the Electron User team to give a good grounding in all aspects of learning, and at the very special price of only £5.95 on tape, or £6.95 on 3.5in disc, this collection is a treat you and your children cannot afford to miss!

Give your children hours of fun, and help them to learn the easy way by ordering your copy today.

your way up through the company starting off as a messenger, and ending up as president!

Hungry Harry - Find out what it's like to be an assistant in a busy shop. Can you work out the correct change to give the customers?

Lemonade Stall - Try your hand at running a lemonade stall at a popular seaside resort.

Dozer Disorder - Fill in the

missing letters after they are bulldozed into a pit.

Crocodile - Unscramble the letters of a word before the crocodile gets you.

Snail Trail - See how good you are at general knowledge in this trivia quiz.

Hiss - Improve your spelling by guiding a snake round the garden eating up words in the right letter order.

Maths Fun - Test your powers of mental arithmetic.

Odd One Out - Pick the object that doesn't fit from the list of five.

Yule Spell - Guess the hidden word or you'll lose your Christmas presents!

## **ONLY £5.95**

Order your copy today, using the form on Page 50

## TEL: 0276 72046 FAX: 0276 51427

Now available through PRES ACTORNES COMPUTER Proches range of software products

### ADVANCED CONTROL PANEL

£30 ex VAT £34.50 Inc VAT (20) /M/B/E/C ACP is a front end control panel language providing a sophisticated yet friendly interface between user and computer for access to Languages. MOS functions and the users own file utility etc. Main features include pull down windows, simple to change MOS configure, floating point calculator, file manager, SW ROM's facilitie

#### (16K EPROM & FULL MANUAL)

Its very easy to create an entire customised front end for your own use." -Acori User, August 1987.

"ACP is much better than any of the other front end systems I've seen." - Acorn User, August 1987

"I can recommend it to anyone who wants easy access to the Electron's functions." - Electron User, August 1987.

\* Floating point calculator

\* Floating point calculator

\* File manager

#### ACPs main features are:-

- Pull down windows operate throughout
- Users can create their own windows
- \* Simple to change MOS-s configure options
- \* Easy entry to other languages

## ADVANCED DISC TOOLKIT

£30 ex VAT £34.50 inc VAT (01) /M/B/E/C Any Acorn user including Master, BBC B+, Electron, DFS, 1770 DFS, ADFS, 2nd & co-processors A.C.P.'s BEST SELLING product containing over 30 commands inc.: - powerful memory & disc editor, search memory/disc/basic, catalogue/unplug ROMS, load/run programs below page, automatic menu, file transfer (inc. locked cassette files), ADFS utils etc, etc ("it's superb",... Database Pubs. - "A top-class toolkit - I have no hesitation in recommending it. Acom User Nov. 86)

(16K EPROM & FULL MANUAL)

### ADVANCED ELECTRON DFS EØØ

£17.38 ex VAT £19.99 Inc VAT (14) /E+ASR/ An alternative to the DFS on rom for Plus 3 and ABR users. This optional alternative DFS is designed for use in Sideways RAM (ABR) and allows the user to operate a disc filing system & Eee when using the Plus 3 (in ADFS page would normally be &1Dee). The DFS is simply loaded using the software supplied with the ABR from (3.5" ADFS disc + manual) disc.

#### ADVANCED ELECTRON DFS

£21.00 ex VAT £24.15 inc VAT (05) /E/ (05) /E/ Electron & Plus 3 users...gain BBC compatibility by adding the Advanced Electron DFS (1770 DFS) this is the same disc filing system supplied with the BBC B+. Now you can produce and access (compatible) BBC disc based software. We can also supply 5.25° disc drives to add to your Plus 3 (inc. 2nd. drive adapter). "ACP has produced another superb ROM for the Electron"...Electron User Feb '86 (supplied on 16K EPROM + DFS MANUAL)

### ADVANCED DISC INVESTIGATOR

£25 ex VAT £28.75 inc VAT (06) /M/B/E/C A very powerful Disc utility for standard & non-standard discs. Backup most protected discs, edit any type of non-standard disc, check & repair faulty tracks, create new disc formats, copy 40 track discs to 80 track discs, werity two non-standard discs. (\*ADI features an extremely comprehensive sector editor, and one of the finest I've (supplied on 16K EPROM + manual) seen"... Tubelink on Prestel)

#### ADVANCED 1770 DFS

3 versions ADM/C(11) - ADB(12) ADE (13) £30.00 ex VAT £34.50 inc VAT ACP have totally re-written the Acom 1770 DFS, enhancing existing features & adding new ones. The result is a very fast and powerful disc filing system with the ability to operate in double density occupying both sides of a disc (640K). Automatic file relocation, improved file handling, 62 file catalogue and Sways RAM can be used (16K EPROM + comprehensive manual) as a fast RAM DISC.

## PRES – ADVANCED FILE MANAGER

The ultimate 'front-end' for ADFS and DFS includes:

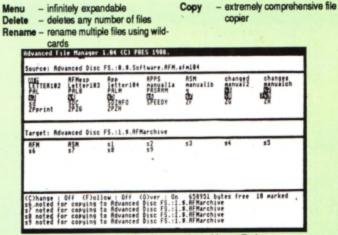

Screen picture shows AFM in Copy mode on Master Turbo

AFM follows the PRES 'Master Plan' of upwards compatibility - it runs on Electron, BBC B, B+, B+128, Master 128 and Compact, with Second/Coprocessors and Acorn-compatibile versions of DFS & ADFS. £25 ex VAT £28.75 Inc VAT

## AFM has four distinct modes:

MENU - allows browsing through the files and directories on a disc. Files are started from a menu of up to 7 options chosen for a selected ROM. Loaders are provided for Basic, The Basic Editor, View, ViewSheet, ViewStore, ViewSpell, Edit, Wordwise (+) and InterWord. This list can be expanded infinitely using an Acorn-approved OSWORD call. . . full details and example in the manual ...

DELETE - allows files to be marked and then deleted with one keystroke. RENAME - allows one or more files to be marked and then renamed using a wildcarded name, ie one which varies with each file renamed. Thus you could rename s1, s2 and s3 to be s1 old, s2 old, and s3 old in one operation. . . and that's only the beginning! As well as using the whole of the original name you can also pick out individual characters to form part of the new name.

COPY - the strongest feature of AFM. It is a two stage copy routine. With both source and target directories shown on screen the files to be copied are marked. Once all the files have been marked copying is started and the computer can be left to get on with it!

Large files can be split across several disks, and recombined.

As much as possible of the computer's memory is used for copying files, including unused parts of shadow screen memory, sideways ram banks (inc. AP7), ram cartridges (inc. ABR (32K) and AQR (256K)), tube memory (up to 61K), B+ paged ram (12K) and unused parts of the Slogger Master Ramboard (Electron).

Comprehensive error trapping and recovery is provided, so a copying run will rarely have to be aborted unfinished! And there's much, much more.

## DATABASE PUBLICATIONS: Electron software now available exclusively through PRES on 3.5" disc

.....£6.95 £6.95 £6 95

Games Vol 1 ... £7.95 Games Vol 2 ... £7.95

| 10 of the Best Vol 3<br>10 of the Best Vol 4<br>Classic Card & Board<br>Classic Card & Board |
|----------------------------------------------------------------------------------------------|
| C                                                                                            |

| 5.25" disc versions available only          |
|---------------------------------------------|
|                                             |
| *Arcade Game Creator£5.95                   |
| Knitwear Designer£9.95                      |
| *Back issues of Electron User required, see |
| Database Publications own advertisement     |

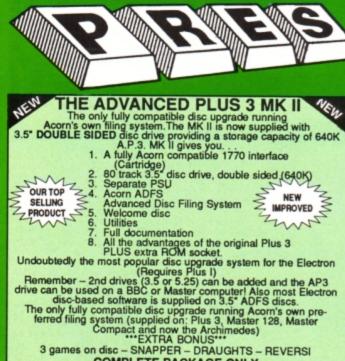

COMPLETE PACKAGE ONLY £129 excl VAT; £148.35 inc VAT

#### ADVANCED PLUS 5

ADVANCED FLUS 5 A unique interface for those wanting the maximum expansion from just one slot in the PLUS 1. AP5 contains:- a User port for connecting peripherals such as a mouse, 1 MHz bus allowing Music 5000(E), prommers and various control devices to be added, Tube interface for connecting an Acom 2nd. processor or even a Master Turbo board (through a 'Co-Pro Adaptor') - & TWO spare ROM sockets (1 high priority). All hardware connections are Acorn compatible thereby allow-ing many BBC products to be added (remember that some software modification may be necessary for the Electron). So although some expansion options may appear expensive on an Electron you do have upward compatibility. upward compatibility. £58.00 Ex VAT; £68.24 Inc VAT

ADVANCED PLUS 1... The plus 1 is the main expansion for the Electron. It provides the Centronics parallel printer, port, joystick inter-face and 2 cartridge slots into which go ROM cartridges including View, Viewsheet, Pascal, Logo and our own popular range of disc upgrades. £50.00 excl VAT; £57.50 inc VAT

ADVANCED PLUS 6... a fully buffered 6 ROM expansion module for the Electron user. AP6 is fitted inside the advanced Plus 1 or a modified Acorn Plus 1 (when used with the Acorn Plus 3, 5 ROM sockets are available). All sockets are designed to accept either ROM/EPROMS or RAM chips. A further feature is the optional AP7 upgrado. "A marvellous piece of design ... don't hesitate, buy it!"-*EU, May '88* <u>\$33.00 excl VAT; \$37.95 Inc VAT</u> UPGRADE SERVICE for the original Acorn Plus 1 to Advanced Plus 1 and AP6. This will provide all the benefits of AP6 and also includes the printer circuit modification for some modern printers. (AP6 can be fitted to original Plus 1 by users with soldering experience) for upgrade service add £7.00 + VAT to AP6 price ie <u>\$40.00 excl VAT; \$46.00 inc VAT</u> Ind. Mod, Fitting + Testing & Carriage. Send to: P.R.E.S. Service Department, PO Box 34, Shipley BD17 6DE

ADVANCED ROM ADAPTER 2 An Acorn approved cartridge containing a card with special 'zero' profile sockets that allow you to fit compatible 8k or 16k EPROMS/ROMS. The cartridge is fully enclosed providing complete protection for your ROMS. Simple to use – No switching – complies fully to the Acorn (sideways) Rom filing system. The best ROM cartridge is by far the ARA 2...A&B Dec 86 £13.00 excl VAT; £14.95 Inc VAT

#### ADVANCED BATTERY-BACKED RAM

A standard Acorn approved cartridge but containing 32k (2 x 16k) of sideways RAM. The added bonus is the battery-backed feature that holds the RAM contents when the power is switched off! Different ROM images can be loaded into either bank from ROM images previously and the backet of initiate ROM the previously and the backet of initiate ROM the second second images can be loaded into either bank from ROM images previously saved. The banks can also be locked to imitate ROM use. Now it is possible to have View & ViewSheet in one cartridge every time you switch on. Other uses include &EOO ADFS, printer buffer, ROM software development. The use of ABR is simplified by the newly written PRES software utilities which include:- SaveROM, LoadROM, Lock, Unlock, Printer Buffer, Zero and MakeROM a new utility to put your own software from disc or tape into ABR & use the ROM filing system. All software is supplied in ABR with a simple menu to transfer the utilities to your own media. No hardware switching – totally software controlled. Instructions for using supplied software and necessary information for users developing their own applications. "It's a superb add-on and a must for all serious Electron users"... *Electron User* 

£39.00 excl VAT; £44.85 Incl VAT

### PRES POLICY

- To provide the best possible service & assistance to users. Supply Acom based or Acom compatible products & to enable upward compati-bility wherever possible. Provide tested products with special attention to quality of design, components 1. 3
- & production. \*\*Only to cash cheques & credit card receipts when we know we can supply the goods ordered.\*\* 4.

## DISC INTERFACES (Plus One required)

AP3 INTERFACE: As supplied with AP3 package. A fully Acorn compatible disc interface that will accept any standard 5.25" or 3.5" 80T drive with PSU. It runs Acorn's ADFS (as supplied on Acorn Plus Three, Master 128, Master Compact and now the Archimedes) supplied with A.D.F.S. manual and welcome disc + Utilities and 3 bonus games (please specify 3.5" or 5.25" 80T format). Also provides a spare 16K rom socket. Price £52.00 ex VAT £59.80 inc VAT

AP4 INTERFACE: A fully Acorn compatible disc interface that will accept any standard 5.25" or 3.5" drive with PSU. It runs the 1770 DFS (as fitted in the BBC 'B' and Master) keeps pace at &E00 - has utilities in rom and provides a spare 16K rom socket (DFS manual included. Price £60.83 ex VAT £69.95 inc VAT

AP34 INTERFACE: Get the best of both filing systems. Now available from PRES the ultimate interface. Fitted with both Acorn approved filing systems... Acorn's current standard ADFS and Acorn 1770 DFS (which can be run at & E00) ADFS and DFS manuals supplied + ADFS welcome disc with utilities. Price £69.55 ex VAT £79.98 inc VAT

Please state 5.25" or 3.5"

### ADVANCED PLUS 2 ROM

We feel this is one of the best, low cost, additions we have produced for the Electron & +1 user, especially for Plus 3, AP3 & ABR users.

- Now with this easy to fit upgrade you can add: Fix for Tape filing system in Hi-res screen modes. \*ROMS to display all ROMs/ROM images present on the 2
- system. \*UNPLUG disable ROM/RAM image.
- 3
- 4
- 5
- 6
- 8
- \*UNPLUG disable HOWHAM Image. \*INSERT enables or inserts a previously unplugged ROM. \*KILL to totally disable the Plus 1. \*LOCK to lock a sideways RAM bank in ABR, AQR, AP7. \*LROMS to lock all sideways RAM banks found. \*UNLOCK to unlock all sideways RAM banks found. \*UNLOCK to unlock all sideways RAM banks found. \*SAVEROUS to unlock all sideways RAM banks found. 9
- \*SAVEROM saves a copy of a ROM image to the current filing 10
- system. \*LOADRUN loads a ROM image from the current FS into a
- 12
- 13
- PART will format an ADFS disc for Plus 3 or AP3. \*VERIFY reads and tests every sector on an ADFS disc. \*VFORM formats and verifies an ADFS disc in one command. \*BUILD creates a text file that can be used by \*EXEC 14

- 18
- BOILD creates a text me that can be used by Exception (ie IBOOT).
  \*LIST displays a numbered listing of a text file.
  \*TYPE displays a file on screen with no line numbers.
  \*DUMP to view a file's contents on screen.
  \*LANG selects a default language to be booted on CTDU BDEAK. 19 <CTRL-BREAK>
- 20. \*HELP provides a full 'help' list on all the ROM's commands \*\*STOP PRESS\*\*

21.\*AQRPAGE- selects the specified page in any AQR present. Now there is no need to search for your utilities disc every time you want to Format/Verify a disc, Build a IBoot file or Lock/unlock/Load a ROM image into ABR PLUS much more . . . the ideal companion from the company that produces the Acom Plus 1.

"The AP2 is the definitive Plus 1 Rom. . . I'm not sure what I'd do without it. . . Like all of PRES'S other products it's been well worth waiting for. "EU July '88

PRES ABR SOFTWARE The new PRES ABR software now available separately containing: SaveROM, LoadROM, Lock, Unlock, Printer Buffer, Zero and Make-ROM a new utility to put our own software from disc or tape into ABR & use the ROM filing system. Supplied on 3.5" ADFS or 5.25" DFS disc. 3.5"£9.99 ex VAT; £11.49 inc VAT 5.25"£8.99 ex VAT; £10.34 Inc VAT

ADVANCED PLUS 7 An internal battery-backed RAM upgrade for the Advanced Plus 6. TWO 16K pages of Sideways RAM, battery-backed and featuring full write protect facility. Just Ilike ABR but fitted internally & vacating a cartridge slot. This product is compatible with all Acorn BBC/Master & Electron computers. £39.50 ex VAT; £45.42 Inc VAT

#### \*\* USER PORT \*\*

new low cost unit for those who just require a user port interface. Supplied in a standard size, Acorn approved cartridge, with the standard connector on top. Inside is a spare ROM socket which can also be configured for high priority use such as mouse software. £19.99 ex VAT; £22.95 inc VAT

#### SPECIAL PACKAGE PRICES ADFS VERSION 1.1 ADFS VERSION 1.1 Suitable for existing Plus 3 or A.P.4 users. This new version has the software fixes for Zysyshelp, write protect disable & compaction. Also Winchester code has been replaced with the necessary driving soft-ware to handle AQR as a 256k RAM DISC. Please note – ADFS is Acorns adopted standard filing system supplied on the Plus 3, Master 128, Master Compact & now the Archimedes. Supplied on 16k ROM with Welcome disc & utilities. Please state 3.5\*/5.25\* welcome disk. £14.95 ex VAT; £17.19 Inc VAT (ADFS manual supplied conterts) £165.00 ex VAT £189.75 inc VAT AP1 + AP3 ... .....£77.00 ex VAT £88.55 inc VAT AP1 + AP6 ABR + 3.5" ADFS E00 ...... £48.65 ex VAT £55.95 inc VAT .....£46.95 ex VAT £53.99 inc VAT ABR + 5.25" ADFS E00 ..... ABR + 5.25" DFS (ADFS E00) ... £51.00 ex VAT £58.65 inc VAT £175.00 inc VAT AP5 + Music 5000 ..... £152.17 ex VAT AP7 + 3.5" ADFS E00 ...... £49.52 ex VAT £56.95 inc VAT (ADFS manual supplied separately) £55.95 inc VAT ADFS EOO AP7 + 5.25" ADFS E00 ...... £48.65 ex VAT For Electron users with either Plus 3 or A.P.4 and 32k of S/W RAM i.e. ABR. All the benefits of ADFS but without all the loss of RAM! Includes all the software 'fixes' as in version 1.1 as well as the AQR/RAM DISC £59.95 inc VAT AP7 + 5.25" DFS (ADFS E00) .... £52.13 ex VAT £147.78 ex VAT £169.95 inc VAT AP4 + CS400 ..... all the software 'fixes' as in version 1.1 as well as the AOF/FAM DISC code and an 'FX' call for managing the new & original ADFS. One of the most frequent questions we are asked: "How do I get back the memory lost on my Plus 3 system?" Answer: PRES ADFS &E00 regains 3.75k leaving page @ &E00 the same as Tape! ADFS E00 supplied; 3.5" ADFS (manual available separately) £14.95 ex VAT; £17.19 Inc VAT 5.25" ADFS (manual avail. sep.) £14.00 ex VAT; £16..10 Inc VAT 5.25" DFS (2 discs+ADFS manual) £19.00 ex VAT; £21.85 Inc VAT (See Special Package Prices) AP1 + AP4 + CS400 ..... £189.00 ex VAT £217.35 inc VAT ACCESSORIES ELECTRON POWER SWITCH For those who are fed up with removing the power connector every time when resetting the computer or for those whose jack-plug connector has become unreliable by removing the power at random! This useful accessory provides a double-pole in-line switch with a new power jack-plug already attached: just connect to the existing lead, having removed the old jack-plug. **£3.96 ex VAT; £4.55 inc VAT** (See Special Package Prices) AP4 MOD This converts an AP3 to an AP34 (ie. DFSEOO) supplied as a two chip set, full documentation and fitting instructions. £21.74 ex VAT. £25.00 inc. VAT AP3 2nd DRIVE LEAD Replaces existing drive cable with one containing an extra connector for adding a second drive configured as Drive 1. £5.96 ex VAT; £6.85 Inc VAT ADVANCED GAMES COMPENDIUMS – ON DISC With so many of our products providing more 'serious' add-ons for the Elk; we thought it was time to allow easy access to some of the favourite games ON DISC! PLUS 3 2nd DRIVE ADAPTOR ... Three volumes of popular games, previously only available on tape, now 'instantly' loadable from menu on disc. Each volume contains EIGHT menu Converts the fitting at the back of the original Acom Plus 3, to take a standard disc drive connector when adding a second drive which has selectable games. Available on 3.5" ADFS or 5.25" ADFS. been configured to Drive 1. £6.91 ex VAT; £7.95 inc VAT Vol. II Vol. III Vol. I Invaders Jet Power Jack Killer Gorilla Felix and the Fruit Danger UXB Ghouls Felix and the Evil Weevils Panasonic KX-P1081 Printer Ribbon £5.50 ex VAT; £6.32 inc VAT Monsters The Mine Stock Car Rubble Trouble Adventure Positron Bandits @ 3 Bumble Bee Swag Cybertron Mission Swoop ELECTRON ADVANCED USER GUIDE ... further reading and infor-Croaker Felix in the Factory Moonraider Chess Galactic Command mation for the Electron user..... £3.95 Frenzy Escape Moonbase Alpha 3.5"£9.99 ex VAT each volume; £11.49 inc VAT 5.25"£8.99 ex VAT each volume; £10.34 inc VAT ADVENTURE GAMES ON DISC 5 adventures available on disc for Electron users. Each game is sold separately on disc: Ultimate Prize, Dreamtime, Pirates Peril, Taroda Scheme and Stranded. 3.25" ADFS 26.95 ex VAT per Disc; 27.99 Inc VAT per Disc A.D.F.S Guide Manual ..... £5.00 ELECTRON VERSION OF A.L.P.S. NEW NEW (Adventure Language Programming System) PHILIPS CM8833 Philips CM8833 14" Med. Res. (600 x 285) RGB, CVBS, SKART + Audio inputs. Complete with BBC/Electron lead + Securicor delivery £213 ex VAT; £244.95 Inc VAT Well received on the BBC now available for Electron users on a 16K Rom and utilities disc either. 3.5" ADFS or 5.25" DFS £25.17 ex VAT £28.95 inc VAT DISC DRIVES \*\*NEW LOW PRICES\*\* Ex VAT +VAT Cumana 5.25° dbl/sided 40/80 track, switchable, inc. psu...£113.00 £129.95 Cumana 5.25° sing/sided 40 track, inc. psu.....£112.17 £129.00 PRINTER Cumana 3.5\* dbl/sided 80 track, inc. psu. £112.17 £129.00 PRES Special 3.5\* double sided 80 track, inc. psu. £78.00 £89.70 Printer ideal for Electron Plus 1. Panasonic KX-P1081 Graphic Epson Compatible NLQ ready to connect including cable, delivery and VAT £155.65 ex VAT £179.00 inc VAT DISCS 3.5\* 10 in plastic library box – ideal for Plus 3 users ..... 5.25\* 10 dble/sided dble/dens. 5.25\* 10 sing/sided sing/dens. 5.25\* Twin Gift Pack. £19.95 £12.99 .£8.99 COMING SOON ADVANCED BASIC EDITOR+... an exciting new product based on Acorn's original Basic Editor. It contains all the original features plus enhancements that make it one of the most powerful basic editors available. Supplied as a 32K ROM module or a cartridge with spare ROM socket. £1.49 VIEW CARTRIDGE ... the Acornsoft word processor for the Electron and Plus 1. Inc. full documentation......£14.95 VIEWSHEET CARTRIDGE ... the Acornsoft spreadsheet for the 1 MHz BUS...a new low cost unit for those who just require a 1 MHz Bus interface. Supplied in a standard size, Acorn approved cartridge, with the standard connector on top. Inside is a spare ROM socket for any VIEW & VIEWSHEET . . . both products as above \*special ...£14.95 £22.00 price\*. ..... application. MUSIC 5000 Turns your Electron into a computerised music production studio in which you can take a piece of music all the way from a sheet score, an idea of your own or one of the supplied examples, through entry, arrangement, replay and 'live' mix-down to a finished performance complete with custom instruments and studio effects. Music 5000 is supplied as a powerful, stereo, digital, eight voice, 16 channel synthesiser with ROM software (containing the AMPLE language), disc software containing the example music files and full documentation. The requirement for Electron Music 5000 is . . . Electron, Plus 1, disc system (3.5 or 5.25 drive) running DFS or ADFS (preferably @ &E00) i.e. Acom Plus 3, A.P.3 or A.P.4, 1 MHz bus (best option A.P.5.), and hi-fi amplifier or similar (Music 5000 has a standard 5-pin DIN audio connector for sound output). (Please state disc size & FS when ordering) £99.00 (ex. VAT) £113.85 (Inc. VAT) Please send order to:- P.R.E.S. LTD., 6 Ava House, High Street, CHOBHAM, Surrey, England.GU24 8LZ. Tel: 0276 72046 (24 hr). Fax: 0276 51427 @ Total Product Qtv (Mail order only) All our prices include Name UK delivery & VAT Address ..... Subject to availability

|                          | - |
|--------------------------|---|
| (in event of any query-  |   |
| please include your tel. |   |

VISA

## Address Postcode Tel: I enclose payment for £ Credit Card No.: Exp date (Ref E4)

**E** ACH year many hundreds, or even thousands, of pounds are spent by software companies in a constant war against the pirate and hacker. It is a never-ending battle of wits, with the program protector – some programmers specialise in protection methods – on one side and the pirate and hacker on the other.

At one time the protection methods used were quite simple, the technical knowledge of the average user being quite limited. But over the last few years the level of expertise has risen and even those still struggling with basics can find tools to do the hacking for them.

Many Electron User readers have asked how they can protect their own programs from being accessed by other users.

Unfortunately this is such a complex subject that I can only just scratch the surface and present the most basic of techniques.

What we'll look at is how we can prevent a simple Basic program from being listed on the screen, edited and modified. Our first task must be to disable the Break and Escape keys to prevent anyone stopping the program then listing it.

The Escape key is disabled with \*FX229,1 and Break can be programmed like a function key:

#### \*KEY10 OLD | MRUN | M

If these commands are placed at the start of a program once it is running the Escape key will be ignored and the program will be automatically run when the Break key is pressed. What this doesn't stop is a Control+Break. After hitting these keys and typing OLD the program can be listed.

To prevent this happening the following command can replace the two previous ones: \*FX200,3. It disables the Escape key and when Break or Control+Break are pressed the whole of memory from &400 upwards is cleared, wiping out whatever was in memory, making it impossible to list the program.

In addition you can make the Electron crash by poking the value &4C – a machine code JMP instruction – into the first byte of the Break vector.

This is entered twice when the Break key is pressed and our poke will cause the micro to hang up. The only solution is to switch the power off.

This isn't the end of the story, as there is a very simple way for the pirate or hacker to gain access to your program or data. The methods discussed so far prevent you interrupting the program once it is running, but if you load it you can simply list it.

As long as the program isn't run it can be hacked into easily without specialist knowledge. Clearly additional, more sophisticated, protection techniques must be employed.

The next step is to insert special VDU codes into the program to prevent it from being listed. A couple of good ones are 12, which clears screen, and 21, which switches off all output.

Once these codes are hidden in REM state-

Julie Boswell reveals how to prevent your programs from being accessed with simple protection techniques

ments, if anyone tries to list the program the screen will be cleared and the micro will appear to play dead. The only problem left is how to put the codes into the listing.

The first stage is to add several REM statements to the the Basic program you want to protect, using a REM statement as follows:

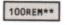

Now you can use a simple procedure to scan the program and replace the two asterisks with the codes 12 and 21. Add the fol-

lowing lines to the end of your program:

| 10000 | DEF PROCprotect             |
|-------|-----------------------------|
| 10010 | P%=PAGE+1                   |
|       | REPEAT                      |
|       | IF P%73=&F4 P%74=12:P%75=21 |
| 10040 | P%=P%+P%?2                  |
| 10050 | UNTIL 7P%=&FF               |
| 10060 | ENDPROC                     |

•

To protect it enter PROCprotect. Delete lines 10,000 to 10,060 and save the protected program. It should now be unlistable. Try it and see. I hope you saved a copy of the original program somewhere safe as you can't alter this one any longer!

One other trick we can perform is to wipe out the first line of a program once it has started. Adding the following procedure to the end will do the job:

| 11000 | DEF PROCwipe  |
|-------|---------------|
| 11010 | P%=PAGE       |
| 11020 | REPEAT        |
| 11030 | ?P%=&FF       |
| 11040 | P%=P%+1       |
| 11050 | UNTIL ?P%=&OD |
| 11060 | ENDPROC       |

You must include a REM statement at the start of your program and a call to PROCwipe. The first line is destroyed and once your program has finished you'll get a *Bad program* error message and it can't be listed.

You can combine all the techniques outlined so far: Add \*FX200,3 to clear memory then include the VDU codes in REMs and finally wipe out the program's first line.

You may be thinking that if anyone gets through that lot they deserve a medal, but it is easier than you might think. Armed with a simple memory editor the program can be loaded and the VDU codes overwritten with harmless spaces. It can then be listed.

What we have done so far will prevent the average user from accessing your programs, but it won't deter the hardened hacker or smart Alec. More sophisticated techniques are called for.

What we can do is to scramble the Basic listing so that it can't be recognised by the Electron as a Basic program. It then can't be listed or examined with a memory editor.

The following utility will load a Basic listing called PROGRAM, scramble it, then save the resulting code:

```
10 REM Scrambler

20 HIMEM=(TOP+60D)AND &FF0D

30 P%=HIMEM

40 file=OPENIN "PROGRAM"

50 REPEAT

60 byte%=BGET#file

70 byte%=byte% EOR &AA

80 ?P%=byte%

90 P%=P%+1

100 UNTIL EOF#file

110 CLOSE#file

120 OSCLI"SAVE PROGRAM "+STR$"H

IMEM+" "+STR$"P%
```

It works by exclusively ORing each byte of the file with &AA (any value could have been chosen). Now if you try to load or chain it you'll simply get a *Bad program* error message.

What is required is a loader utility that will load the program, unscramble it and then run it. The following will perform this task quite nicely:

10 REM M/C Unscrambler 20 REM By R.A.Waddilove 30 REM (c) Electron User 40 osfind=&FFCE 50 osbget=&FFD7 60 oscli=&FFF7 70 osbyte=&FFF4 80 store=&70 90 channel=272 100 FOR pass=0 TO 2 STEP 2 110 P%=&c00 120 C OPT pass 130 140 \Unscramble machine code 150 LDY #end-start 160 .Loop 170 TYA 180 EOR start,Y 190 STA start,Y 200 DEY 210 BNE Loop 220 230 start 240 \Disable Break key 250 LDA #84C 260 STA 8287 270 280 \Disable Escape key 290 LDA #200 300 LDX #3 310 JSR osbyte 320 330 \Open file 340 LDA #840 350 LDX #name MOD 256 360 LDY #name DIV 256 370 JSR osfind 380 390 \Load file 400 TAY 410 LDA &18 : STA store+1 420 LDA #00 : STA store 430 .loop 440 JSR osbget \get byte 450 PHP

460 EOR #8AA 470 STY channel \save Y 480 LDY #0 490 STA (store),Y 500 INC store 510 BNE ok 520 INC store+1 530 .ok 540 LDY channel \get Y 550 PLP 560 BCC Loop 570 580 \Close file 590 LDA #0 600 JSR osfind 610 620 \Run program 630 LDX #key MOD 256 640 LDY #key DIV 256 650 JSR oscli 660 LDA #138 670 LDX #0 680 LDY #128 690 JMP osbyte 700 710 .name 720 EQUS "PROGRAM"+CHR\$13 730 . key 740 EQUS "KEYO OLDM | RUN | M"+CHR\$ 13 750 .end 760 ] 770 NEXT 780 790 REM Scramble machine code 800 Y%=end-start 810 REPEAT 820 start?Y%=start?Y% EOR Y% 830 YX=YX-1 840 UNTIL Y%=0 850 860 REM Save Loader 870 OSCLI"SAVE LOADER COD "+STR \$"end

A machine code loader program

| 10  | REM Unscrambler       |
|-----|-----------------------|
| 20  | P%=PAGE+256           |
| 30  | file=OPENIN "PROGRAM" |
| 40  | REPEAT                |
| 50  | byte%=BGET#file       |
| 60  | byte%=byte% EOR &AA   |
| 70  | ?P%=byte%             |
| 80  | P%=P%+1               |
| 90  | UNTIL EOF#file        |
| 100 | CLOSE#file            |
| 110 | PAGE=PAGE+256         |
| 120 | *KEYO OLD   MRUN   M  |
| 130 | *FX138,0,128          |
|     |                       |

This is a vast improvement over our previous methods, and combined with the other techniques will prevent access by all but the most determined hacker.

One flaw with this unscrambler is the fact that it is written in Basic, This reduces its effectiveness quite dramatically as you can simply load it, delete the last two lines and run it to unscramble the Basic program.

Then with a memory editor you can whip out the disabling VDU codes and you've now got access to the listing. The battle against pirate and hacker continues...

So far we have made our program unlistable and unrecognisable to Basic by scrambling it. What we need to do now is to make the loader unlistable too. We could scramble it, but we'd need a loader to load the loader. And this would still be listable.

A little machine code is called for. By rewriting the loader in assembly language we can create a machine code loader program that can only be \*RUN. It can't be listed and Basic programmers won't be able to decipher it.

However, armed with a disassembler it could still be cracked by a machine code programmer. To raise an additional barrier the code itself can be scrambled so that it can't be disassembled.

The following program is a rewrite of the last using assembly language. When the code has been assembled it is totally scrambled apart from the first six instructions and then saved.

If you examine this loader using a disassembler all you will see are the first six instructions followed by garbage. To run your scrambled Basic program all you do is enter:

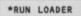

The machine code loads, unscrambles itself, disables the Break and Escape keys, alters the Break vector, loads the program, unscrambles it and then runs it. Although it may sound quite a long-winded process it all happens so quickly you won't notice it.

Don't leave the source code lying around as this will help a hacker to discover what your machine code loader is doing. Also vary the byte that the Basic program is exclusively ORed with. Don't miss out on the mass of material that's appeared in *Electron User* over the past few months. Bring yourself up to date with this back issue bundle, packed with games, utilities, features and programming tutorials.

electron MAIL ORDER OFFERS electron MAIL ORDER OFFERS

## Here's what you'll find in the November 1988-April 1989 bundle:

#### November 1988 issue:

*Games:* Rally Driver. Bomber. *Utilities:* Elite Cheat. Disc and rom routines. *Features:* Using the Hybrid Music System. Adventure tips. Heyley interview. *Reviews:* Triple Deckers, Cheat it again Joe, Pipeline, Rebel Planet, In Search of Atahaulpa. DIY service manual.

#### December 1988 issue:

*Games:* Santa's Warehouse. Blow football. Senet board game. *Utilities:* Cut phone bills. Predict the pools. *Features:* Tape problems cured. Osfile routines explained. Floating point maths made easy.*Reviews:* Sam 4, Joe Blade, Frankenstein.

#### January 1989 issue:

*Games:* Sheep dog trials. *Utilities:* \*WIPE command for ADFS users. Retirement fund planner. *Features:* Game cheats, pokes and tips. Screen scroller. Elkview noticeboard. *Reviews:* Play it again Sam 3, By Fair Means or Foul, Golden Figurine, Pegasus disc interface.

#### February 1989 issue:

*Games:* Slippery Sam. *Utilities:* Supercharge your programs. Verfy tape programs. *Features:* Random access filing. Adventure hints. Reverse Polish tutor. *Reviews:* Pixel Perfect DTP. Preparing for breakdowns.

#### March 1989 issue:

*Games:* Taktiks, Trivia Test. Bomb Disposal. Sprog. *Utilities:* Search and Replace, Poetry. *Features:* Map of The Nine Dancers. Disc directories explored. *Reviews:* Repton Infinity, Question of Sport, Zenon, Last Ninja. Advanced File Manager.

#### April 1989 issue:

electron

ing

rns

use

Games: Diamonds – a mind bending puzzle. Utilities: Pattern fill routine, automatic program saver, Home Finance Manager. Features: Input routines explained, disc drives revealed, palindromic numbers explored. Reviews: Sam 6, Exile, Orbital.

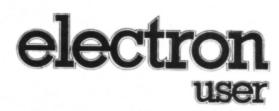

## **BACK ISSUE BUNDLE**

Everything you ever wanted to know about your Electron but were afraid to ask is in these back

Only £1.50

each or

or all six

issues of Electron User

electron

TO ORDER PLEASE USE THE FORM ON PAGE 51

electron

ser

## Adventures with The Quill

I AM a nine-year-old Electron user with a 3.5in ADFS disc system. I am rather ambitious and would like to create a good high quality text adventure. I have heard of adventure game creators and I hope you can recommend one to me, preferably on disc.

I've heard of Alpines's ALPS, Phoenix Software's Adventurescape, Incentive's Adventure Creator and Gilsoft's The Quill. I am looking for one which has lots of advanced facilities yet is reasonably easy to use. If you know of any such product could you please tell me where I could obtain a copy and what format it's in.

I would also like to know why Superior Software hasn't published many disc games, and as far as I am concerned all those which it has done are poor. Could you please tell me where I can obtain a

## Trouble with teletext

WHILE reading March's Micro Messages I noticed the program to give teletext graphics on the Electron. I typed this in and entered RUN. I then typed:

#### PRINT TS(n)

where n is a number between zero and 63 and got a Subscript error message. I didn't know what this meant so I entered:

#### PRINT CHR\$(n)

where n is a number between 160 and 190 and it worked. Why was this OK and the other not?

I played around with the program for a while and something strange happened. I typed PRINT and then copied the character produced by the code 177 and it produced a number which was different every time. This number was the same as that of the TIME variable. Could you tell me why this happened?

Also what is the best system for word processing, as I own an unexpanded Electron and wish to get the best from it.

Do you know what the command \*B. means? It prints BASIC on the screen. – Matthew Green, Halifax, West Yorkshire.

We aren't sure why the teletext program

Logo rom (not in a cartridge) at a reasonable price? – Matthew Hammond, Chelmsford, Essex.

 The Quill is the most widely used utility for creating Electron adventures, but we can't find anyone who can supply a copy. Can any readers or suppliers help?

The problem of disc software is all down to demand. Software will be released on disc if sufficient sales can be guaranteed to cover costs. However, it is not always possible to produce ADFS versions due to memory limitations.

Logo is only available for the Electron in a rom cartridge. We haven't used the BBC Micro version which comes on plain roms. You could try this, but it is risky as it may not be totally compatible.

didn't work for you, but suspect that it was due to a typing error. Please check your listing carefully.

The PRINT CHR\$ command is quite different and totally unrelated. It is a simple Basic command that prints a character on the screen. We can't reproduce the effect you describe when copying the character with an Ascii code of 177 and are stumped by your results.

You'll need a Plus 1 and printer for word processing, and of course, software. The vast majority of Electron users use View on rom cartridge as it is reasonably cheap and very powerful. A disc drive is extremely useful, but is more of a luxury than a necessity.

The \*B. command is used to enter the Basic language. You would normally do this when you have finished with View or Viewsheet.

## Reprise on Replace

I HAVE been the proud owner of an Electron with a Plus 1 and Plus 3 for about three years and I am a regular reader of your excellent magazine.

However, I do have one complaint. Many of your contributors assume a level of expertise among your readers which is not always the case. For instance, in the March issue the article and program, Try ringing the changes, does not tell us how to use the

#### Replace program.

I have entered it, RUN it, but cannot use it. Perhaps you could ask Mr Geraghty to bear with those of us who are not well up in these matters and give us a hint at least on how to go about using it. – Daniel Brosyarn, County Kerry, Eire.

 The accompanying article includes full instructions explaining how to use it. Here is a brief summary:

Run the program and enable the machine code with:

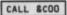

Suppose you wanted to replace the old variable name *length* with the new name *width.* To do this you would enter:

#### DEFLength=width

Throughout the listing every occurrence of the variable *length* will be replaced by width.

## Infinity is impossible

I RECEIVED Superior Software's Repton Infinity last Christmas and I now think one of the screens is impossible. It's the third in Repton 3 Take Two part one. I can't get to the middle of the screen.

If there was a key I'm sure it would be possible, but there isn't. I looked for it on the map and editor, but couldn't find it. In the manual there is a picture of this screen and the key is not on that either. Can anyone help? – D. Bibby, Wrexham, Clwyd.

 Has anyone completed this screen, and if so, can you help with a few hints and tips?

## Prompting Trivia Test

I FOUND the program Trivia Test in your March issue excellent. I entered the listing in less than an hour without making any mistakes. However, I have been unable to alter line 600 so that it prompts for a filename before loading different data files. What is the most straightforward method of doing this?

In reply to Steven Elkins' request for a screen dump for his Citizen 120D printer – also in the March issue – can I suggest that he contacts C.J.E. Micros on 0903 213361 who supplied a tape and booklet with my Citizen printer. These contained hints, tips and utilities, including setting up procedures, VDU codes, DIP switch settings, a text dump,

#### ◄ From Page 47

graphics screen dump and a View printer driver.

I can recommend the 120D, which is a dot matrix printer capable of 120cps. It offers a wide variety of print styles and is reasonably priced at £159.

If any Electron owner would like to share ideas concerning their hobby, I can be contacted through PO Box 122, Taunton, Somerset. Alternatively my mailbox number on MicroLink is MAG40165. My set-up consists of a 64k Electron, Plus 1, Plus 3, Citizen 120D printer and a Nightingale modem. – Bob Standing, Taunton, Somerset.

 You can make Trivia Test prompt for a data filename by adding these lines:

590 INPUT "Filename";dfn\$ 600 OSCLI "LOAD "+dfn\$+" "+STR \$~HIMEM

## Dumping in colour

IN June 1986 I entered the screen dump from Electron User and I have been using it very successfully ever since. Recently I bought a Star colour printer and would very much like to dump my graphics in colour. However, I cannot locate any screen dump software that will do this.

Can the June 1986 UCode program be modified to identify and reproduce coloured graphics? If so, could you possibly publish an update? I for one, and I'm sure many others, would be most grateful.

Alternatively, can you please suggest a source of colour dumping software? – D. Randle, Brooksby, Leics.

 Sorry, we haven't heard of any colour dump software specifically for this printer and the Electron and the Ucode program can't be altered to produce colour.

## Search for compatibility

I WOULD appreciate your advice on upgrading my Electron to enable it to be used, among other things, for technical computations, word processing, spreadsheets and educational programs. At the same time it must be compatible with the BBC Micro using the ADFS to which I have access at work, and the Archimedes used by my daughter's school.

Although I have read various articles in your magazine (and numerous advertisements!) I am still somewhat confused by all the products apparently available.

As someone who has used computers at home and work, but have only a limited understanding of their internal operation, what I feel I need is a simple guide to recommended options and approximate costs which will hopefully meet my requirements. – D. J. Mould, Alton, Hampshire.

What you need is a Pres AP3 disc inter-

face and 3.5in drive. This will give you compatibility with both the BBC Micro (with ADFS) and Archimedes. The Achimedes can read and write to Electron discs, but can format discs that the Electron can't read so make sure they are formatted on the Electron.

## Running the Gauntlets

CONSIDERING the quality of recent Electron games I am sure that Gauntlet I and II could be converted to the Electron with graphics almost as good as those of the Commodore 64.

I don't mean the Gauntlet by MicroPower in which you are a spaceship shooting aliens, but the one by US Gold which has four good guys – Merlyn, Questor, Thror and Thyra – running around mazes shooting ghosts, trolls, Death and so on.

It's a brilliant game and I would love to see it released for my micro. – Andy Duncan, Camberley, Surrey.

• Gauntlet is quite a complex game, but we can't see why a slightly simpler version couldn't be written for the Electron.

All programs printed in this issue are exact reproductions of listings taken from running programs which have been thoroughly tested.

However, on the very rare occasions that mistakes may occur corrections will be published as a matter of urgency. Should you encounter error messages when you type in a program they will almost certainly be the result of your own typing mistakes.

Unfortunately we can no longer answer personal programming queries concerning these mistakes. Of course letters about suggested errors will be investigated without delay, but any replies found necessary will only appear in the mail pages.

## Put me in the picture!

I WONDER if any of your readers could help me? I recently bought a copy of Acornsoft's Picture Maker. However, the instructions booklet was missing from the box and the retailer where I bought it from was unable to find one for me.

Could any reader please be kind enough to let me have a copy of the instruction book? I am so frustrated that I'm unable to use my program and can't wait to draw with it. – Rupert Plumridge, Marshfield, Wiltshire.

## BBC Basic hits the pools

IN response to Mrs Blakeway's query in February's issue concerning the Pools Predictor listing from your December 1988 issue, the problem is not with the listing, but with BBC Basic.

It does not allow variable names which are also Basic keywords, hence the problem with the variable DRAW%. Because of this quirk, it is always best to use lower case variable names. – Darren Douch, Rye, East Sussex.

 Apart from the resident integer variables A% to Z% all the variables used are lower case. Unless listings are entered exactly as prihted they are unlikely to work.

## Protecting listings

I HAVE noticed that most commercial software has protection to stop users from listing the program. How could I protect my Basic programs?

I would also like some good sound effects, for example, lift-off of a spaceship. – Oliver Wright, St Ives, Cambridgeshire.

 Program protection is a very complex subject and involves many advanced programming techniques. You'll find an article outlining some of the simpler methods on Page 20.

The easiest way for you to protect your program is to use the command \*FX200,2 in the first line of the listing. Enter and run this short listing to hear the sound of a spaceship blasting off into space:

10 REM Spaceship blast-off 20 ENVELOPE 1,1,1,1,1,5,5,5,126,0 ,0,-126,126,126 30 FOR 1=0 TO 250 STEP 5 40 SOUND 1,1,1,5 50 NEXT

Have any readers discovered any interesting sound effects?

## Bins full of energy

•

IN the February issue of Electron User Roland Waddilove reviewed the game Joe Blade 2. He asked what the dustbins were for.

At the bottom of the screen there is a bar with a line on it denoting your energy. Every time you touch a punk this line goes further left and if it ever gets to the end of the bar you lose a life.

However, if you collect five bins the line goes back to its original position, giving you extra energy.

I have managed to complete this game with a score in excess of 30,000 points. – James Reed, Heald Green, Stockport.

## Piling on the speed

SUPERCHARGER from your February issue is a great little utility. I have been using it in conjunction with the Turbo Save utility from December 1987's Electron User and together they speed up playing and tape loading, using much less tape into the bargain.

You can print a hard copy using Control+B when prompted for the filename, but it uses a lot of paper, especially with fairly long programs, so I have added the following lines:

| 91  | PRINT "Printout required  | (Y/N |
|-----|---------------------------|------|
|     | IF INSTR("Yy",GET\$) THEN | 93 E |
|     | 100                       |      |
| 93  | VDU2:*FX6                 |      |
| 175 | VDU3                      |      |

VDU2 switches on the printer and \*FX6 enables automatic line feed, VDU3 switches off the printer.

Thanks for a great magazine. – Tony Bullock, Menorca, Spain.

## Running short of power

I HAVE contacted many Electron users regarding the replacement of my broken power adaptor, but regrettably they have not been able to assist. Can you help?- R.J. Eames, 97 Lon Hedydd, Llanfairpwll, Gwynedd, North Wales.

 If it's the computer end that's broken a power switch from Pres may be the solution.
 Otherwise a new one can be obtained from Software Bargains, 8A Regent Street, Chapel Allerton, Leeds LS7 4PE. Tel: 0532 687735.

Can any readers help Mr Eames? All Plus 3 owners should have two power supplies. The original one is redundant as a replacement was supplied with the Plus 3.

## Free tapes welcomed

I THINK your magazine is really good and would not buy any other Electron magazine. I have recently taken out a subscription with which I get a free tape. This is very useful because I find that I don't have enough time to type in the listings myself. – C. Sansbury, Aberdeen.

What other Electron magazines are there?

## Vanishing 10 Liners

I AM a great fan of the 10 Liners page and when I read the contents page of your March 1989 issue I noticed that they were in, so I bought the magazine out of my weekly £1.50 pocket money.

When I got home I was very distressed to

## **Multi-column output**

I HAVE been looking for a word processor which will allow me to produce a newsletter providing two columns on a single page without the need to cut and paste.

As many of your readers will be aware, View does not do this. However, I have worked out a method that will allow me to have two columns a page.

Set the ruler to the width of one column. As soon as the words spill over to the next

Multi column print View is output from quite easy if you follow this simple guide: First decide how many lines you want in the column. Then enter the text on every other screen line until you've enough lines to got fill the column. Enter the first column of text on alternate lines I.....\*..... Multi column print output from View is quite easy if you follow this simple guide: First decide how many lines you want in the column. Then enter the text on every other screen line until you've got enough lines to fill the column.

line delete the characters on the new line and enter the line number. For instance, if you have just overflowed from line 10, enter 10 in place of the overspilled characters, followed by Return.

When you have typed in the correct number of lines to make up one column, go back to the first line and continue your document by overwriting your line number.

When this line overspills, delete the new line with Function+8. Move the cursor to the end of the previous line and using Function +/, concatenate the two lines.

Use Function+9 to add the number of spaces required between the two columns. Continue in this manner until a complete page is finished. I know it is a little tedious, but becomes less cumbersome with practice. It is important not to reformat the new page. – David Martin, North Walsham, Norfolk.

• The line numbers are unnecessary. Basically, the technique used is to type in the text on every other line until the bottom of the column is reached. Then go back and type on the blank lines. Finally join line two to line one, four to three, six to five and so on, also adding spaces in between the columns. The two screen dumps demonstrate how this is done.

When you have typed in the text for both columns, go back to the start and join line two to the end of line one, line four to the end of line three, line six to the end of line five and so on. Space them out as required.

## After filling in the blank lines with text for the

second column, join pairs of lines together

find that the 10 Liners page was missing. Why was it not there? - Richardo Lobo-Morell, Farnbborough.

got enough lines to fill the column. When this is done, go back and fill in the blank lines with the text for column two.

• We are sorry to hear of your disappointment. The reason for the error was quite simple. Although the contents page is normally the final one to be written it is sometimes necessary to make last minute changes to the magazine – perhaps due to late adverts – after this has been completed.

This appears to be the case, but unfortunately, the contents were not changed to take the changes into account. To compensate for the omission we have included a double-page 10 Liners feature in both this and last month's issue.

## Pen pal plea from Holland

AS a reader of your magazine for three years I would like to congratulate you on producing such an excellent publication. I own an Electron with a Plus 1, Plus 3, Rombox Plus with View, Sheet, ADT and Pascal. The Electron is fitted with self-made 32k rom-ram cartridges. An input-output port and a speedup board (up to 300 per cent speed increase).

Now I would like to contact Electron users in the UK to swap ideas, for example hardware projects, experiences and programs. – Wilfred De Wolf, Marijkestraat 8, 4744-AV Bosschenhoofd, The Netherlands.

Mail Order Offers electron

## How's this for an incredible deal? electron

NOVEMBER 1988

electron

PLAY

electron

SEPTEMBER 19

electron

ail order offers

OCTOBER 1988

Magazine + monthly tape

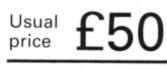

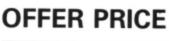

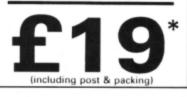

For details of the Cheat it Again compilations, please turn to Page 40

UK offer only

Subscribe to Electron User for a year and we'll send you the monthly tape absolutely FREE! Plus you can buy any of the Cheat it Again Joe tapes for only 99p!

That's right, our tapes have proved so popular we've decided to make them available to EVERYONE who subscribes - totally free. And that adds up to massive saving of £31!

Just think, not only will you get your favourite magazine delivered to your door before it's on sale in the newsagents, you'll also get a free tape each month containing all the listings from that issue plus the occasional extra.

And when you subscribe, you can buy any one of the three Cheat it Again, Joe compilations shown on Page 40 for just 99p.

So, subscribe today for only £19, and as well as ensuring you get Electron User each month, with the free tape you'll save the wear and tear on your fingers, and get programs that work correctly - the first time!

## Subscribe today, using the form opposite

| ORDER FORM                                                                                                    | All prices include postage, packing and VAT<br>Overseas orders sent exclusively by Air Mail Valid to May 31, 1989<br>Piesee enter number required in box                                                                                                    |
|----------------------------------------------------------------------------------------------------|----------------------------------------------------------------------------------------------------|
| ONDERTO                                                                                                    | Some Electron User disc products are now available from<br>P.R.E.S. through their advertisement in this issue.<br>All software on this form is available only on tape                                                                                                    |
| Annual subscription (see opposite page) £p                                                                                                    | DTP Yearbook                                                                                                    |
| NEW         RENEWAL           UK £19         3001         3002           Europe (ind. Eire) £23         3003         3476           Overseas £38         3004         3477 | £9.95 0505<br>Add £2 for Europe & Eire/£5 Overseas                                                                                                    |
| Overseas £38 3004 3477<br>Commence withissue                                                                                                    | Arcade Game Creator<br>Includes full documentation<br>(see page 46) \$9,95, 3096                                                                                                    |
| Get ether of these for only (see page 30)<br>99P each Cheat it again Joe 1 3076                                                                                            | Add £1 for Europe/Overseas                                                                                                    |
| Cheat it again Joe 3 3146                                                                                                    | Cheat it again Joe           (see page 30)         Volume 1         £2.99         3094           Volume 2         £2.99         3095           Volume 3         £2.99         3142                                                                                                    |
| Back Issues                                                                                                    | Add £2 per program for Europe & Eire/£5 for Overseas                                                                                                    |
| lovember 1988 to April 1989 bundle £7.99 3300                                                                                                    | Educational Bundle         ALL THREE Fun School 1 PLUS Nursery Rhymes         (see page 18)       £9,95         \$29,95       3084                                                                                                    |
| November 1988         £1.50         3232           December 1988         £1.50         3233           January 1989         £1.50         3235                              | Add £3 for Europe & Eire / £7 Overseas                                                                                                    |
| February 1989 £1.50 3235<br>March 1989 £1.50 3236<br>April 1989 £1.50 3237                                                                                                 | Mini Office<br>(see page 8) £5.95 3062                                                                                                    |
|                                                                                                    | Add £1 for Europe/Overseas                                                                                                    |
| Fun School 2           see page 13)           Under 6 years         £9,95         3087           6 to 8 years         £9,95         3088                                   | 10 of the Best Education programs           (600 page 40)         £5.95 3063                                                                                                    |
| Over 6 years         £9.95         3089           Add £2 per program for Europe & Eire/£5 for Overseas                                                                     | Add £1 for Europe/Overseas                                                                                                    |
| Zenon<br>see page 20)                                                                                                    | Magazine binder         £3.95       3059         Add £3 for Europe & Eire/£7 for Overseas                                                                                                    |
| £4.95 3143<br>Add £2 per program for Europe & Eire/£5 for Overseas                                                                                                    | Books                                                                                                    |
| Clogger (See page 20) £4.95 3144                                                                                                    | (see page 32) All three books £7.95 3061                                                                                                    |
| dd £2 per program for Europe & Eire/£5 for Overseas                                                                                                    | Readers in Europe (inc Eire) add £2. Overseas add £5 per                                                                                                    |
| Orbital<br>see page 20)<br>£4.95 3145                                                                                                    | item unless otherwise indicated                                                                                                    |
| dd £2 per program for Europe & Eire/£5 for Overseas                                                                                                    | Imple imple i |
| Send to:<br>Database Direct, FREEPOST,                                                                                                    | Payment: please indicate method (  Payment: please indicate method (  Access/Mastercard/Eurocard/Barclaycard/Visa  Date                                                                                                    |
| Ellesmere Port, South Wirral L65 3EB<br>(No stamp needed if posted in UK) Please allow 28 days for delivery                                                                | No.                                                                                                    |
| Order at any time of the day or night                                                                                                    | Cheque/Eurocheque made payable to Database Publications Ltd.                                                                                                    |

## Upgrading to 16 bit?

Whether you're about to buy an Atari ST, an Amiga or a PC, we've got just the magazine for you.

Atari ST User, Amiga Computing and PCA are THE three top magazines dedicated to 16 bit micros. Written in the easy-to-read Database style, each magazine is the ideal companion for the micro it covers.

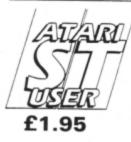

#### The biggest and fastest growing magazine for users of the Atari ST.

It's packed with all the information you need to make the most of your ST, including a pull-out section which grows into a complete reference guide, interviews with top ST programmers and exclusive previews of the latest business and games software.

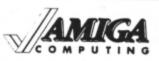

### £1.95 Britain's newest and brightest

magazine for Amiga Users.

In each issue are reviews of all the latest software, ranging from games, art packages and business programs, to video titling systems, music creators and languages.

Learn about the Amiga's incredible sound and graphics capabilities, and how to write your own games, utilities and business software.

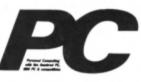

#### £1.95 The most up-to-date, factfilled magazine devoted to the IBM PC, Amstrad PC and compatibles.

Each month it includes a free 5.25in disc, packed with the latest software, handy utilities, fast-action games, music programs and much, much more. There are thorough evaluations of all software and hardware, beginner's tutorials and language workshops, plus unbeatable special offers.

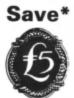

An annual subscription to any of these magazines is £24.95. But as a reader of this magazine if you subscribe to them using the form below, we'll give you a £5 reduction. So send off your subscription today. Ensure you get your copies delivered straight to your door - before they appear in the newsagents and save money too!

### **ORDER FORM**

Plance cond me the next 10

| Daytime telephone number Post Code                                                                                           |                  |
|----------------------------------------------------------------------------------------------------|------------------|
| Post Code                                                                                                    |                  |
| Address                                                                                                    |                  |
| Name                                                                                                    |                  |
| Signed                                                                                                    |                  |
| Access/Visa account number:                                                                                                  | Expiry date<br>/ |
| Please tick your selection and payment method<br>Cheque for £19.95 per subscription made<br>payable to Database Publications | * UK only        |
| 🗆 Atari ST User 9100 🗆 Amiga Computing 9532                                                                                  | □ PCA 5437       |
|                                                                                                    |                  |

## EVERYTHING YOU NEED TO KNOW ABOUT DESKTOP PUBLISHING

The Desktop Publishing Yearbook 1989 is an invaluable buyer's guide containing the

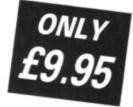

most detailed survey available of hardware, software and services in the electronic publishing field.

And there are clearly-written "how-to" articles for both the newcomer to Desktop Publishing and the experienced user.

Articles cover single-user and multi-user publishing systems, publishing

EU5

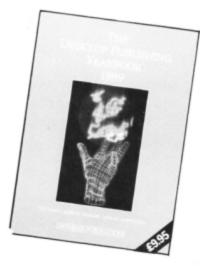

software, laser and other electronic printers, matrix printers, digitisers and scanners, computer typesetting, magazine and newspaper composition, documents and forms creation, bureau services, word processors, and many other key topics.

Whether you're a beginner or professional and would like to find out more about the exciting possibilities of DTP, then this book has all the information you need. Send for your copy today!

TO ORDER YOUR COPY, PLEASE USE THE FORM ON PAGE 51

# The pan-galactic cocktail bar

Mike Cook shows how the Electron can help make some interesting and refreshing drinks

COMPUTING IN.

ACTION

**C** OCKTAILS are always popular at any time of year, so here is a program to help you create new and exciting drinks. Well, to be perfectly honest, some of the creations sound awful, but then, you never know until you try.

In the world of the cocktail bar, the rule is that almost anything goes, so this program is not terribly reticent about what it mixes.

Every cocktail must have its own unique name, so PROC\_Name designs one one on a modified random basis. The process is openended so it can generate extremely long names on occasions. However, they should all be pronounceable – at least before trying the drink. And endless party fun can be had attempting to say the name after having imbibed.

The program classifies drinks according to type, for example spirits, liqueurs, fortified wines and soft drinks. The recipe for the cocktail is generated by choosing a random number of items – maybe zero – from each category.

Some drinks should never be mixed and these are separated into groups in the spirit and liqueur sections. The program will only match group A and B spirits and liqueurs, never drinks from the same group. Basically group A spirits are grain-based and group B spirits grape-based. Similarly group A liqueurs

are generally fruitbased with group B being herb-based.

The data statements defining the available ingredients can be modified to remove anything you disapprove of, or to add your own particular favourites. All sections end with a null string which tells the program that the end has been reached. Therefore all you need to do is add or remove items from the data statements in the appropriate section. That's enough

theory, happy mixing.

WARNING: It ish an offensh, under the 1876 Home Compu(hic)ter Act, to operate a compu(hic)ter while under the influensh of the prog...

10 REM The Pan Galactic 20 REM Cocktail Bar 30 REM By Mike Cook 40 REM (c) Electron User 50 MODE7:vowS="aeiou" 60 con\$="bcdfghjklmpqrstvwxyzn 70 DIM drink\$(7,50),max%(7) 80 FOR A%=0 TO 7:M%=0:REPEAT 90 M%=M%+1:READ drink\$(A%,M%) 100 UNTIL drink\$(A%,M%)="" 110 max%(A%)=M%-1:NEXT 120 drunk=FALSE:REPEAT A%=RND(-TIME) How to make a Tirebehu 2 Measures of Kirsh 2 Measures of Madeira 2 Measures of Pineapple Juice 1 Measure of Lemon Juice and some raisins and some ice cubes and some fresh pineapple cubes

130 CLS:PRINT'"The Pan Galactic Cocktail Bar' 140 PRINT"By Mike Cook" 150 PRINT''"How to make a "; 160 PROC\_Name:PRINT 170 IF RND(2)>1 PROC\_ING(1):PRO \_ING(2) ELSE PROC\_ING(0):PROC\_IN G(3) 180 FOR A%=4 TO 6:PROC\_ING(A%) 190 NEXT:PRINT:PROC\_ING(7) 200 PRINTTAB(0,22)"Press P to p rint" 210 PRINTTAB(0,23)"Press space for another Drink 220 REPEAT AS=GETS:UNTIL INSTR( 260 Pp",A\$)>0 230 IF A\$=" " ELSE PROC\_Print LD% 240 UNTIL drunk 250 DEF PROC\_ING(C%):LD%=0 260 T%=RND(4)-1:IF T%=0 ENDPROC 270 IF C%=7 PRINT"and some 10 ";:G OTO 300 272 280 PRINT TAB(4);T%;" Measure"; 290 IF T%>1 PRINT"s of "; ELSE PRINT" INT" of "; 300 REPEAT D%=RND(max%(C%)) 310 UNTIL D% >LD%:PRINT drink\$( C%, D%)

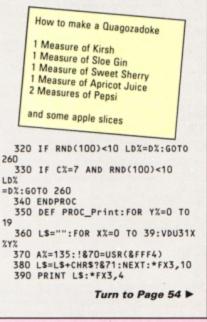

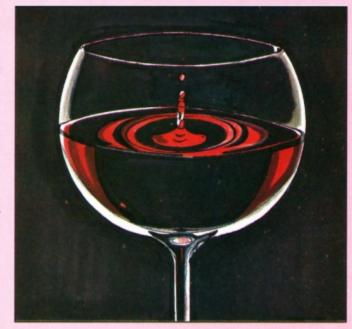

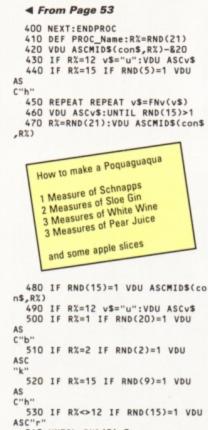

540 UNTIL RND(5)>3

- 550 IF RND(9)<5 VDU ASCFNv(v\$): IF RND(15)=1 VDU ASC"r" 560 PRINT:ENDPROC
- 570 DEF FNv(x\$):LOCAL V%,v\$:REP EAT
- 580 V%=RND(5):v\$=MID\$(vow\$,V%,1 )
  - 590 UNTIL v\$ x\$:=v\$
  - 600 REM Spirits group A
- 610 DATA Gin, Whisky, Vodka, Kirsh ,Saki
- 620 DATA White Rum, Tequila, Schn apps,
- 630 REM Spirits group B 640 DATA Brandy, Dark rum, White
- rum 650 DATA Armagnac,""
- 660 REM Liqueurs group A 670 DATA Apricot brandy,Peach b
- randy 680 DATA Advocaat, Abricotine
- 690 DATA Blackberry Liqueur, Cas sis
- 700 DATA Moka, Cherry Brandy, Coi ntreau
- 710 DATA Creme d'Ananas,Creme d e Cassis,Creme de Fraise
- 720 DATA Creme de Mandarin,Crem e de Noyau,Curacao,Drambuie
- 730 DATA Framboise, Glayva, Grand Marnier, Maraschino
  - 740 DATA Van der Hum,"" 750 REM Liqueurs group B
- 760 DATA Sweet vermouth, Dry ver mouth, Strega, Sloe gin 770 DATA Millefiori,Creme de Me
- nthe, Yellow Chartreuse 780 DATA Green Chartreuse, Campa
- ri.
  - 790 DATA Dubonnet,"" 800 REM Wines & Fortified
- Wines

810 DATA White wine, Red wine, Ro se wine, Cider, Port, Sweet sherry 820 DATA Dry sherry, Medium sher

- ry,Madeira
  - 830 DATA "" 840 REM Soft drinks

ricot juice

850 DATA Lemon juice, Apple juic e, Pineapple juice, Tomato juice, Ap

How to make a Kemeju

3 Measures of Whisky 1 Measure of Sweet Vermouth 3 Measures of Red Wine 1 Measure of Apricot Juice 1 Measure of Pepsi and some fresh pineapple cubes and some lime peel and some dried apricots

860 DATA Orange juice, Mixed fru it juice,Lime juice,Pear juice 870 DATA ""

- 880 REM Fizzy drinks
- 890 DATA Coke, Pepsi, 7 Up, Lemona de,Bitter Lemon,Tonic water 900 DATA Ginger ale,Soda water, .....
  - 910 REM Floaters
- 920 DATA orange peel,ice cubes, cloves,lemon peel,lime peel
- 930 DATA cherries, crushed ice, a
- pple slices, raisins, dried apricot

940 DATA dried peaches, fresh pi neapple cubes,orange slices 950 DATA ""

| ele                                                         | ectron                                               |
|-------------------------------------------------------------|------------------------------------------------------|
| E\                                                          | USET                                                 |
| 1. Complete<br>form on F                                    | e and mail subscription<br>Page 51                   |
| 2. Hand this                                                | s form to your newsagent.                            |
|                                                             | a copy of Electron User<br>nth until further notice. |
| <ul> <li>I will collect</li> <li>I would like it</li> </ul> | delivered to my home.                                |
| Name                                                        |                                                      |
| Address                                                     |                                                      |

## ADVERTISERS INDEX

| Impact Posters    | 22, 23, 55 |
|-------------------|------------|
| Kosmos            | 38         |
| N Fotios          | 38         |
| PMS               | 36         |
| PRES              | 41, 42, 43 |
| Slogger           |            |
| Software Bargains | 7          |
| Superior Software | 2, OBC     |
| Towerhill         |            |
| Voltmace          |            |

54 ELECTRON USER May 1989

#### **IY PAY MORE A** ESS ? ND GET L

map

## FREE HELPSHEETS/MAPS

Spend over £4 on games and you may choose ONE of the following helpsheets/solutions and maps absolutely FREE. Spend over £10 and you may choose any TWO FREE -

| Ppeire                | (Helpsheet + 4 maps) , | Enther 7            | (Sok/6or)            | Hoverbod          | Pa               |
|-----------------------|------------------------|---------------------|----------------------|-------------------|------------------|
| Village of Lost South | (Helpsheets)           | Exte                | (Heltsheet)          | Frakt             | _                |
| Impect Jokes          | (Lots of jokas)        | Tanamax             | (Solution)           | Thundersitudk 2.  |                  |
| Impact Jokes 2        | (Lots more jokas)      | The Hobbit          | (56,69)              | Kourtyard         |                  |
| Shart                 | imapi                  | Citadel             | (Solution - map)     | Dunking           | (Het             |
| Soycal<br>Plan B      | (Sciution + map)       | Plan B2             |                      | Geburnes Castle   |                  |
| Plan B.               | (Solution + map)       | Spy Vs Spy          | (Heipsheet)          | Palace of Magic.  |                  |
| 240                   | (Habeheet)             | Sciellander         |                      | Impact            | (Helperty        |
| Styke's Run           | (Electron map)         | Ela                 | (Sokidon - maps)     | loarus.           | 0                |
| Zogy                  | (Solution + maps)      | Papertoy            | (Helphant)           | Sphiru Advanture  |                  |
| Future Shock          | (Solution + map)       | Twin Kingdom Valley | (Solution + map)     | Anarchy Zone      | (Halpet          |
| Arwal                 | (Solution + map)       | Omega Orb           | (Sokillon + map)     | Reptor 2          | (Halpat<br>(Halp |
| Refurn of R2          | (Map - Bos)            | Elle                | (Holgoshood - ligns) | Bowgundw          | (Al p            |
| Bug Eyes 2            | (Magi                  | Tarsan              | (Solution + map)     | Samish            |                  |
| Moren                 | (Solution)             | Stranded .          | (Sokdare)            | Choio             |                  |
| The Lost Crystal      | (Solution + maps)      | Codename : Droid    | (Solution - map)     | Quest for Freedor |                  |
| Imopan<br>Quest       | (Solution + 16 maps)   | Thundersituck       | (Solution + map)     | Kaylath           |                  |
| Quest                 | (Solution + map)       | Sude                | (Solution)           | Stanzuaka         |                  |
| Ravenskul             | (Solution - 4 maps)    | Philosopher's Quest | (Solution + mage     | Rick Hanson 2     |                  |
| Last of the Free      | (Sokilion + map)       | Rick Hanson         | (Solution)           | The Hunt          |                  |
| Sardthe               | (Helpsheet - map)      | Thrust              | (Mape)               | Satre Wulf        |                  |
| Comption              | (Schittori)            |                     |                      |                   | -                |

| Holed Out (3D Golf)       |
|---------------------------|
| (The Fourth Dimension)    |
| Cheat It Again, Archie    |
| (Impact Software)         |
| Quazer (Impact Software)  |
| Startrader (Gem)          |
| Word Up & Word Down (Gem) |
| Pacmania (Grandslam)      |
| Repton 3 (Superior)       |
| Rise in Crime (Robico)    |
| Jet Fighter (Minerva)     |
| Corruption (Rainbird)     |
|                           |

## **ARCHIMEDES GAMES**

|       | Fish (Rainbird)                                                      | 19.95                                                                                                    |
|-------|----------------------------------------------------------------------|----------------------------------------------------------------------------------------------------|
| 19.95 | Thundermonk (Minerva)                                                | 12.95                                                                                                    |
|       | Fireball (Godax)                                                     | 15.95                                                                                                    |
| 11.95 | Orion (Minerva)                                                      | 11.95                                                                                                    |
| 11.95 | Freddy's Folly (MInerva)                                             | 11.95                                                                                                    |
| 16.95 | Alerion (Dabs Press)                                                 | 12.95                                                                                                    |
| 16.95 | Terramex (Grandslam)                                                 | 15.95                                                                                                    |
| 15.95 | Zarch (Superior)                                                     | 15.45                                                                                                    |
| 15.45 | Hoverbod (Minerva)                                                   | 11.95                                                                                                    |
| 24.95 |                                                                      | 11.95                                                                                                    |
| 11.95 |                                                                      | 19.45                                                                                                    |
| 19.95 | Enthar Seven (Robico)                                                | 24.95                                                                                                    |
|       | Minotaur (Minerva)                                                   | 11.95                                                                                                    |
|       | 11.95<br>11.95<br>16.95<br>16.95<br>15.95<br>15.45<br>24.95<br>11.95 | 19.95Thundermonk (Minerva)<br>Fireball (Godax)11.95Orion (Minerva)11.95Freddy's Folly (Minerva)16.95Alerion (Dabs Press)16.95Terramex (Grandslam)15.95Zarch (Superior)15.45Hoverbod (Minerva)24.95Missile Control (Minerva)11.95Conqueror (Superior)19.95Enthar Seven (Robico) |

| BU  | D | GI | ET     | TI   | ΤL | .ES  |
|-----|---|----|--------|------|----|------|
| BBC | B | or | Electr | on C |    | lles |

| TITLE & PUBLISHER                                                | BBC or<br>Liectron<br>Casestie | BBC<br>514"<br>Disc | Compact<br>3 1/2"<br>Disc | TITLE & PUBLISHER                                                                                               | BBC or<br>Electron<br>Caseellie | BBC<br>514"<br>Dise | TITLE & PUBLISHER                                    | BBC or<br>Electron<br>Casesite | BBC<br>5 114"<br>Disc |
|------------------------------------------------------------------|--------------------------------|---------------------|---------------------------|----------------------------------------------------------------------------------------------------|---------------------------------|---------------------|------------------------------------------------------|--------------------------------|-----------------------|
| M = Master Cor                                                   | npatible                       |                     |                           | M = Master Compati                                                                                              | ble                             |                     | M = Master Compa                                     | tible                          |                       |
|                                                                  |                                |                     |                           |                                                                                                    |                                 |                     |                                                      |                                |                       |
|                                                                  |                                |                     |                           |                                                                                                    |                                 |                     |                                                      |                                |                       |
| MPACT SOFTWARE (Discs are                                        |                                |                     |                           | A+F                                                                                                    |                                 |                     | ELK ADVENTURE CLUB<br>The Ase of Koll                |                                |                       |
| BCB & Master Compatible 40/80)<br>Orbital M                      |                                | 5.95                |                           | Chuckie Egg                                                                                                    | 3.99                            |                     |                                                      | 4.95                           |                       |
|                                                                  | 4.95                           |                     | 6.95                      |                                                                                                    |                                 |                     | Starship Quest                                       | 3.96                           |                       |
| logger M                                                         | 4.95                           | 4.99                | 6.95                      | ACORNSOFT                                                                                                    |                                 |                     | Magnetic Moon                                        | 3.96                           |                       |
| enon M                                                           | 4.95                           |                     | 6.95                      | Aviator (BBC Only)                                                                                              | 3.99                            | in                  |                                                      |                                |                       |
| heat It Again, Joe 1                                             | 2.99                           | 4.99                | •                         | Revs & Revs 4 Tracks (BBC B Only)                                                                               | 3.99                            | 6.95                | Sentinel (BBC Only) M<br>Choic (BBC Only) M          |                                | 9.50                  |
| heat It Again, Joe 2                                             | 2.99                           |                     |                           |                                                                                                    |                                 |                     | Sentinel (BBC Only) M                                | 7.25                           |                       |
| heat It Again, Joe 3                                             | 2.99                           | 4.99                |                           | Shark M                                                                                                    |                                 | 0.05                | Choio (BBC Only) M                                   |                                | 15.96                 |
| IE FOURTH DIMENSION                                              |                                |                     |                           |                                                                                                    | 7.25                            | 9.25                |                                                      |                                |                       |
| HE FOURTH DIMENSION                                              | 10.05                          | 11.05               |                           | Breakthrough M                                                                                                  | 4.95                            | 7.95                |                                                      |                                |                       |
| oled Out (3D Golf) M                                             | 12.96                          | 14.95               | 15.95                     | impact M                                                                                                    | 7.25                            | 9.50                | GREM, IN GRAPHICS                                    |                                |                       |
|                                                                  |                                |                     |                           | Powerpack 2 (Elec Only)                                                                                         | 5.96                            |                     | Krakout (BBC Only) M                                 | 6.96                           | 9.90                  |
| UPERIOR                                                          |                                |                     |                           | Z97Y M                                                                                                    | 5.96                            | 8.95                |                                                      |                                |                       |
| ay It Again Sam 7 M                                              | 6.90                           | 8.90                | 11.25                     | Ransack M                                                                                                    | 7.50                            | 9.50                | IMA GINE                                             |                                |                       |
| arbarian 2 M                                                     | 6.90                           | 8.90                | 11.25                     | Thunderstruck                                                                                                   | 2.99                            |                     | Arkanoid (BBC B Only)                                | 7.96                           |                       |
| uestion of Sport M                                               | 9.50                           | 11.50               | 15.70                     | Thunderstruck 2                                                                                                 | 2.99                            |                     | Yie Ar Kung Fu 2 (Elec Only)                         | 6.96                           |                       |
| ay It Again Sam 6 M                                              | 6.90                           | 8.90                | 11.25                     | Sphere of Destiny M                                                                                             | 5.96                            | 9.50                |                                                      |                                |                       |
| ist Ninja M                                                      | 6.90                           | 8.90                | 11.25                     | Omega Orb M                                                                                                    |                                 | 5.95                | INCENTIVE                                            |                                |                       |
| epton infinity M                                                 | 9.45                           | 11.45               | 15.75                     | Graham Gooch Test Cricket M                                                                                     | 6.96                            | 9.95                | Moon Cresta (BBC Only)                               | 1.99                           | 4.99                  |
| lay It Again Sam 5 M                                             | 7.25                           | 9.50                | 11.50                     |                                                                                                    |                                 |                     |                                                      |                                |                       |
| zie M                                                            | 9.45                           | 11.45               | 15.75                     |                                                                                                    |                                 |                     | LOGOTRON                                             |                                |                       |
| y Fair Means or Foul M<br>ay it Again Sam 4 M                    | 6.90                           | 8.90                | 11.25                     | BEAU JOLLY<br>Five Star Games 1 (5 games)                                                                       |                                 |                     | Xor M                                                | 5.96                           | -                     |
| ay it Again Sam 4 M                                              | 7.25                           | 9.50                | 11.50                     | Five Star Games 1 (5 games)                                                                                     | 3.99                            | -                   |                                                      |                                |                       |
| ay It Again Sam 3 M<br>paline M                                  | 6.90                           | 8.90                | 11.25                     | Five Star Games 2 (5 games)<br>Five Star Games 3 (7 games)<br>Computer Hits 2 (BBC Only)                        | 3.99                            |                     | LOTHLORIAN                                           |                                |                       |
| paine M                                                          | 6.90                           | 8.90                | 11.25                     | Five Star Games 3 (7 games)                                                                                     | 7.25                            |                     | Roundheads (BBC Only)M                               |                                | 9.95                  |
| ection Thru Time M                                               | 5.50                           | 6.50                | 7.50                      | Computer Hits 2 (BBC Only)                                                                                      | 3.99                            | 7.96                | 1                                                    |                                |                       |
| arbarian M                                                       | 6.90                           | 8.90                | 11.25                     | (100 arres)                                                                                                    |                                 |                     | MANDARIN                                             |                                |                       |
| aycat M<br>ay it Again Sam 2 M                                   | 6.90                           | 8.90                | 11.25                     | Computer Hits 3 (10 games)                                                                                      | 4.95                            |                     | Lancelot (80 Track Only BBC B                        |                                |                       |
| ayit Again Sam 2 M                                               | 6.90                           | 8.90                | 11.25                     | Computer Hits 4 (12 games)                                                                                      | 7.25                            |                     | with sideways/shadow RAM,                            |                                |                       |
| mecruncher M                                                     | 6.90                           | 8.90                | 11.25                     | Computer Hits 5 (5 games)                                                                                       | 3.99                            |                     | B+, Master) M                                        |                                | 12.95                 |
| pelibinder M                                                     | 7.25                           | 9.50                | 8.95                      |                                                                                                    |                                 |                     | Icarus M                                             | 7.50                           | 9.95                  |
| ay it Again Sam M                                                | 6.90                           | 8.90                | 11.25                     | BUGBYTE                                                                                                    |                                 |                     | Time and Macik (80 Track Only                        |                                |                       |
| te Life of Region M                                              | 5 50                           | 6.50                | 7.50                      | Bugbyte Comp 1 (4 games) M                                                                                      |                                 | 4.99                | BBC B with tideways/shadow                           |                                |                       |
| inir M                                                           | 6.90                           | 9.50                | 9.95                      | Bugbyte Comp 2 (4 games)                                                                                        |                                 | 4.99                | BBC B with sideways/shadow<br>RAM, B+, Master) M     |                                | 12.95                 |
| alace of Magic M                                                 | 6.90                           | 8.90                | 11.25                     | Durijung M                                                                                                    | 2.90                            |                     | reat, or, manager                                    |                                | 10.00                 |
| pton Around the World M                                          | 5.50                           | 6.50                | 7.50                      | compose as                                                                                                    |                                 |                     | MARTECH                                              |                                |                       |
| azee Rider M                                                     | 6.90                           | 8.90                | 11.25                     |                                                                                                    |                                 |                     | Tarzan (BBC B Only)                                  |                                | 4.90                  |
| ofename: Droid (Stryker's) M                                     | 6.90                           | 8.90                | 11.25                     | 005                                                                                                    |                                 |                     | War (BBC Only)                                       |                                | 3.99                  |
| odename: Droid (Stryker's) M<br>rand Prix Cons. Set M (BBC only) | 7.25                           | 9.50                | 8.96                      | Tank Attack M                                                                                                   | 9.95                            | 11.95               | war (bbo only)                                       |                                | 3.99                  |
| ection 3 M                                                       | 6.90                           | 8.90                | 11.25                     | Football Director M (BBC Only)                                                                                  | 7.50                            | 10.96               | MASTER GAMES                                         |                                |                       |
| evs & 4 Tracks (BBC only) M                                      | 9.96                           | 11.95               | 15.95                     | Colossus Bridge M                                                                                               | 10.95                           | 12.96               | Scott Adams Scoops (BBC Only)                        | 6.95                           |                       |
| te M                                                             | 9.45                           | 11.45               | 15.75                     | Colossus Chess M                                                                                                | 7.50                            | 12.96               | acon upane acorde (ppc out)                          | 0.00                           |                       |
| comsoft Hits 1 M (BBC Only)                                      | 3.99                           | 9.50                | 11.50                     | Steve Davis Snookar M                                                                                           | 1.99                            | 4.99                | MICROPOWER                                           |                                |                       |
| comsoft Hits 2 M                                                 | 2.99                           | 9.50                | 11.50                     | Brian Clough Football M                                                                                         | 7.50                            | 9.50                | Impoin M                                             | 7.25                           | 9.50                  |
| coll 1 or 2 (BBC only) M                                         | 7.25                           | 9.50                | 11.50                     | crial brong i robrida a                                                                                         |                                 |                     | Micropower Magic 1 (BBC Only)                        | 4.95                           |                       |
| p. Coll. 1 or 2 (BBC only) M<br>perior Coll. 3 (Elec Only)       | 7.25                           |                     |                           | CODA SOFTWARE (State 40 or                                                                                      |                                 |                     | Microsomer Marie 2 (BBC Only)                        | 4.95                           |                       |
| Tadel M                                                          | 2.99                           | 8.90                | 11.25                     | 80 track)                                                                                                    |                                 |                     | Micropower Magic 2 (BBC Only)<br>Skockcar (BBC Only) | 1.00                           | 6.95                  |
| wanshull M                                                       | 2.99                           | 8.90                | 11.25                     | Headcoach M                                                                                                    | 1.0                             | 15.95               | and a famo cush!                                     |                                | 0.90                  |
| rust M                                                           | 2.99                           | 8.90                | 11.25                     |                                                                                                    |                                 | 10.00               | MRRORSOFT                                            | I                              |                       |
| alajorce M                                                       | 2.99                           | 8.90                | 11.25                     |                                                                                                    |                                 |                     | Mastermind & Quizmaster                              | 2.99                           |                       |
|                                                                  | - 11                           |                     |                           | DATABASE SOFTWARE                                                                                               |                                 |                     | Tetris M                                             | 2.99                           | 4.99                  |
| NESOFT                                                           |                                |                     |                           | Mini Office                                                                                                    | 4.95                            | . 1                 | Spitire '40 M                                        | 3.99                           |                       |
| perman M                                                         | 6.90                           | 10.95               |                           | Starguake (BBC Only) M                                                                                          | 7.50                            | 9.50                | Strike Force Harrier                                 | 3.99                           | 7.95                  |
| rcus Games M                                                     | 6.90                           | 10.96               |                           | Mini Office 2 (BBC B Only)                                                                                      | 12.96                           | 14.95               |                                                      | 0.99                           | 7.30                  |
| mmer Olympiad M                                                  | 6.90                           | 11.25               | 11.25                     | Mini Office 2 (Master Disc)                                                                                     | 16.90                           | 15.96               | 1000.000                                             |                                |                       |
| igon M                                                           | 7.25                           |                     | 11.20                     | men ourse s fermine numl                                                                                        |                                 | 10.90               | Yes Prime Minister (BBC Only)                        | 8.95                           |                       |
| nter Olympiad '88 M                                              | 7.25                           |                     |                           | DOCTORSOFT                                                                                                    |                                 |                     | (coo only)                                           | 0.90                           |                       |
| wat Sov H                                                        | 7.25                           |                     |                           | Phantom Combet M                                                                                                | 2.99                            | 4.99                | BOBIOS (State 40 or 50 Treat                         |                                |                       |
| e Bag K OM                                                       | 6.50                           | 10.50               | 10.50                     | Contraction of the second second second second second second second second second second second second second s | 6.99                            | 1.50                | ROBICO (State 40 or 80 Track<br>when ordering discs) | I I                            |                       |
| ulderdash M                                                      | 0.50                           | 10.00               | 9.95                      | DOM NOT                                                                                                    |                                 |                     | when ordering discs)<br>The Hunt M                   | 7.60                           | 10.95                 |
| loor Sports M                                                    | 7.50                           | 11.95               | 9.90                      | Empire Shikes Back (BBC Only) M                                                                                 | 6.90                            | 9.70                | Village of Last South M                              | 7.50 7.50                      | 10.90                 |
| mmonwealth Games M                                               |                                | 11.96               |                           | Kint a Dame Mare (DDC Ontrol) M                                                                                 |                                 | 6.95                | Village of Lost Souls M                              | 1.00                           | 10.30                 |
| remonwealth Games M<br>ture Shock M                              | 6.50<br>7.50                   | 11.90               | 11.95                     | Not a Penny More (BBC Only) M<br>Star Wars M                                                                    | 6.95                            | 9,70                |                                                      | I I                            |                       |
| DIA PLOCK M                                                      | 7.50                           | 11.90               | 11.90                     | Terial Deside (All DOC Only)                                                                                    | 6.90                            | 9.70                | TOPOL OGIKA<br>(Text Adventures 5 1/4" state 40      | I I                            |                       |
|                                                                  |                                |                     |                           | Trivial Pusuits (All BBC Only) :-                                                                               |                                 |                     | (Text Adventures 5 1/4" state 40                     |                                |                       |
| XAD                                                              |                                |                     |                           | Genus Edition M                                                                                                 | 12.50                           | 15.95               | or 80 tracks)                                        | I I                            |                       |
| M riema                                                          | 4.95                           | 6.96                | 6.96                      | Baby Boomer M                                                                                                   | 12.95                           | 16.95               | Return to Doorn M                                    | · ·                            | 10.96                 |
| untyard M                                                        | 5.96                           | 6.96                | 6.95                      | Bulls Eye (BBC Only)                                                                                            | 7.50                            |                     | Countidown to Doorn M                                | · · ·                          | 9.50                  |
|                                                                  |                                |                     |                           | Countdown (BBC Only)                                                                                            | 7.50                            |                     |                                                      |                                |                       |
| 5                                                                |                                |                     |                           | Blockbusters (BBC Only)                                                                                         | 7.50                            | 10.95               | U.S. GOLD<br>Rebel Planet (BBC B Only)               |                                |                       |
| nk Attack M                                                      | 9.95                           | 11.95               |                           |                                                                                                    |                                 |                     | Rebel Planet (BBC B Only)                            | 4.95                           |                       |
|                                                                  |                                |                     |                           |                                                                                                    |                                 |                     | Temple of Terror (BBC B Only)                        | 4.95                           | -                     |
|                                                                  |                                |                     |                           | EPIC SOFTWARE                                                                                                   |                                 |                     |                                                      |                                |                       |
|                                                                  |                                |                     |                           | EPIC SOFTWARE<br>The Lost Crystal (BBC Only)                                                                    | 8.95                            |                     |                                                      |                                |                       |
|                                                                  |                                |                     |                           |                                                                                                    |                                 |                     |                                                      |                                |                       |

| ALL ONLY £1.99 EACH                             | U        |
|-------------------------------------------------|----------|
| Alien Dropout                                   | Ve       |
| Anarchy Zone                                    | Vi       |
| Bar Billiards                                   | W        |
| Blitzkrieg (Elec only)                          |          |
| Boxer (Elec only)                               |          |
| Brian Jacks Superstar Challenge                 |          |
| Chess (Elec only)                               |          |
| Creepy Cave                                     | A        |
| 3D Dotty                                        | A        |
| 3D Maze (Elec only)                             | Be       |
| Darts                                           | Ci       |
| Deathstar                                       | C        |
| Eddie Kidd Jump Challenge                       | Cr       |
| Flight Path 737 (Elec only)                     | Cr       |
| Frankenstein 2000                               | Dr       |
| Gisburnes Castle                                | Du       |
| Golden Figurine                                 | F        |
| Golf<br>Graham Gooch Cricket (Elec only)        | E        |
|                                                 | Fo       |
| Grid Iron                                       | Fo       |
| Gunsmoke (Elec only)<br>Hyperdrive (Elec only)  | G        |
| ryperanve (Elec only)                           | H        |
| ndoor Soccer (Elec only)<br>nvaders (Elec only) | H        |
| Jetpac (BBC only)                               | K        |
| Joe Blade 1                                     | Le       |
| Joe Blade 2                                     | M        |
| Magic Mushrooms (BBC only)                      | M        |
| Monkey Nuts                                     | M        |
| Moon Cresta (BBC only)                          | Ph       |
| Mr Wiz                                          | P        |
| Nuts (BBC only)                                 | PL       |
| Panic                                           | Pr       |
| Pealea (Elec only)                              | Re       |
| Percy Penguin                                   | Ro       |
| Peter Scott Thiogy (BBC only)                   | Ro       |
| sycastria                                       | Sp       |
| Tound Ones                                      | So       |
| Smash and Grab                                  | St       |
| Snapper (Elec only)                             | St       |
| Snooker (BBC only)                              | Su       |
| Soccer Boss                                     | Te       |
| Starship Command (Elec only)                    | Ty       |
| Steve Davis Snooker                             | Ur<br>Wi |
| Styx                                            | Gi       |
| Superpool (Elec only)<br>Swoop                  | Ra       |
| empest                                          | Re       |
| Thai Boxing (Elec Only)                         | Th       |
| and fring any                                   |          |
|                                                 |          |

## riple Deckers 1 - 10 (1.99 each) IK PM (Elec only) /egas Jackpot /ideo Card Arcade ideo Pinball let Zone (Elec only)

#### ALL ONLY £2.99 EACH

comsoft Hits 2 rcadians (Elec only) leachhead (BBC only) itadel ommando ricket roaker roaker trogna (BBC only) tunjunz elix in the Factory elix / Fruit Monsters (Elec only) ootball Manager ootballer of the Year renzy (Elec only) renzy (Elec only) shouls inouis lopper (Elec only) lunkidory arate Combat eague Challenge legarock (BBC only) leteors (BBC only) Ir Ee (BBC only) Phantom Combat Man B Man B2 Pro Golf epton ocket Raid (BBC only) phinx Adventure (Elec only) queakaliser tar Force Seven trykers Run urvivors ennis win Kingdom Valley ranians arehouse alaforce avenskull epton 2 rust

### IMPACT NEWSLINE

For the very latest news ring: 0896 654334 Off Peak Rate: 25p per minute / Peak Rate: 35p per minute (If you are using your parents phone please ask for their permission first)

| Name                                                   |                                                         |
|--------------------------------------------------------|---------------------------------------------------------|
|                                                        |                                                         |
| Address                                                |                                                         |
|                                                        |                                                         |
|                                                        |                                                         |
|                                                        |                                                         |
|                                                        |                                                         |
|                                                        |                                                         |
|                                                        |                                                         |
|                                                        |                                                         |
|                                                        |                                                         |
| Postcode                                               |                                                         |
| Postcode                                               |                                                         |
| Postcode<br>Please send me FF<br>for the following gal | REE helpsheets/solutions/maps<br>mes (from those above) |
| Postcode<br>Please send me FF<br>for the following gal | REE helpsheets/solutions/maps                           |

| Simply fill in this coupon and send a<br>cheque or postal order to Impact Software.                          | To: Impact Software, Neepsend House, 1 F<br>Please send me the folk                                               |                |
|----------------------------------------------------------------------------------------------------|----------------------------------------------------------------------------------------------------|----------------|
| * All games despatched by 1st class post.<br>* FREE postage and packing (U.K.only).                          | TITLE FORMAT<br>(Cassette etc.)                                                                                   | COMPUTER PRICE |
| * Despatch normally same day as order.<br>* Minimum orders £4.00.<br>* Telephone orders with access welcome. |                                                                                                    |                |
| ACCESS ORDERS<br>WELCOME                                                                                     |                                                                                                    |                |
| Impact Software<br>Neepsend House<br>1 Percy St<br>Sheftield S3 8AU<br>Tel: (0742) 769950                    | (We cannot accept orders for less than £4.00) *I enclose a cheque/P.O. or : *Debit my Access card account : 52224 | TOTAL COST £   |

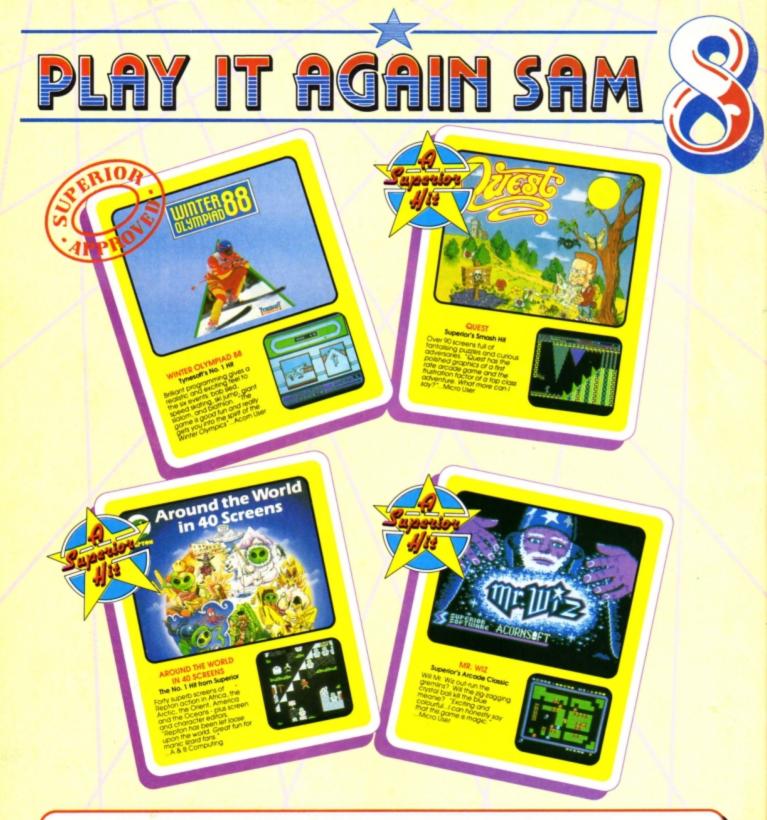

## PLAY IT AGAIN SAM 8 for the BBC Micro and Acorn Electron

One of the greatest sporting simulations ever produced for the home computer has been combined with three of Superior Software's best-loved games. The result is an action-packed, top quality four-game compilation. You can't afford to miss it!

Available from

and all major dealers

WHSMITH

\$9.95

**BBC Micro Cassette** \$9.95 Acorn Electron Cassette BBC Micro 51/4" Disc. \$11.95

.\$14.95 BBC Master Compact 31/2" Disc .....

(Compatible with the BBC B, B+ and Master Series computers)

Please make cheques payable to "Superior Software Ltd".

(The screen pictures show the BBC Micro versions of the games.)

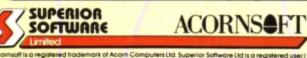

| HAVE YO            | OU (  | GOT     | THE   | COMPL         | ETE      | COLLECTION?                     |
|--------------------|-------|---------|-------|---------------|----------|---------------------------------|
| previous PLAY IT / | AGAIN | SAM fou | r-gom | e compilation | ns are : | still available from your local |

|                                              | order from Superior Software.                                                                                                    |
|----------------------------------------------|----------------------------------------------------------------------------------------------------|
| PLAY IT AGAIN SAM 2-<br>PLAY IT AGAIN SAM 3- | Citadel, Thruat, Stryker's Run, Ravenskull<br>Repton 3. Crazee Rider, Golaforce, Codename: Droid<br>Commando, Palace of Magic, Killer Gorila, Killer Gorila 2<br>Forkl, Spellbinder, Cosmic Camouflage, Grand Pitr Construction Set |
| PLAY IT AGAIN SAM 5-<br>PLAY IT AGAIN SAM 6- | (BBC Micro aniy), Guardian (Electron only)<br>Imogen, Eliv, Bug Batter, Fortress (BBC Micro aniy), Moonraider (Electron aniy)<br>Galatorea 2, Hunchback, Hopper, The Sentinel (BBC Micro aniy),<br>Video's Revenge (Electron aniy)  |
|                                              | Firefrack, Bonecruncher, Snapper, Ghouls<br>Prices are the same as for Play It Again Sam 8.                                                                                                    |

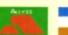

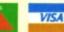

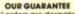

- All mail orders are despatched within 24 hours by first-class post.
- Postage and packing is free.
  Faulty cassettes and discs will be replaced immediately. is does not affect your statutory rights)

Dept 8PS3, Regent House, Skinner Lane, Leeds LS7 1AX. Telephone:(0532) 459453

24 HOUR TELEPHONE ANSWERING SERVICE FOR ORDERS